## Teil 13: Einführung in das Internet

## Literatur:

- Rainer Klute: Das World Wide Web. Addison-Wesley, 1996, ISBN: 389319763X.
- RRZN Hannover: Internet. Ein Einführung in die Nutzung der Internet-Dienste. Es gibt inzwischen die 7. Auflage. Erhältlich bei Beratung des HRZ.
- Douglas Comer: Internetworking with TCP/IP. Prentice Hall, 1988, ISBN 0134701887.
- W. Richard Stevens: TCP Illustrated, Vol. 1. Addison-Wesley, 1994, ISBN 0201633469.
- Craig Zacker: Upgrading and Troubleshooting Networks The Complete Reference. Osborne/McGraw-Hill, 2000, ISBN 0-07-212256-0, 918 pages.
- Jochen Musch: Die Geschichte des Netzes: ein historischer Abriß. http://www.psychologie.uni-bonn.de/sozial/staff/musch/history.htm
- Gregory R. Gromov: The Roads and Crossroads of Internet History. http://www.internetvalley.com/intval1.html
- Robert H'obbes' Zakon: Hobbes' Internet Timeline v5.1 http://info.isoc.org/guest/zakon/Internet/History/HIT.html
- Tim Berners-Lee: Weaving the Web. Harper, 1999, ISBN: 0062515861, 226 pages.
- Dan Connolly, Robert Cailliau: A Little History of the World Wide Web. http://www.w3.org/History.html
- T. Socolofsky, C. Kale: A TCP/IP Tutorial. RFC 1180.
- Dank an Leonhard Knauff vom URZ für viele Erklärungen!

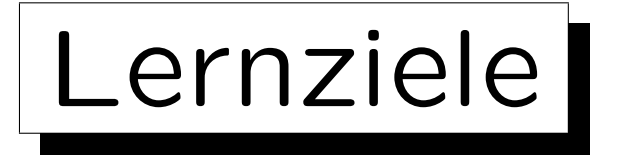

Nach diesem Kapitel sollten Sie Folgendes können:

- erklären, warum man das Internet auch "ein Netzwerk von Netzwerken" nennt.
- den Aufbau numerischer IP-Adressen erklären.
- den Begriff "Protocol Stack" erklären.
- die Bedeutung von Port Nummern erklären.
- die Funktionsweise des "Domain Name System" erklären.
- sich Informationen über eine IP-Adresse oder ein Domain Namen verschaffen.

✬

 $\overline{\phantom{a}}$ 

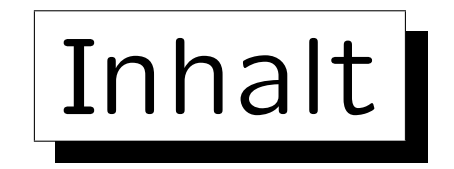

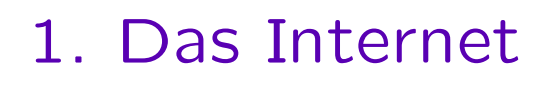

- 2. Geschichte von Internet und WWW
- 3. Protokoll Schichten ("Protocol Stack")
- 4. Domain Name System
- 5. Internet Hosting (Eigene Domain)

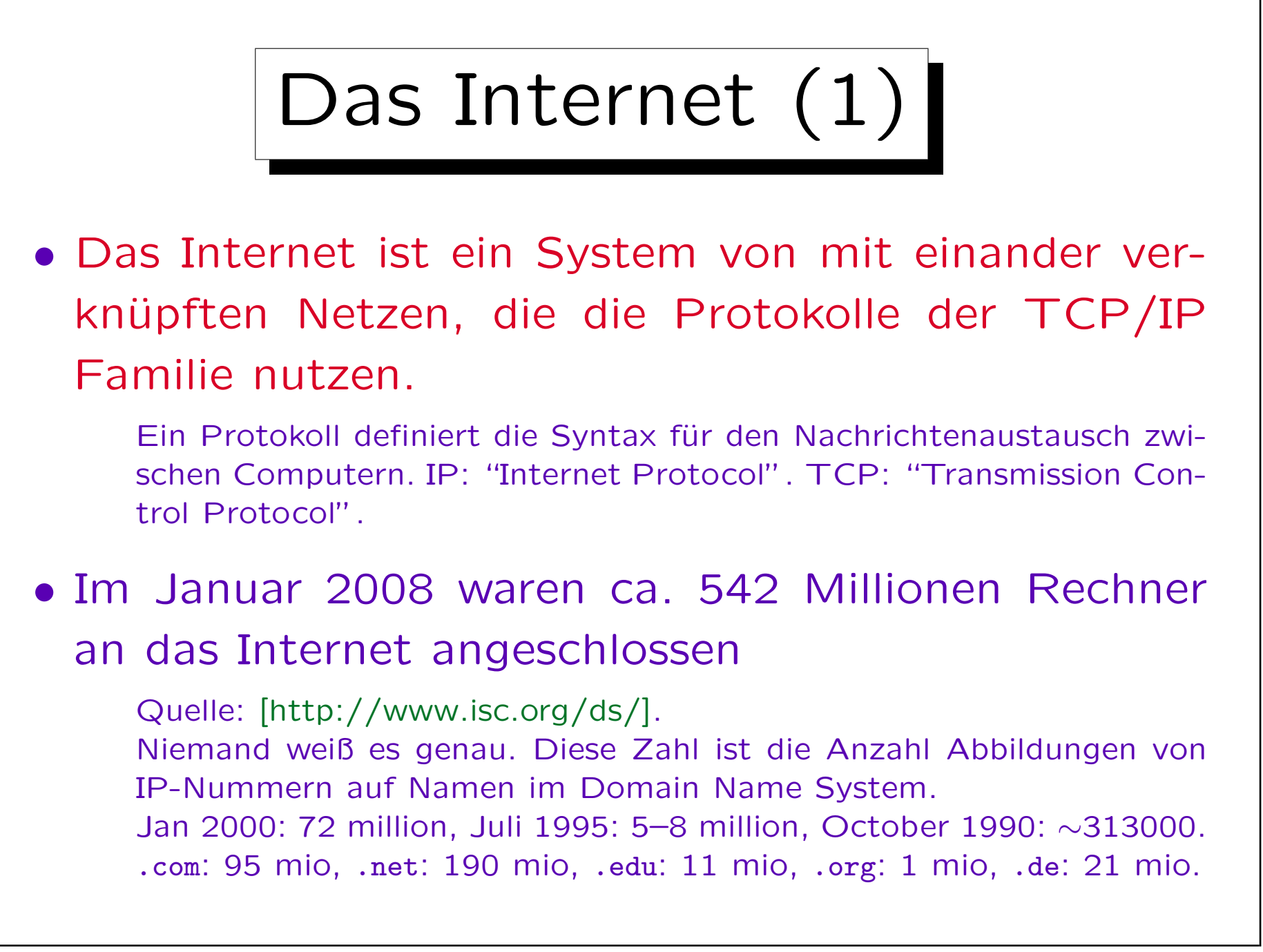

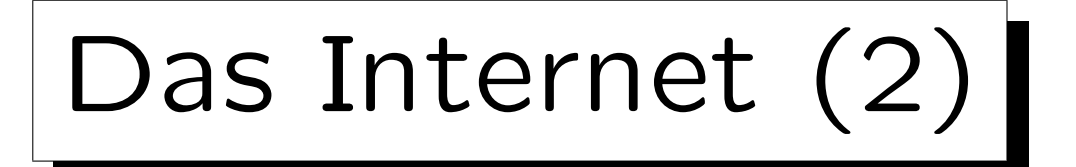

- Obwohl das Wort "Internet" heute oft synonym zum "World Wide Web" verwendet wird, ist das WWW nur eine Anwendung des Internets.
- Das Internet bietet auch andere Dienste: Email, FTP, Telnet, News, Finger, Talk, DNS, NFS, . . .
- Web Browser unterstützen einige dieser Dienste, und ein wichtiger Faktor für den Erfolg des WWW war seine integrierende Funktion.
- Web Server werden über das Protokoll HTTP angesprochen.

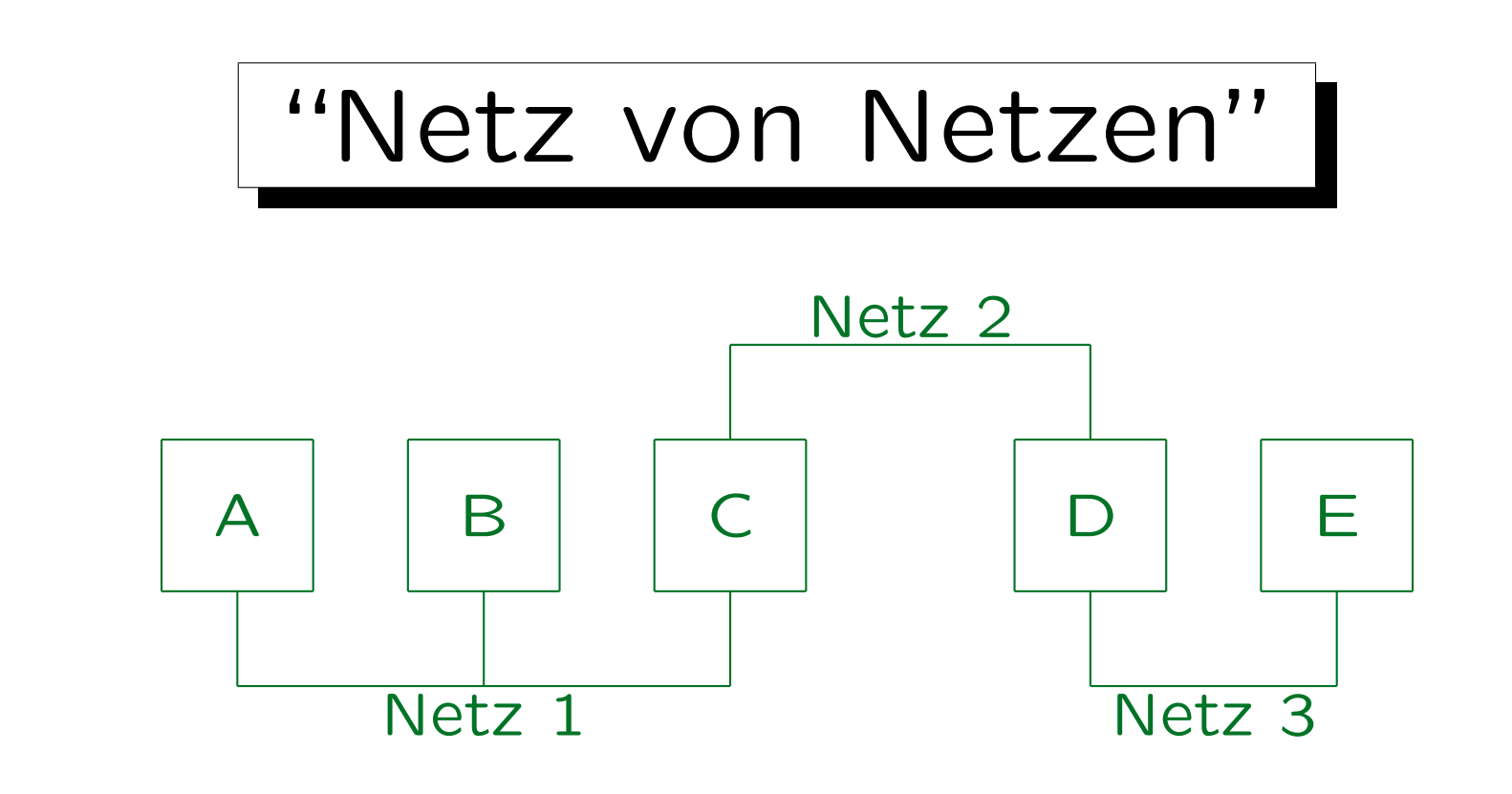

• Wenn Rechner A Daten an Rechner E schicken will, müssen die Datenpakete von Rechner C und D weitervermittelt werden.

Abhängig von der Protokollebene, auf der dies geschieht, heißen Rechner C and D: "Bridge", "Router", oder "Gateway".

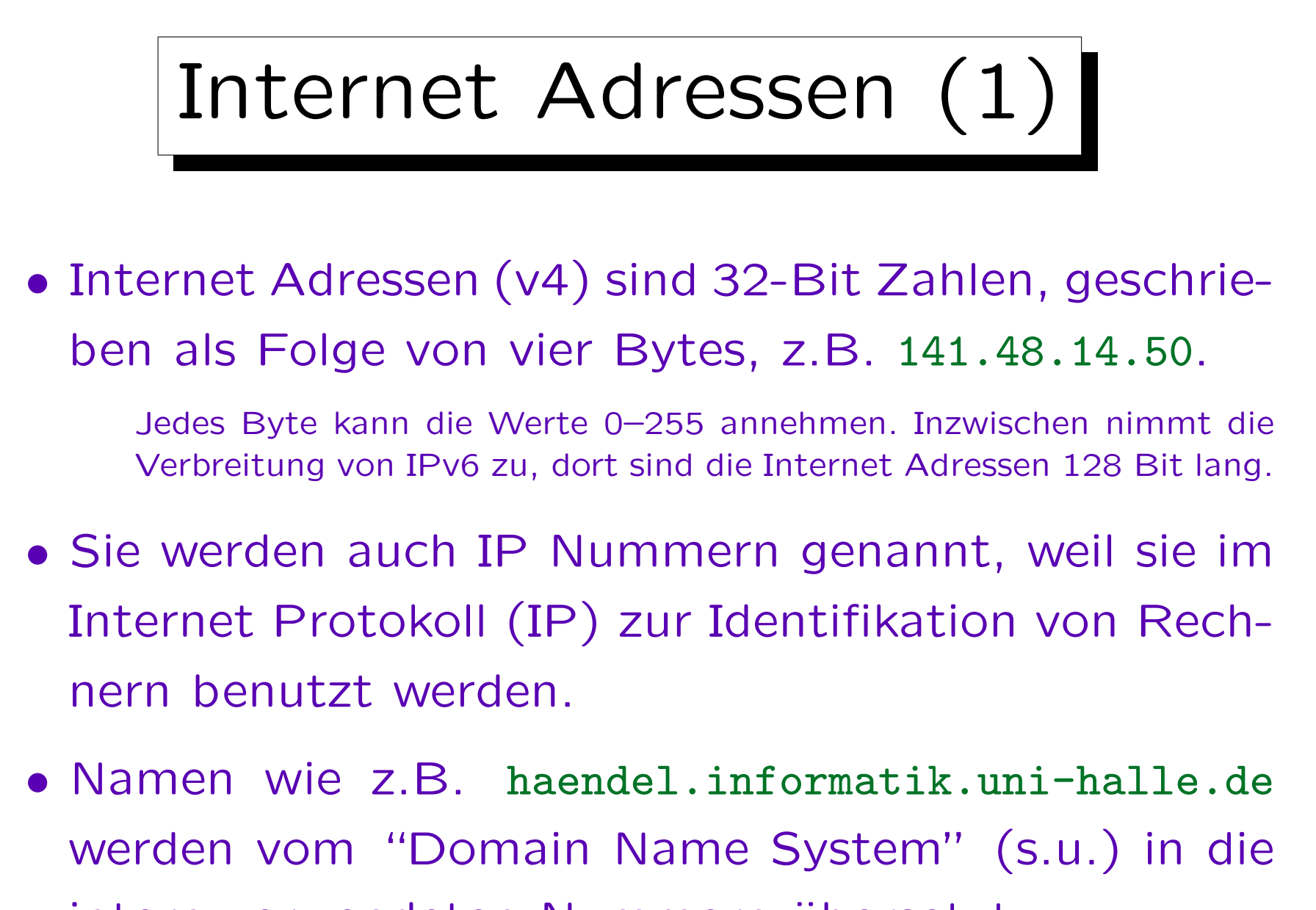

intern verwendeten Nummern übersetzt.

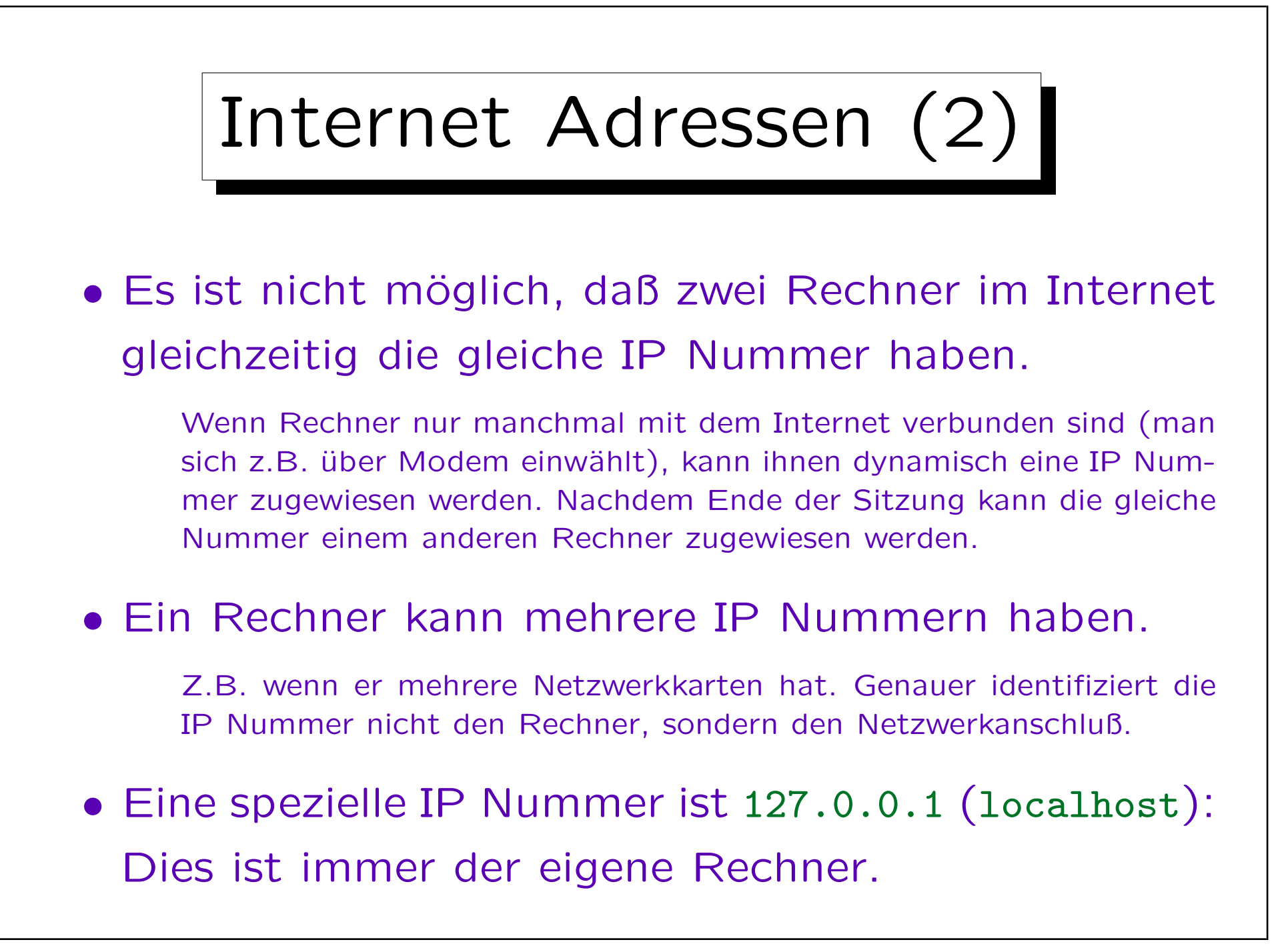

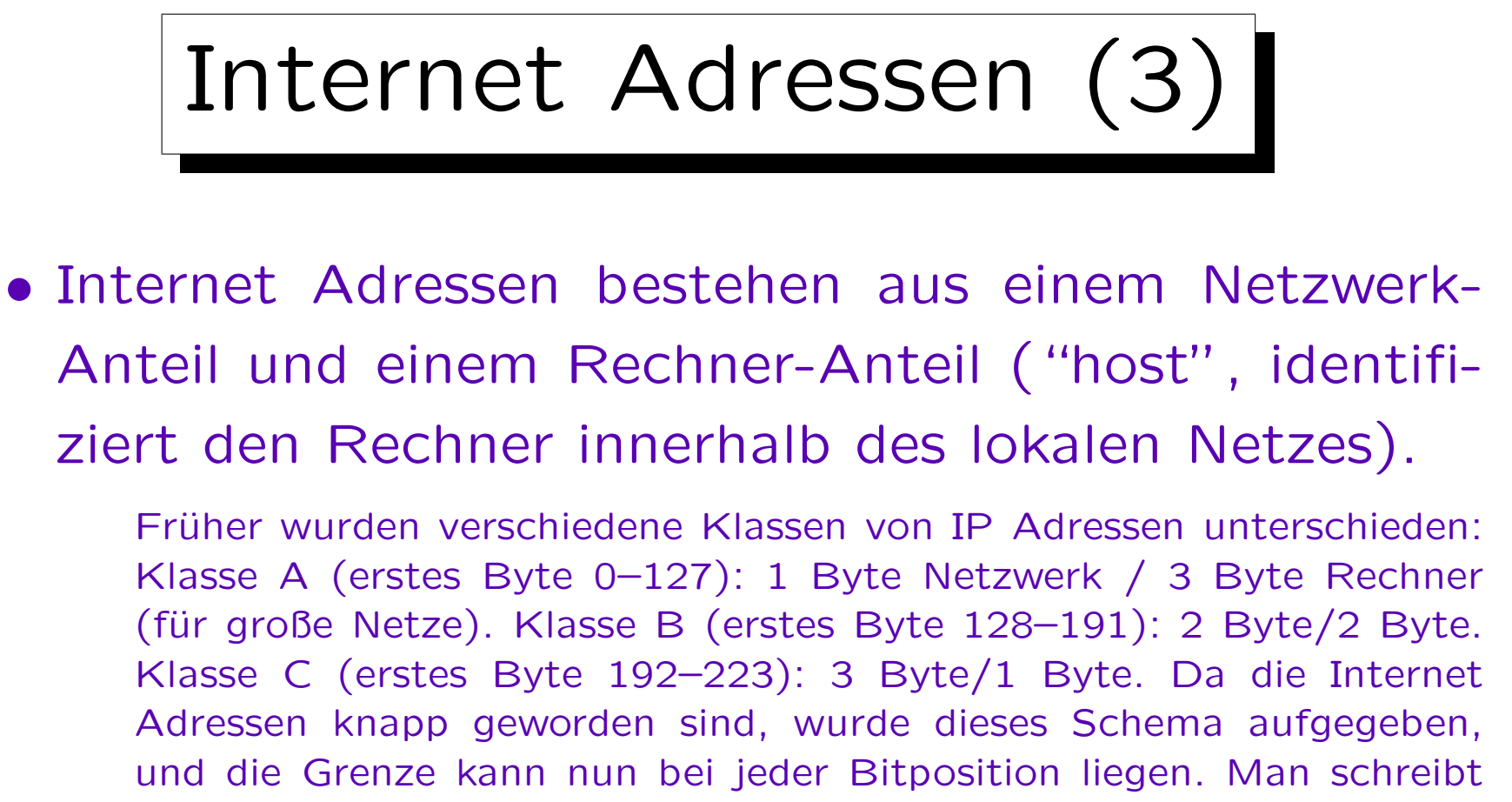

z.B. 141.48.0.0/14 (14 Bit Netzwerk, 18 Bit Rechner im Netz).

## • Oder: Netzwerk, Subnetz, Host (s.u.).

Aus globaler Sicht gehört das Subnetz zum Host-Anteil, aus lokaler Sicht zum Netzwerk-Anteil. Siehe Folie 13-13.

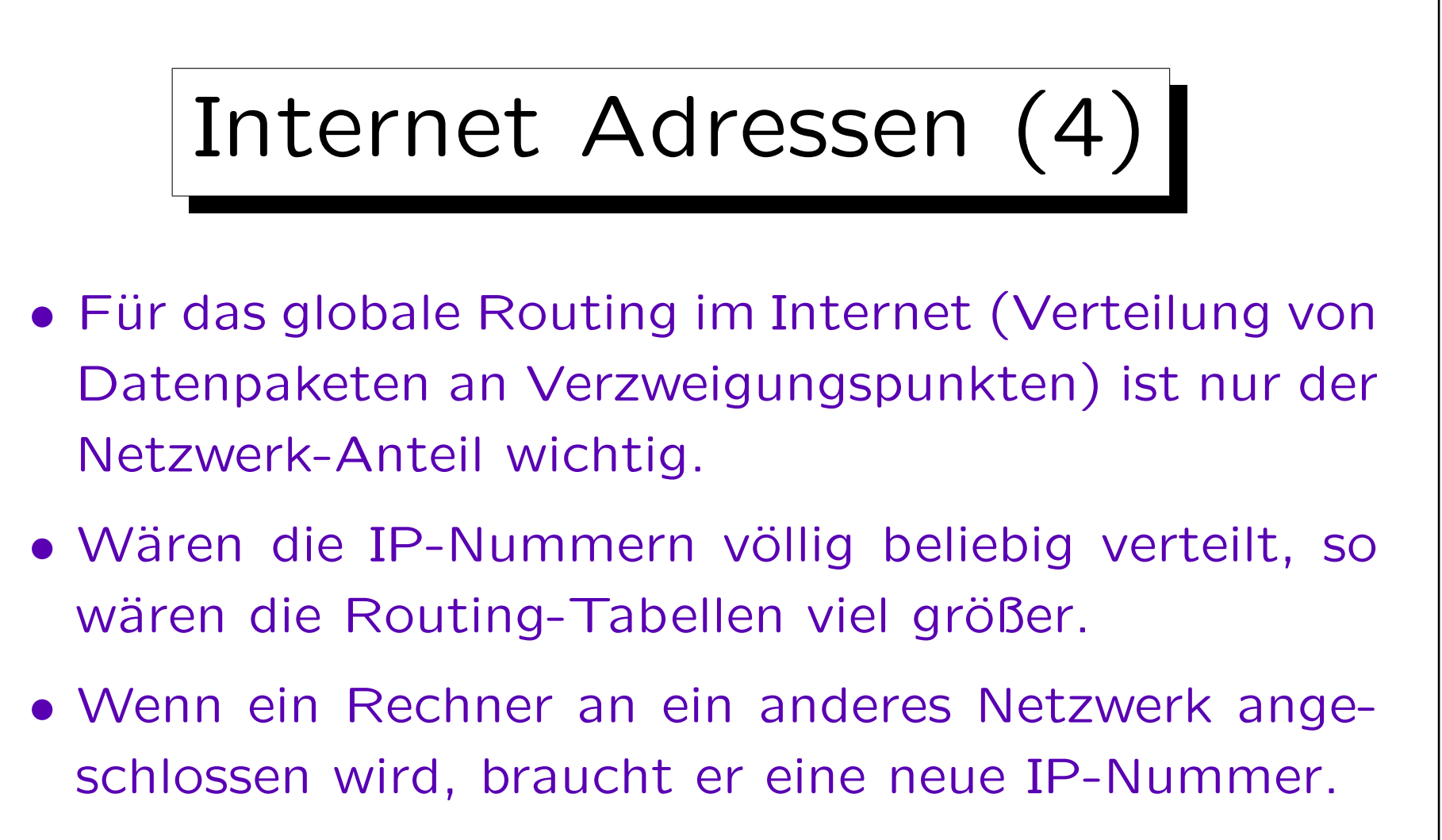

- Spezielle Adressen:
	- Alle Bits des Host-Anteils 0: Netzwerk.
	- Alle Bits des Host-Anteils 1: Broadcast.

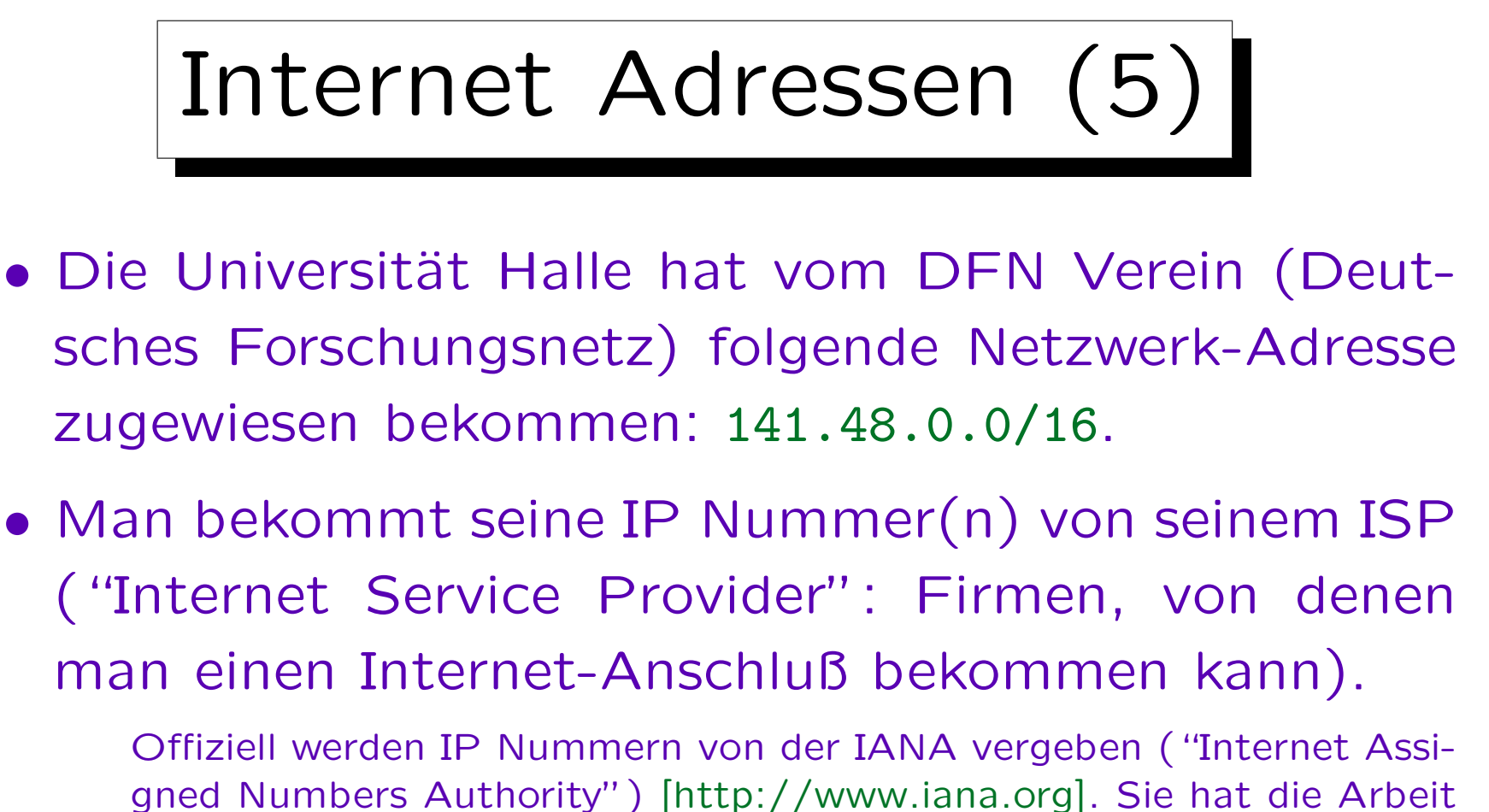

gned Numbers Authority") [http://www.iana.org]. Sie hat die Arbeit auf drei regionale Agenturen verteilt: APNIC für Asien/Pazifik, ARIN für Amerika, und RIPE NCC für Europa [http://www.ripe.net]. Das RIPE NCC verteilt die Aufgaben wiederum auf "Local Internet Registries" (LIRs). Der DFN Verein [http://www.dfn.de] ist wie alle großen ISPs eine LIR.

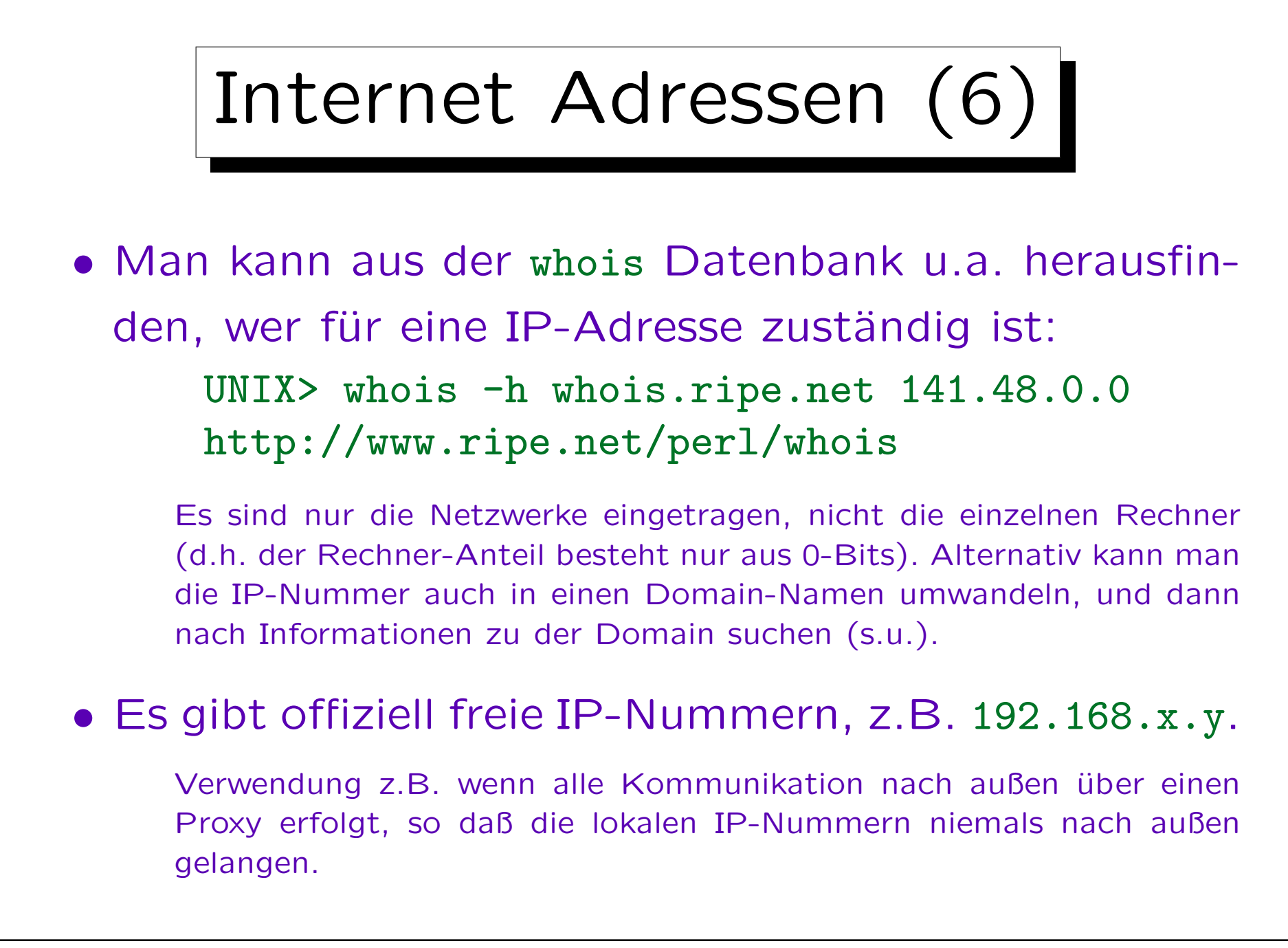

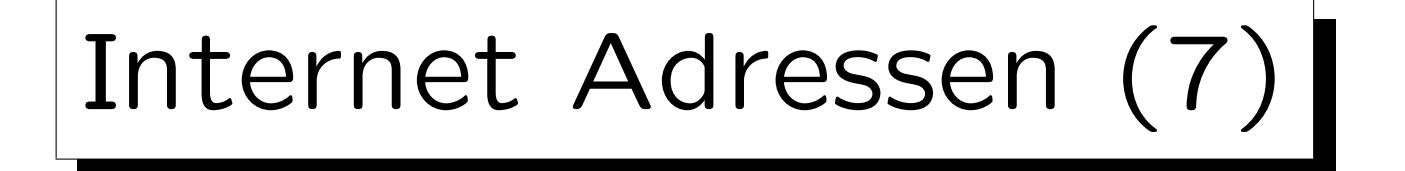

- Alle IP-Nummern der Universität Halle beginnen mit 141.48. Die hinteren 16 Bit werden vom Rechenzentrum vergeben.
- Da das Gesamtnetz der Universität wieder aus vielen kleinen Netzen besteht (z.B. eins pro Institut), ist dieser Bereich noch in einen Subnetz-Anteil und den eigentlichen Rechner-Anteil aufgeteilt.

Z.B. 10 Bit zur Subnetz-Identifikation und 6 Bit für den Rechner im Subnetz, aber das variiert je nach Institutsgröße. Früher gab es für jedes Gebäude ein Subnetz. Heute werden mit "Switches" VLANs ("virtual local area networks") gebildet. Z.B. sind alle Rechner der Bibliothek in einem Subnetz, egal in welchem Gebäude sie stehen.

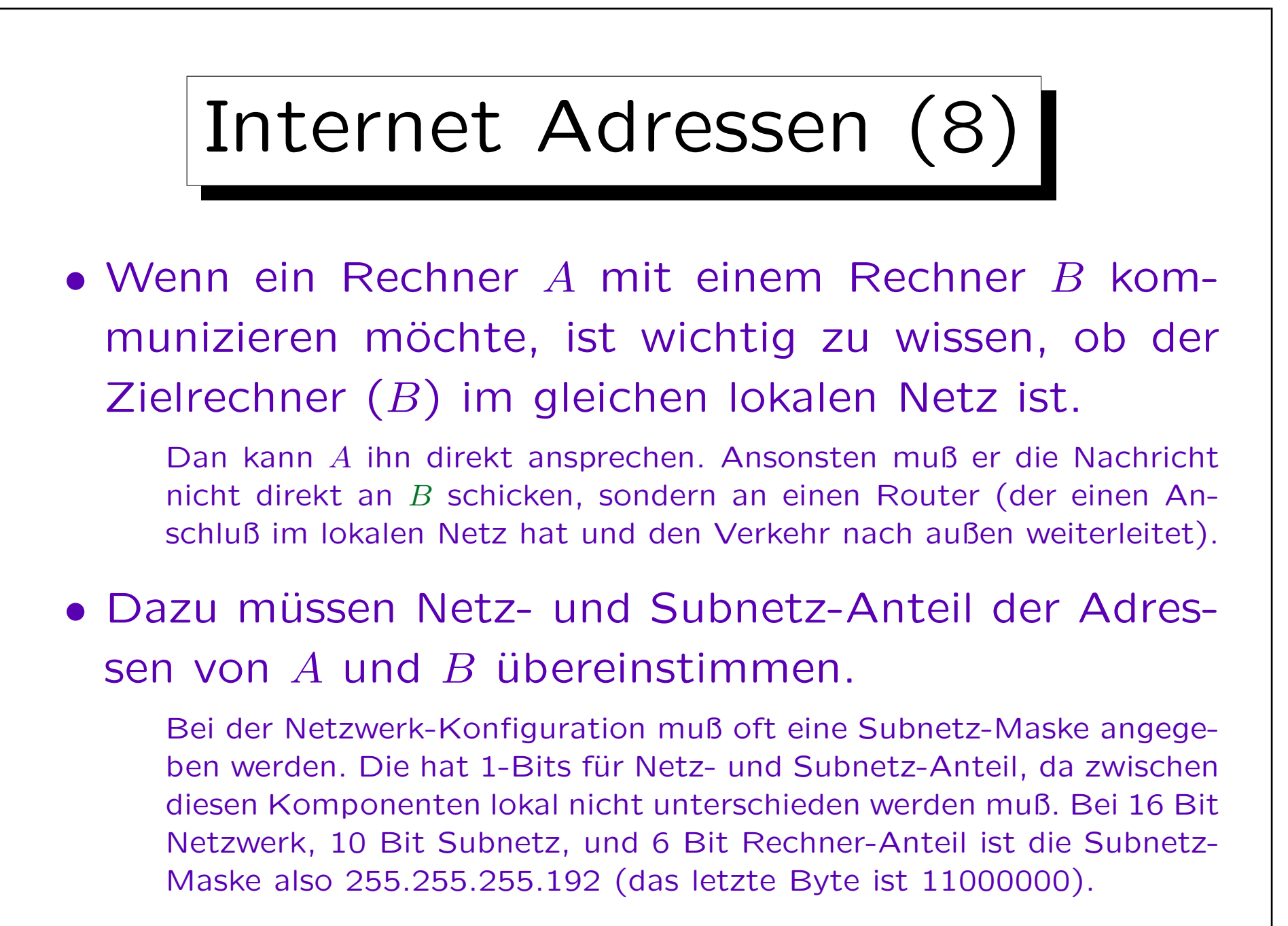

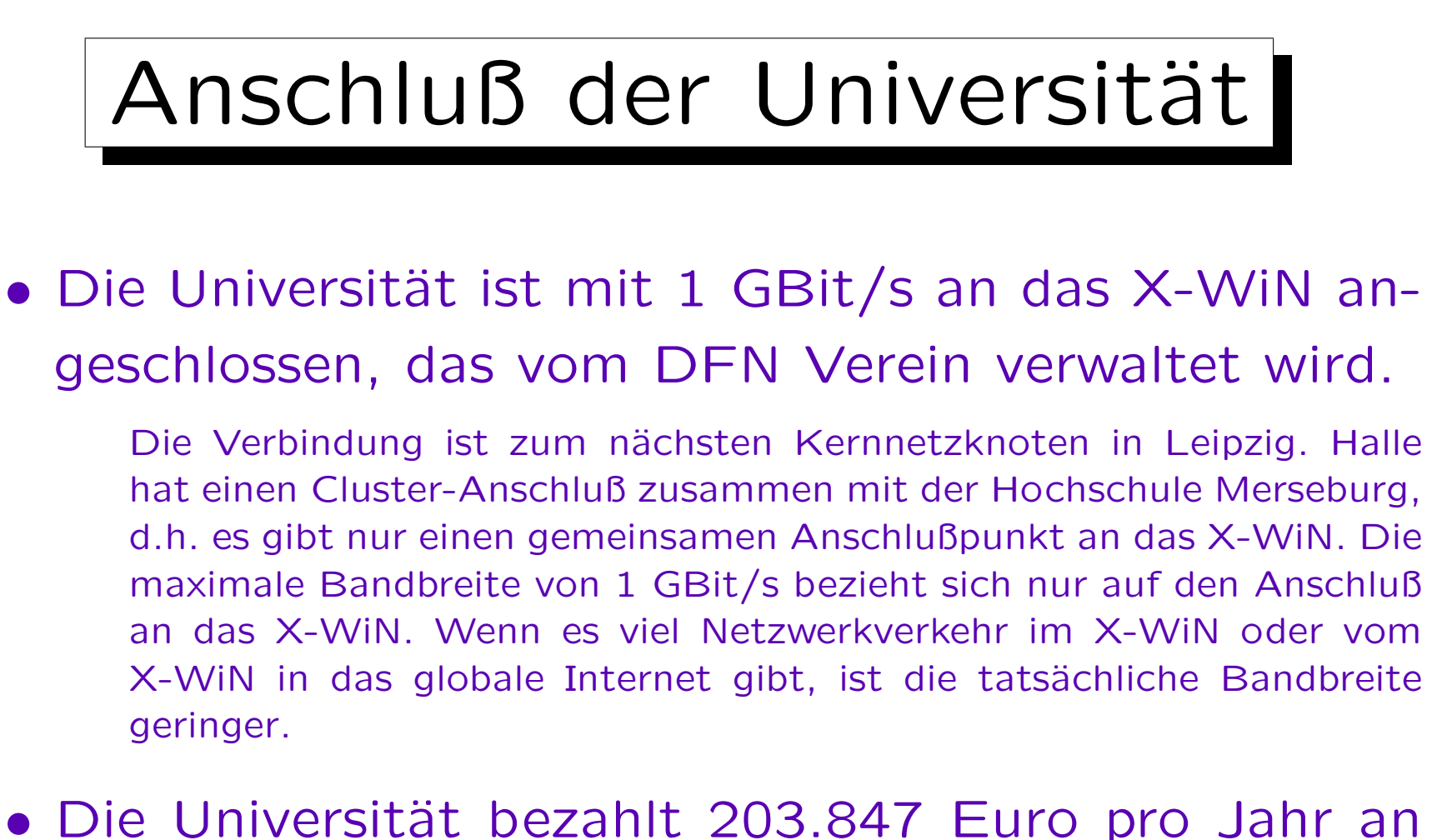

den "DFN Verein" (Anschlußtyp I10, cluster).

Das sind 558 Euro pro Tag (auch am Wochenendes). Der Minutenpreis ist 39 Cent.

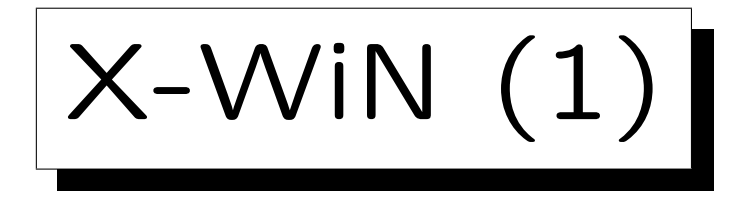

- Der DFN Verein hat mehr als 300 Mitglieder (Universitäten, Forschungseinrichtungen).
- Es gibt zweimal im Jahr eine Betriebstagung, und die Folien der Vorträge sind online.

[http://www.dfn.de/de/beratung/betriebstagung/vortraege-bt/]. Eine aktuelle Karte des X-WiN findet sich in [http://www.dfn.de/fileadmin/3Beratung/Betriebstagungen/bt48/ plenum-xwin-hma.pdf] Siehe auch: [http://www.aufdemhoevel.de/xwin.htm]

• Kernnetz: Multi Gigabit, ungefähr 50 Knoten.

Im January 2008 war das übertragene Datenvolumen 4641 TB (Daten, die in diesem Monat aus dem Netz "exportiert" wurden).

 $X-WiN(2)$ 

• Für viele Verbindungen hat der DFN Verein die nackte Glasfaser ("dark fiber") gemietet, und betreibt seine eigene Hardware, um Daten durch die Faser zu schicken.

Die Bandbreite von Fasern können mit neueren WDMs ("wavelength division multiplexer") gesteigert werden. Z.B. werden 16 or 32 verschiedene Wellenlängen (Lichtfarben) genutzt, jede mit 10 GBit/s. Die Glasfaser ist u.a. von KPN und von GasLINE gemietet. Weil Gasleitungen meist gut vor Schäden durch Bauarbeiten geschützt sind, ist dies auch ein sicherer Platz für Kommunikationsleitungen. Ein typisches Glasfaserkabel enthält 144 Fasern. Für einige Verbindungen hat der DFN Verein auch nur eine Wellenlänge in einer Glasfaser gemietet, die von einer anderen Firma betrieben wird. Kernnetz-Knoten sind mit mindestens zwei anderen Kernnetz-Knoten verbunden.

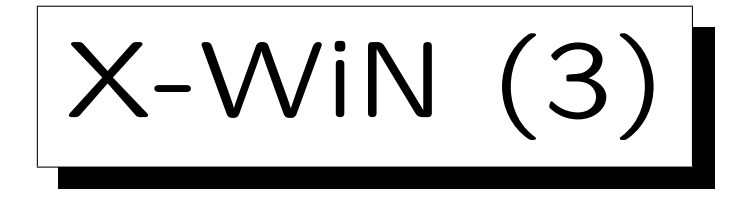

- Verbindungen des DFN zu anderen Netzen (erst dadurch wird es Bestandteil des Internets):
	- $\circ$  via GÉANT (DANTE) zu europäischen und nordamerikanischen Forschungsnetzen,
	- $\Diamond$  via DE-CIX zu kommerziellen Internetprovidern in Deutschland,

DE-CIX ist in Frankfurt [http://www.decix.de]. Es ist ein "Peering Point", d.h. die Netzbetreiber haben ihre Netze zum gegenseitigen Vorteil und ohne Bezahlung verknüpft. X-WiN hat noch zusätzliche Verbindungen zu T-Internet und lokalen ISPs.

 $\Diamond$  via Global Crossing und TELIA weltweit ("global upstream").

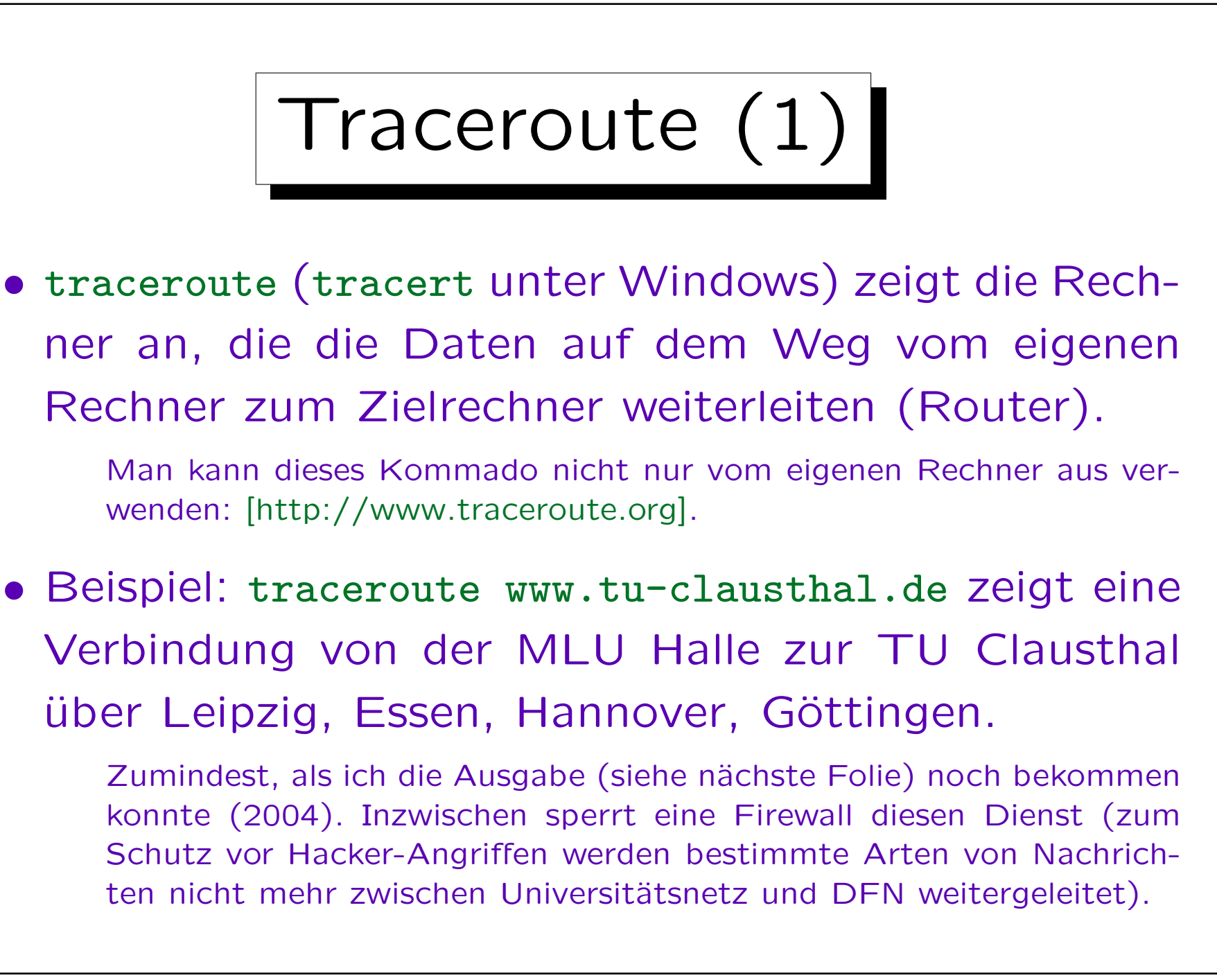

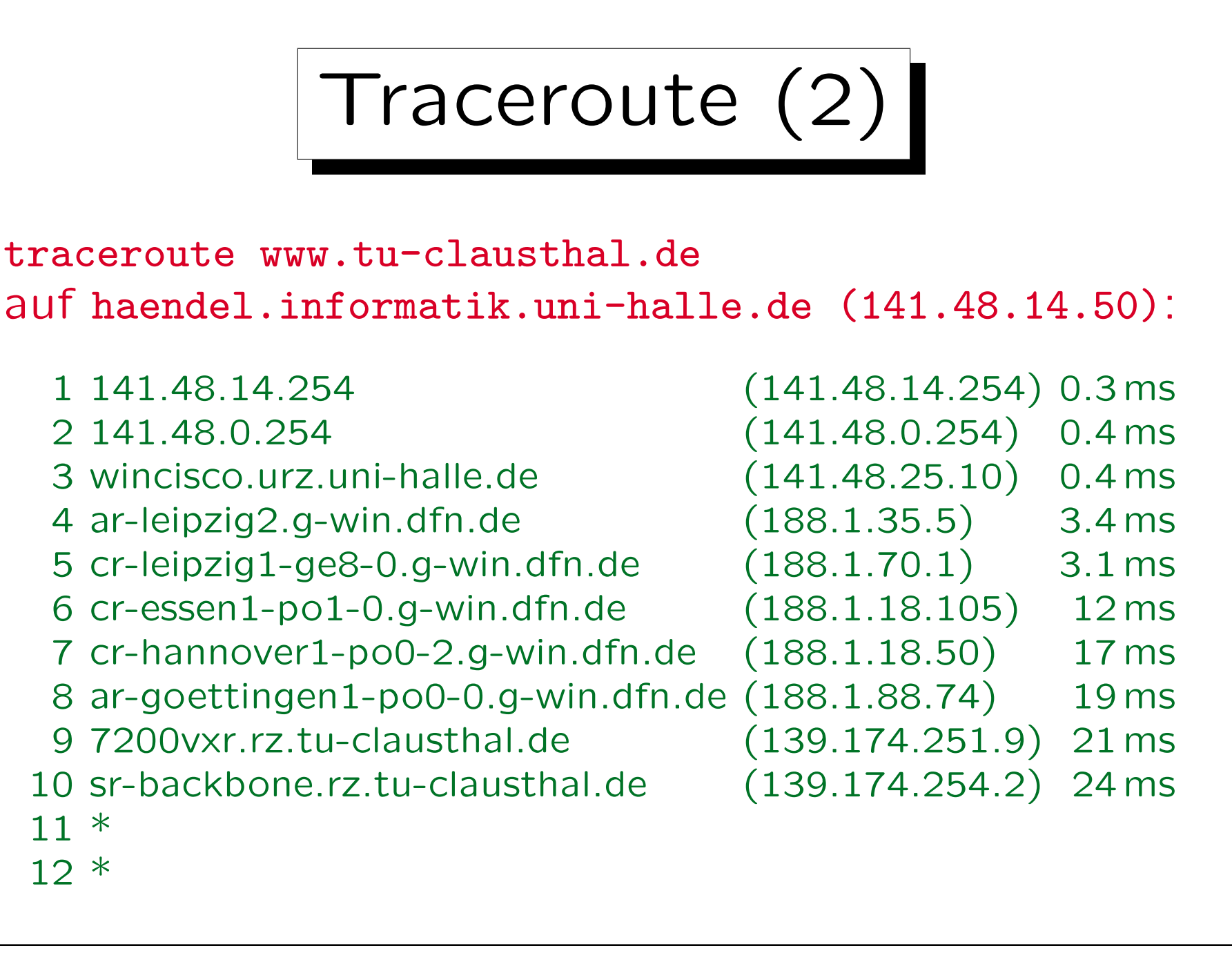

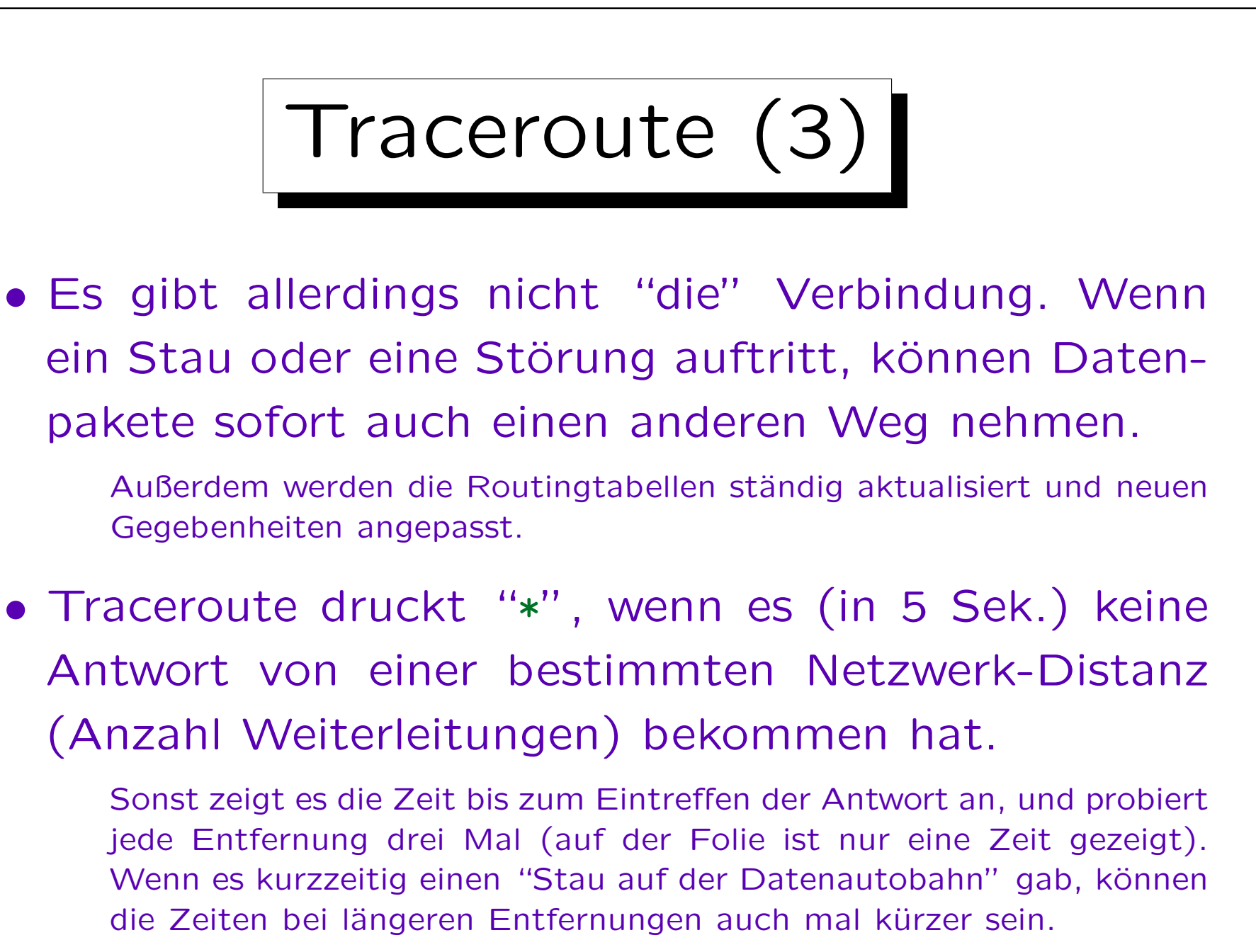

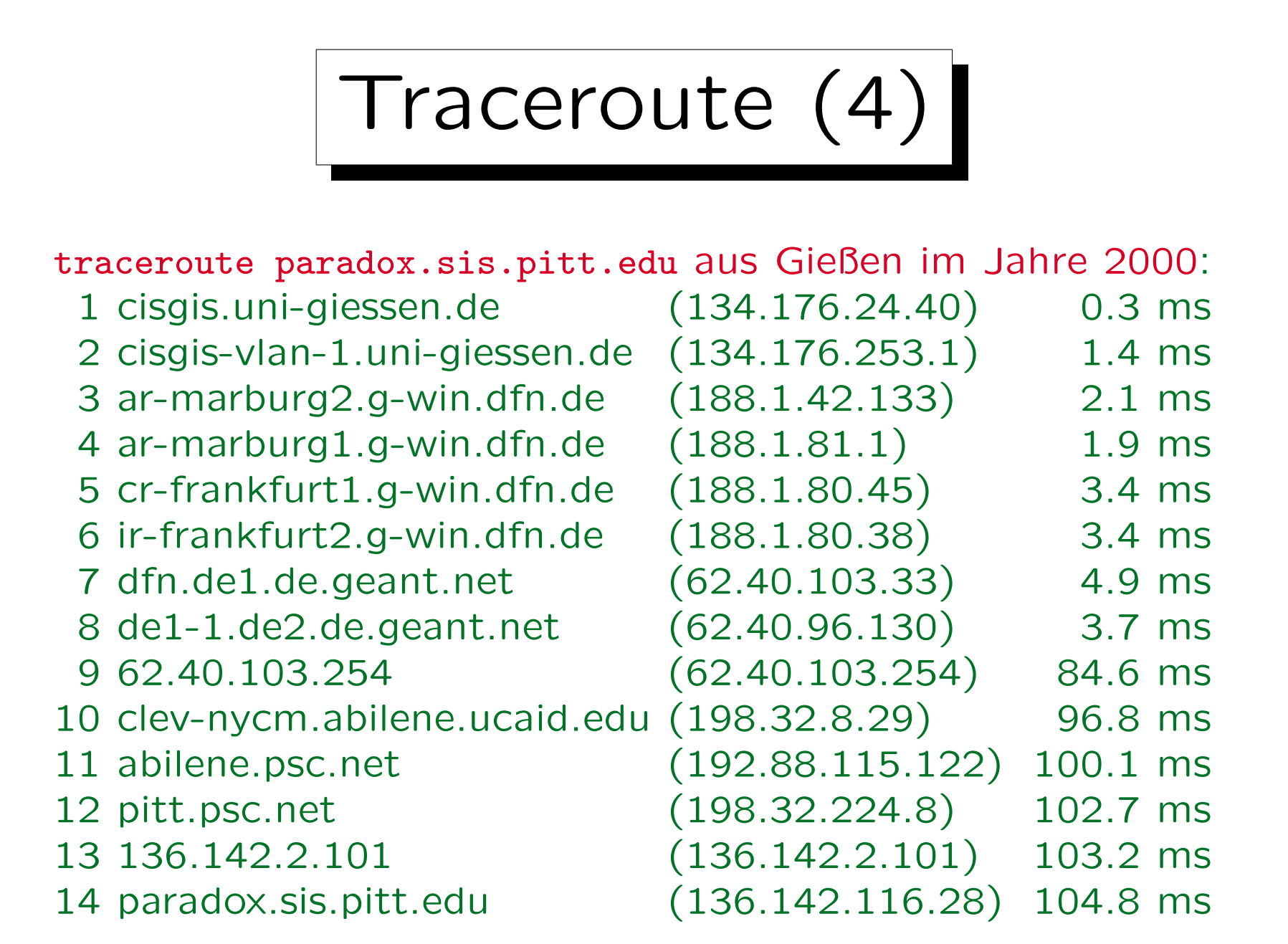

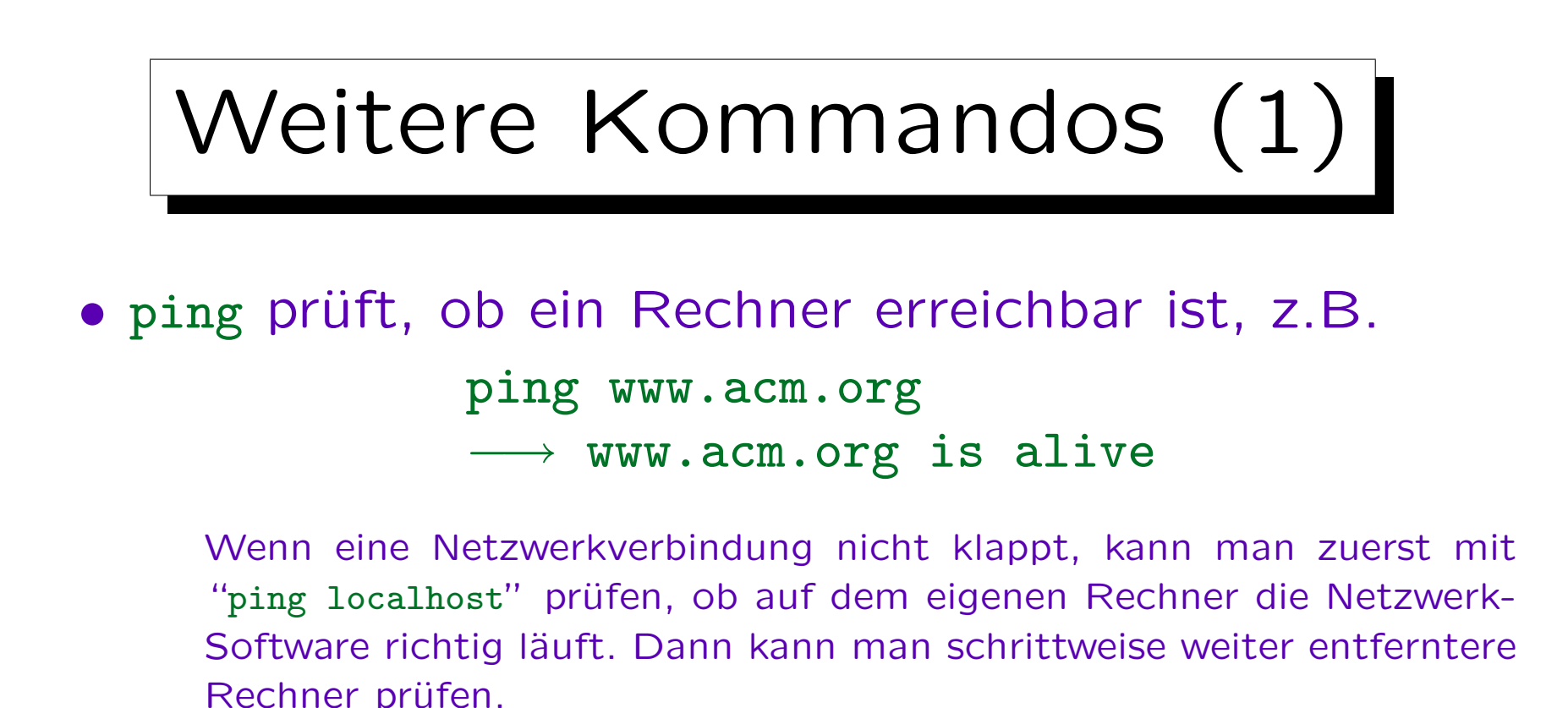

Unter Windows schickt ping mehrere Test-Datenpakete und druckt jeweils die Laufzeit. Unter UNIX druckt es nur "is alive". Man kann dort aber mit "ping -s www.acm.org" einen Test pro Sekunde machen, bis Crt1+C gedrückt wird. Dann bekommt man auch eine Statistik. Es gibt noch viele weitere Optionen, siehe "ping" (ohne Optionen) unter Windows und man ping unter UNIX. Z.B. zeigt ping -r 9 www.dfn.de unter Windows die Route (bis 9 Stationen) an.

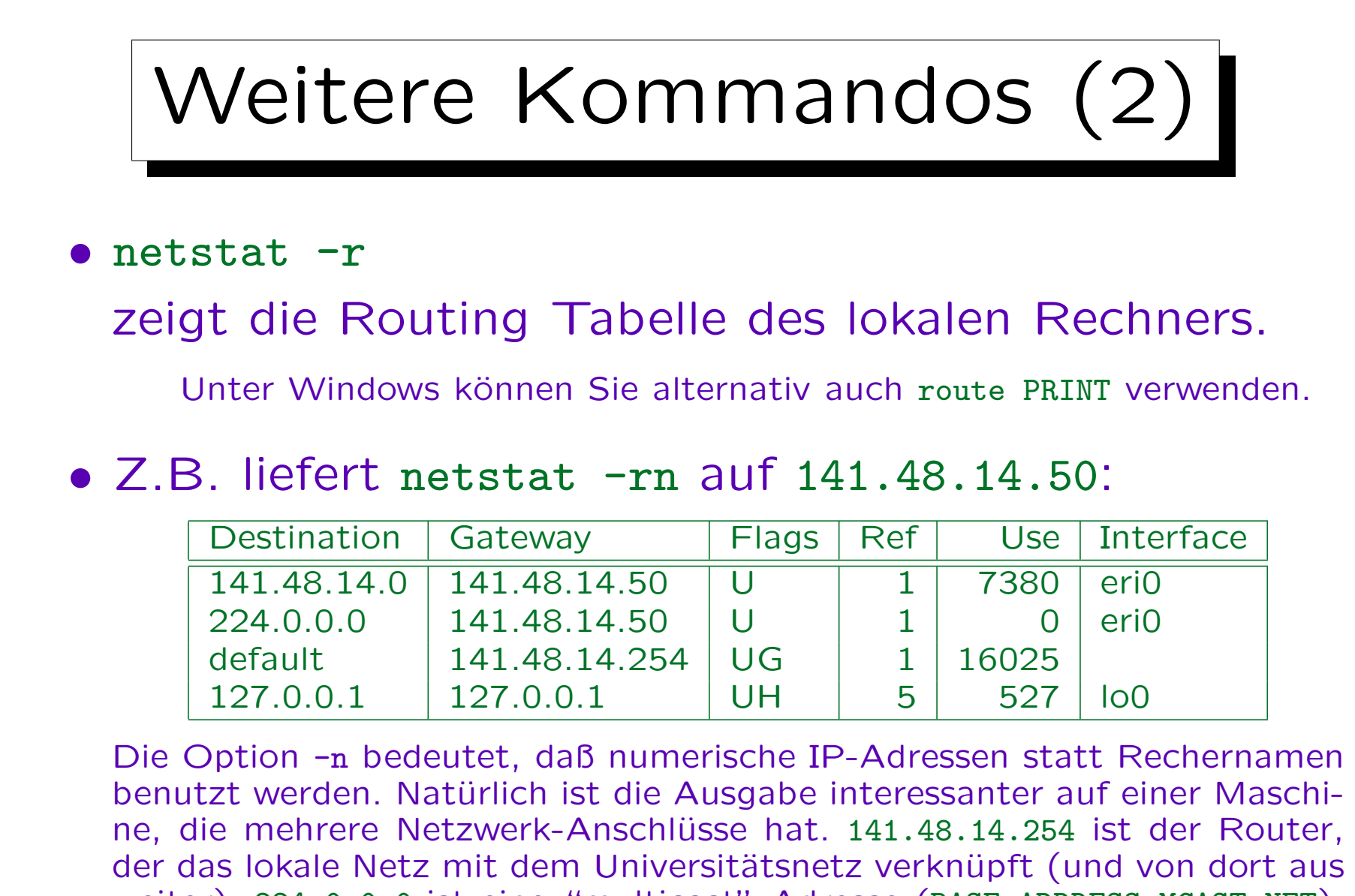

weiter). 224.0.0.0 ist eine "multicast" Adresse (BASE-ADDRESS.MCAST.NET). Unter "Flags" bedeutet U: "up", G: "gateway", H: "local host" (?).

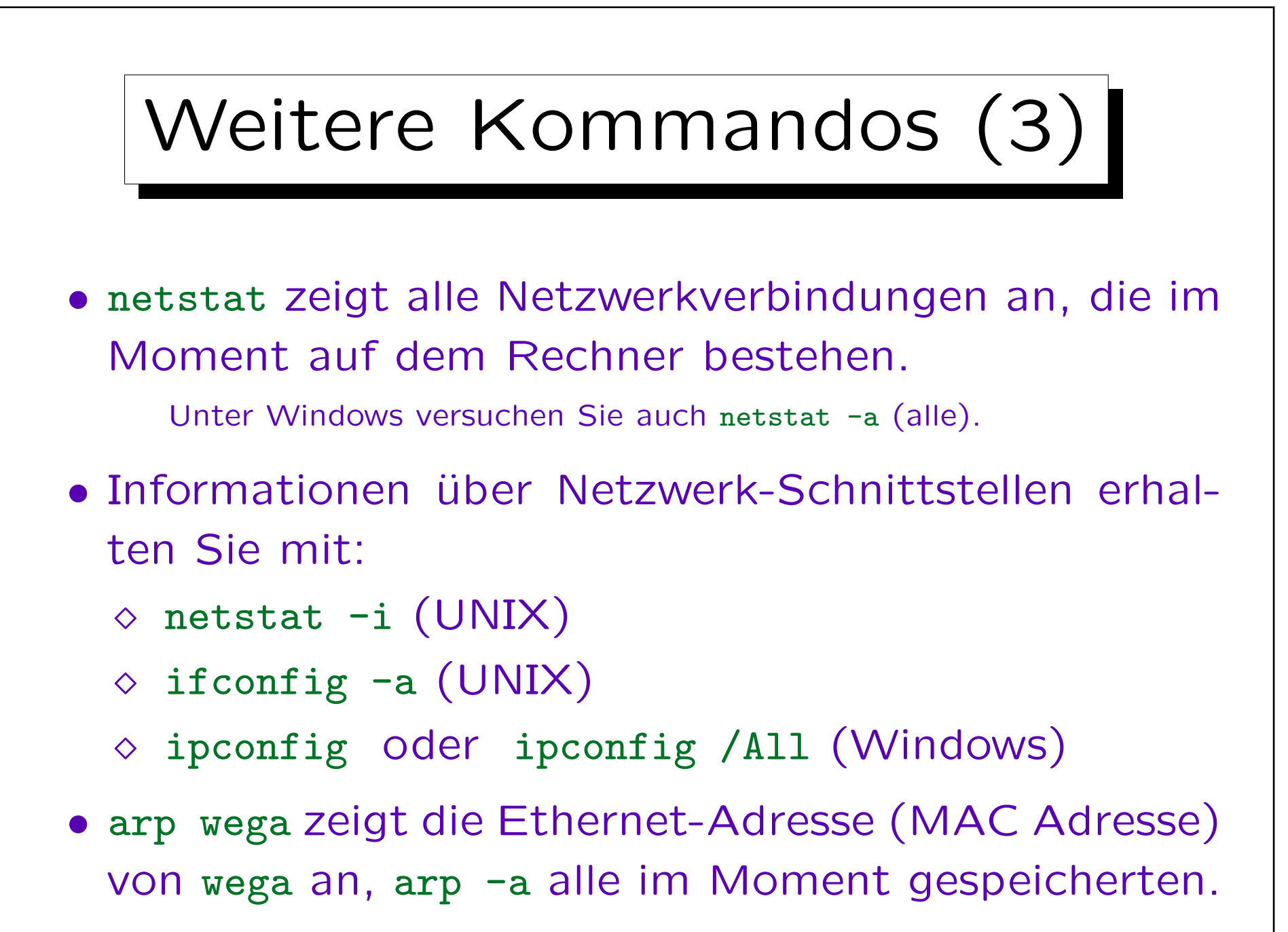

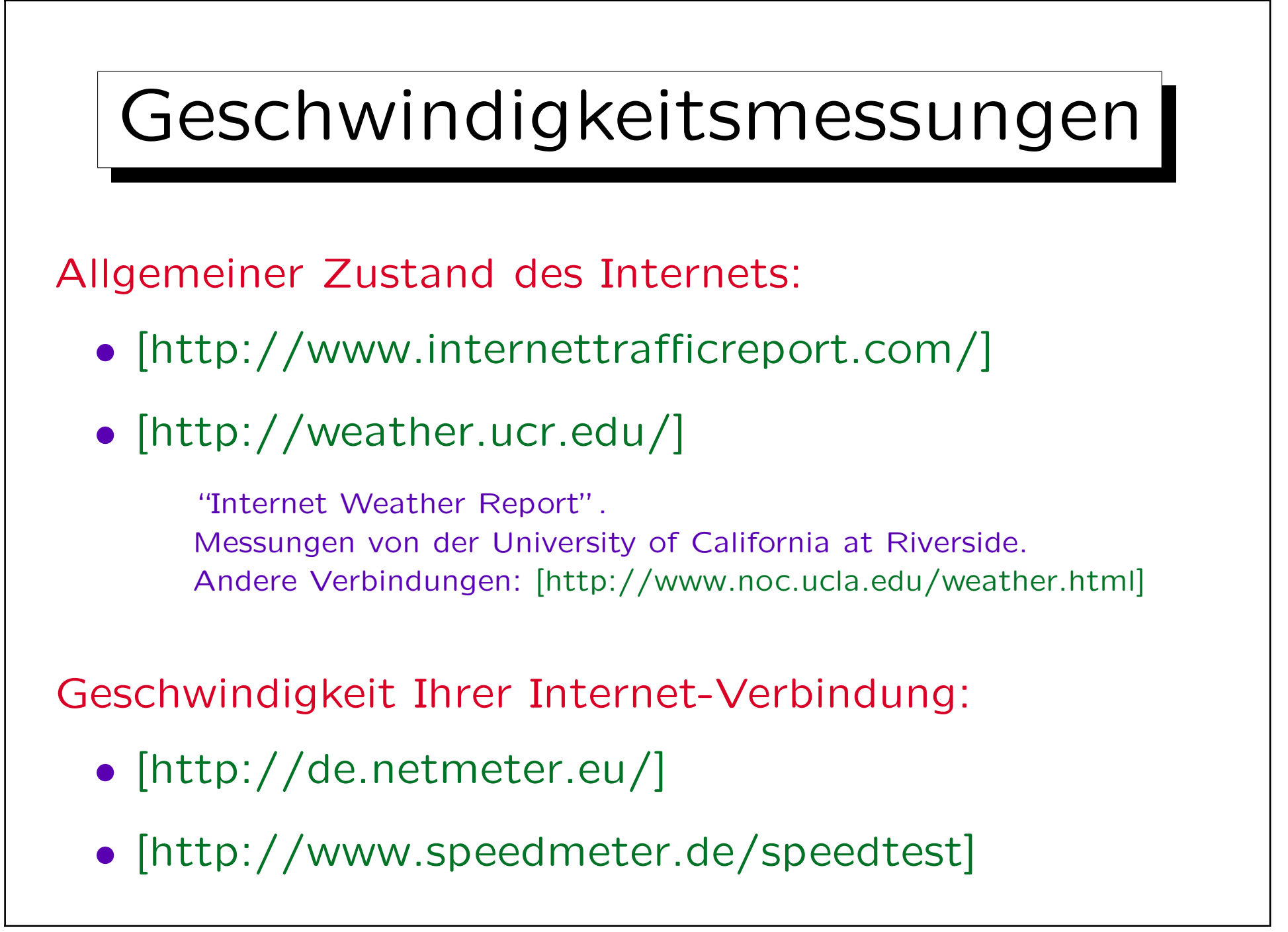

✬

 $\overline{\phantom{a}}$ 

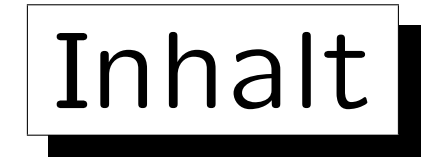

1. Das Internet

2. Geschichte von Internet und WWW

- 3. Protokoll Schichten ("Protocol Stack")
- 4. Domain Name System
- 5. Internet Hosting (Eigene Domain)

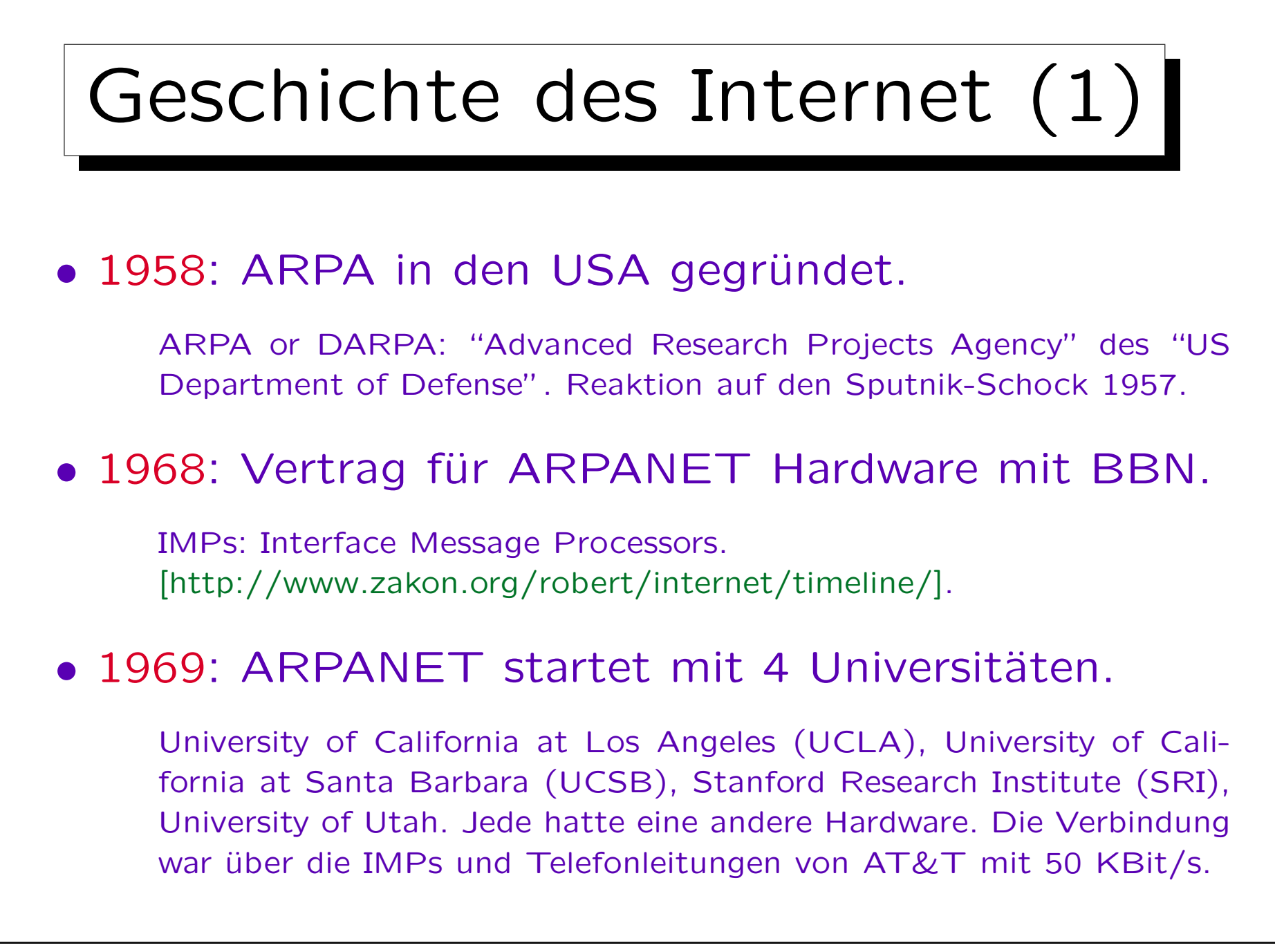

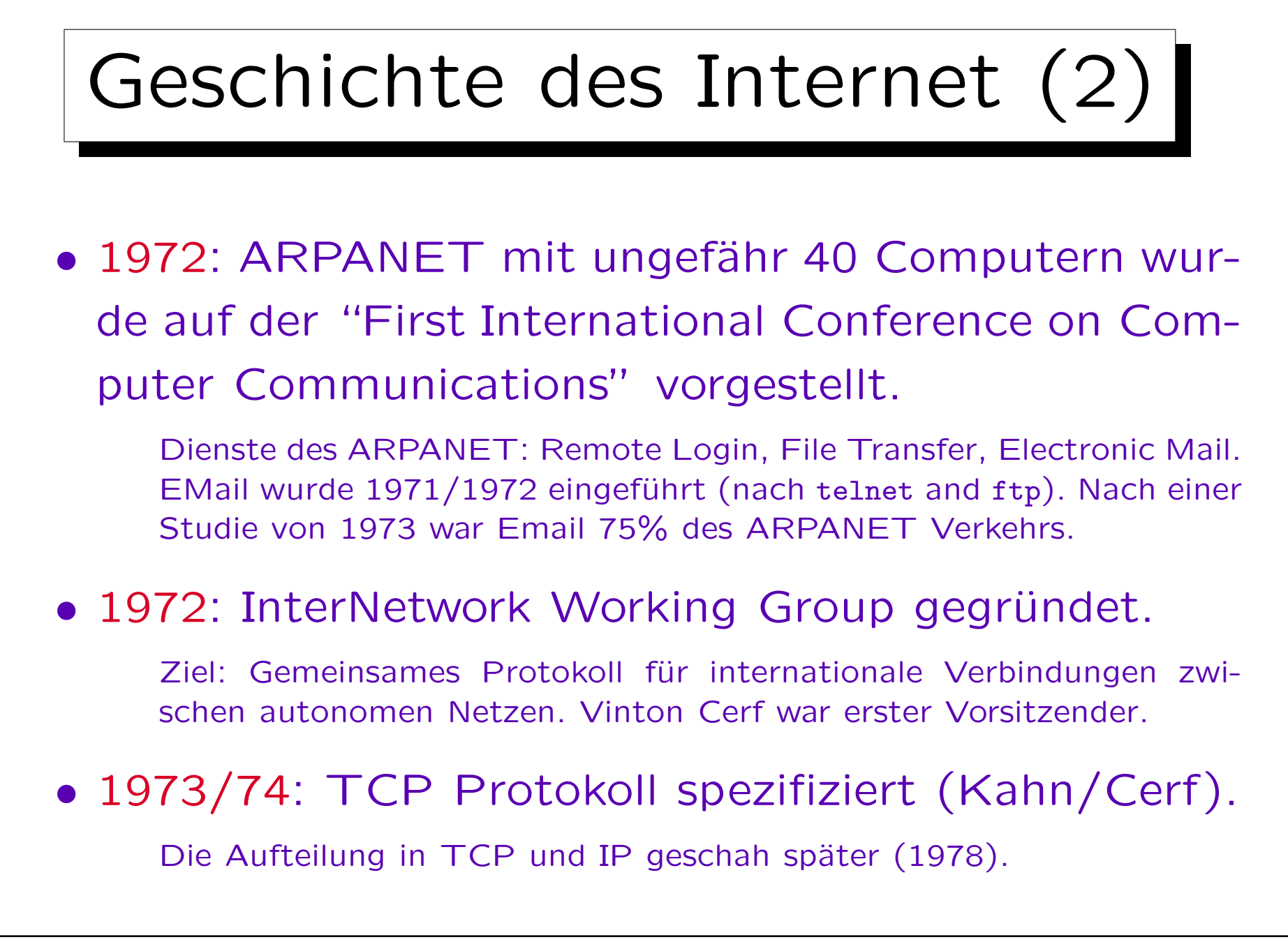

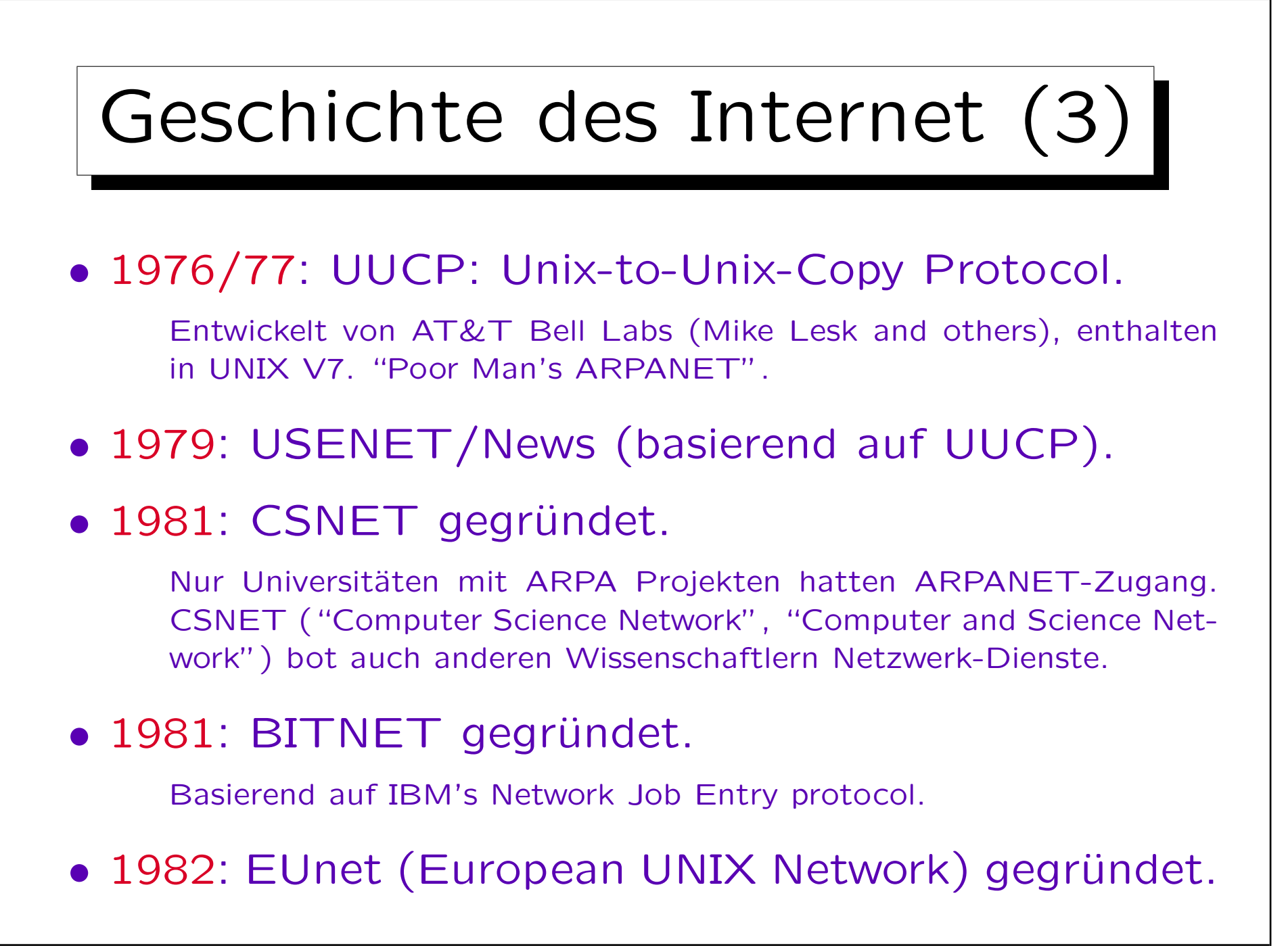

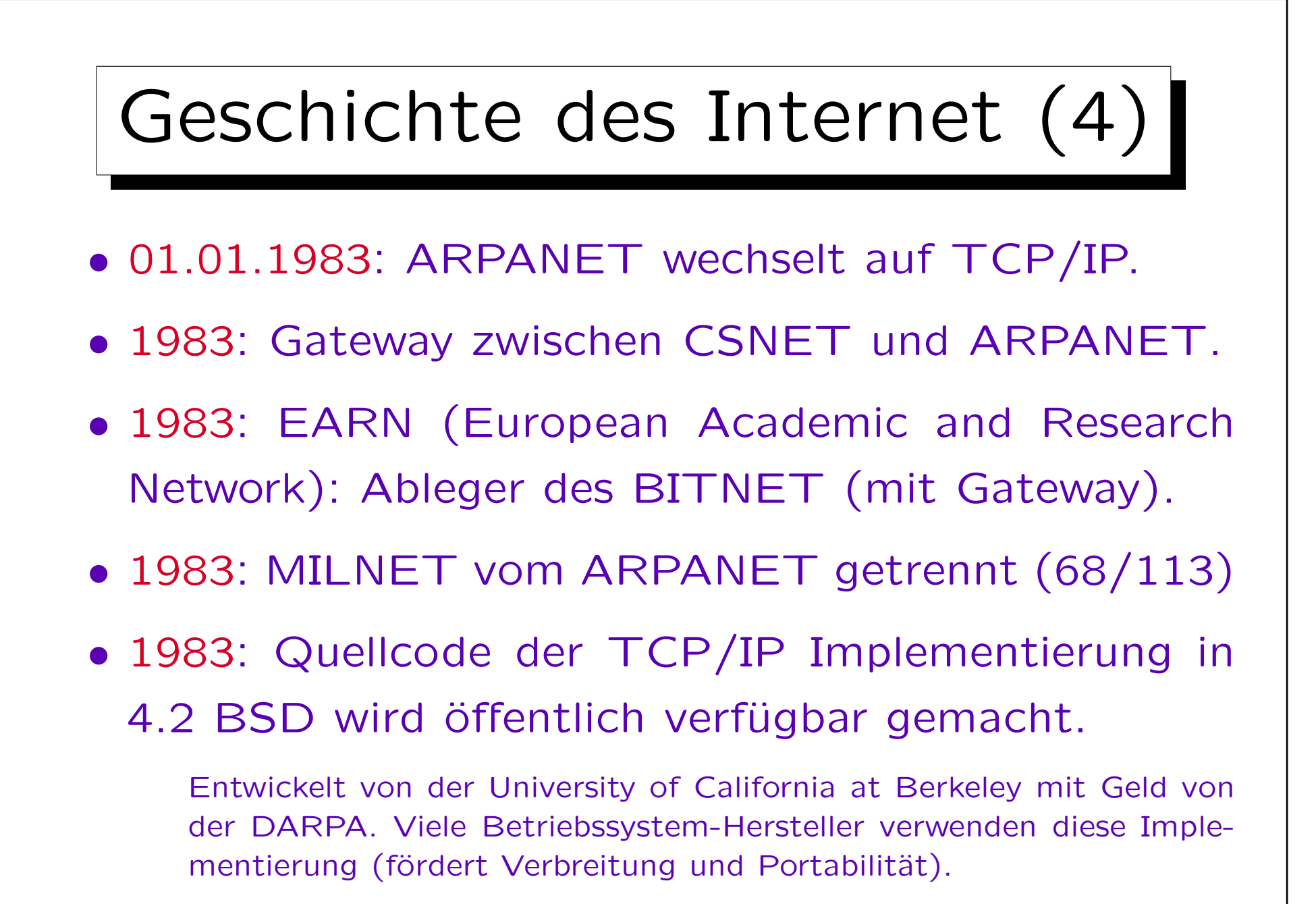

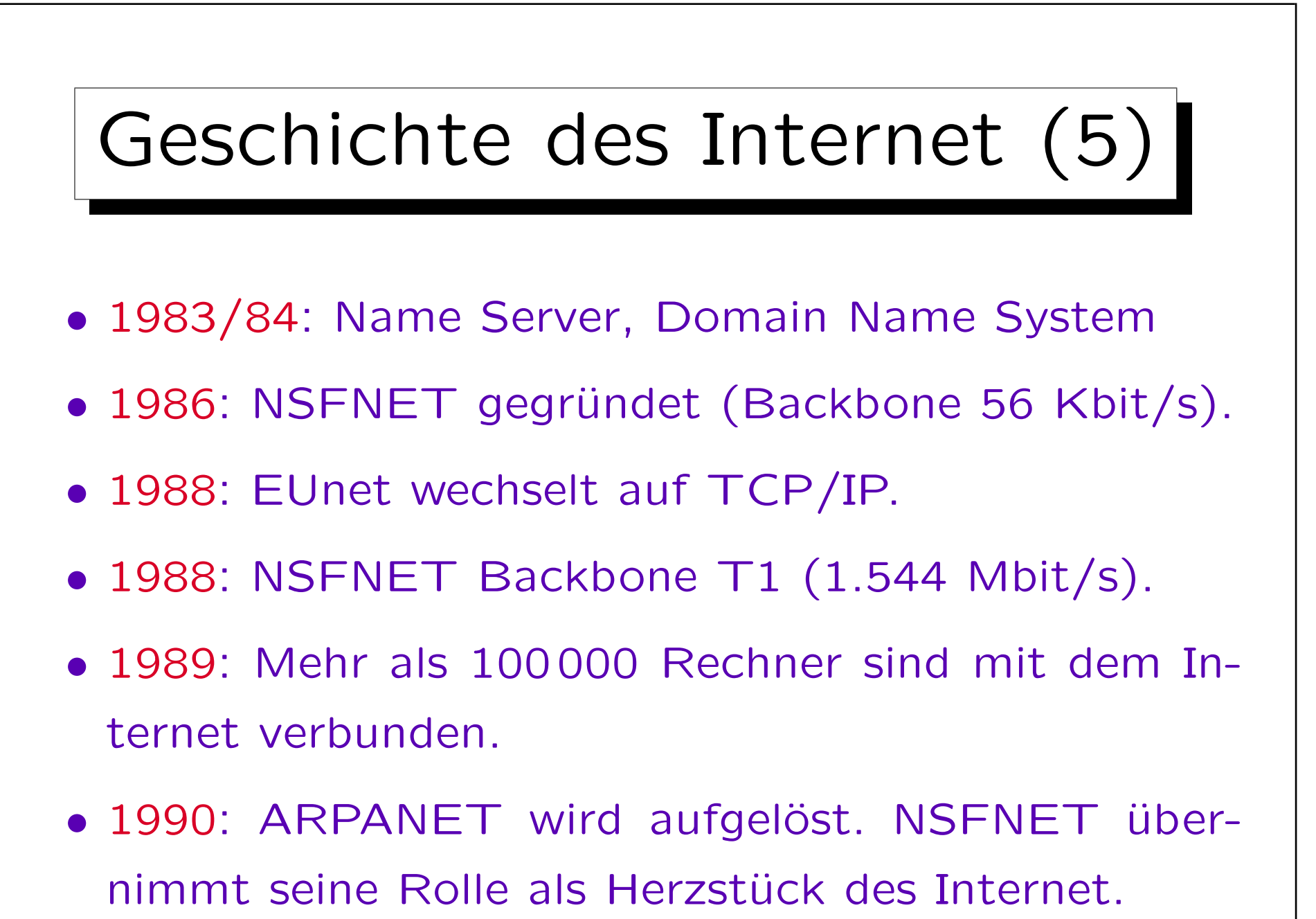

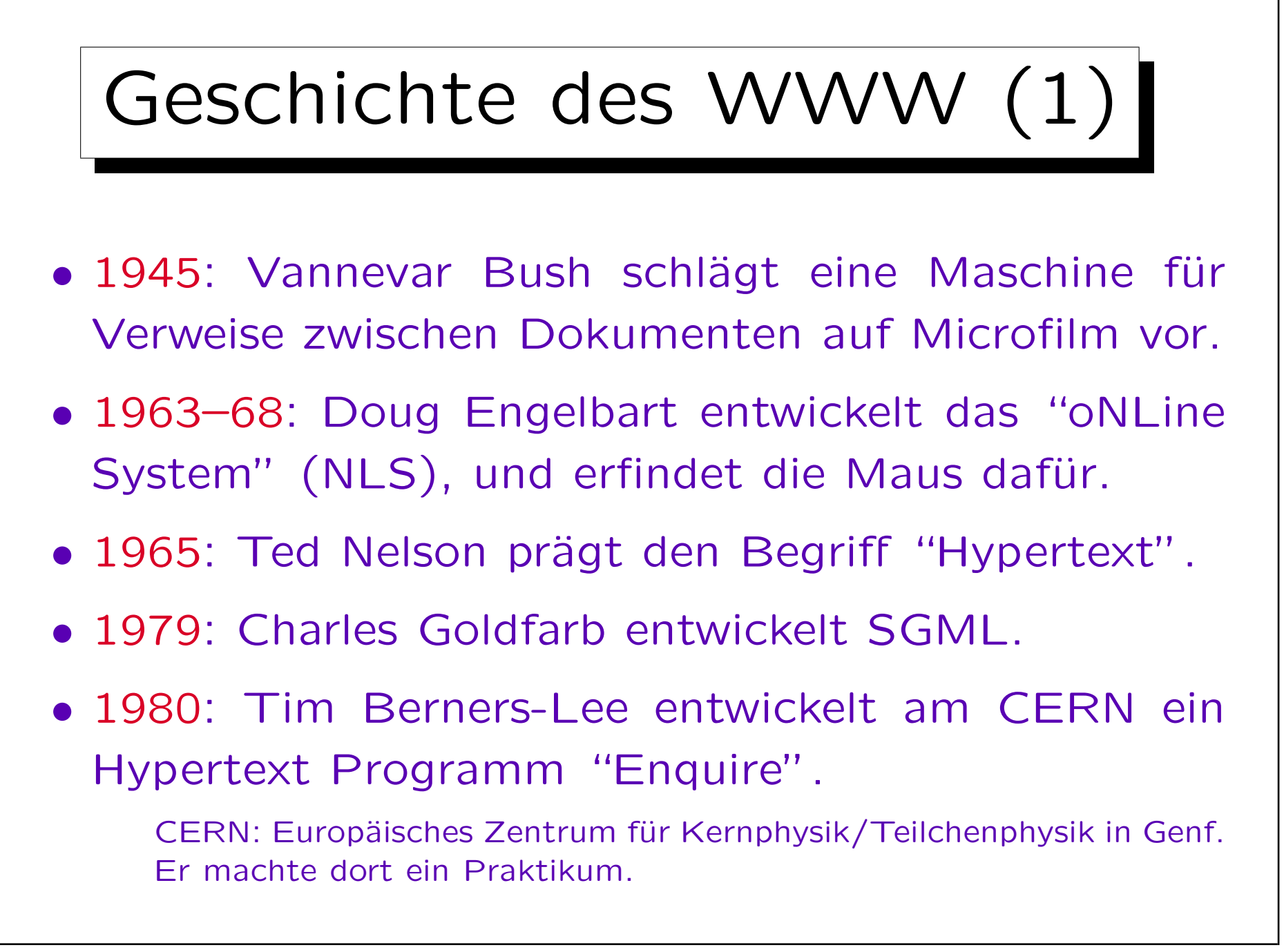

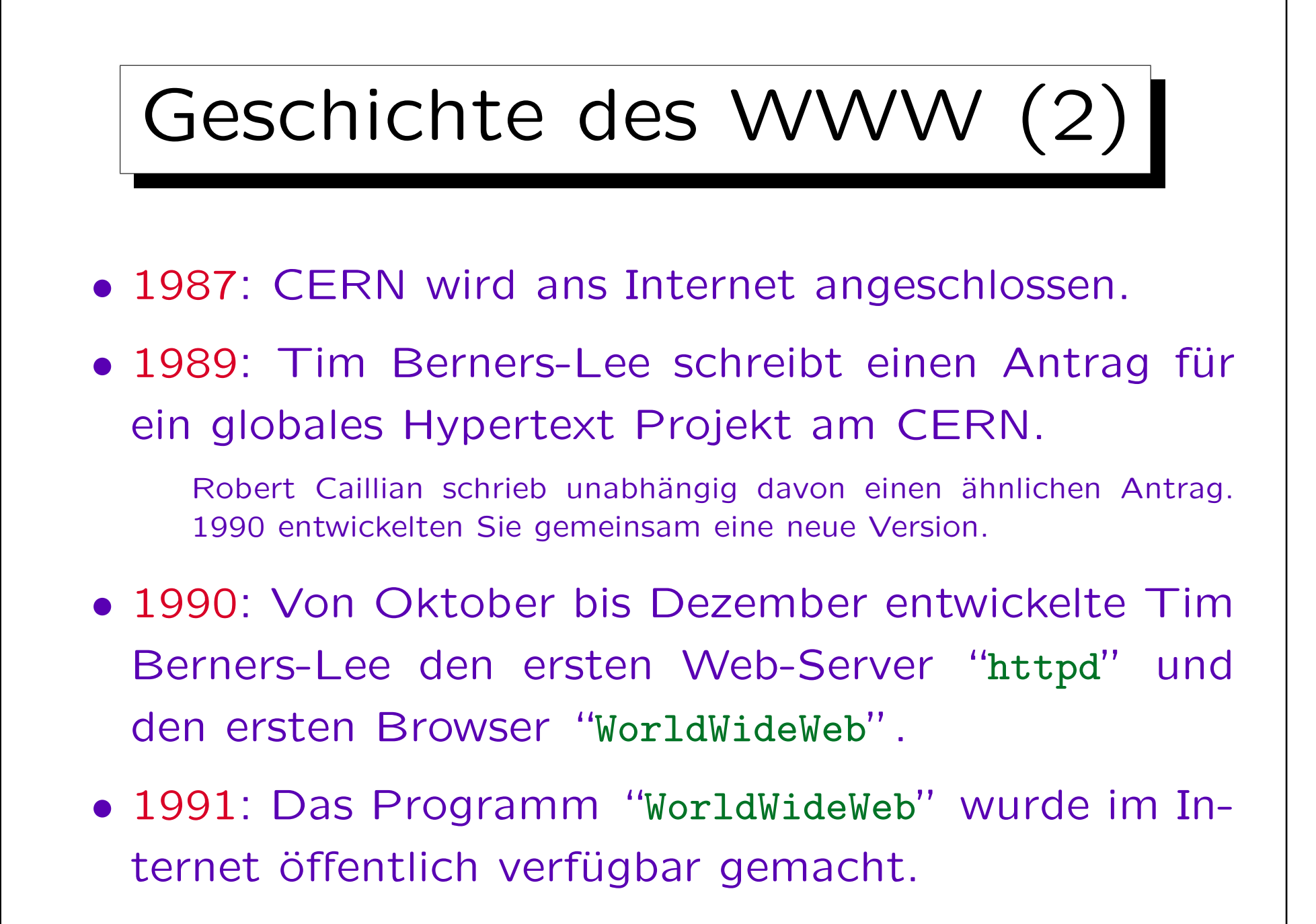

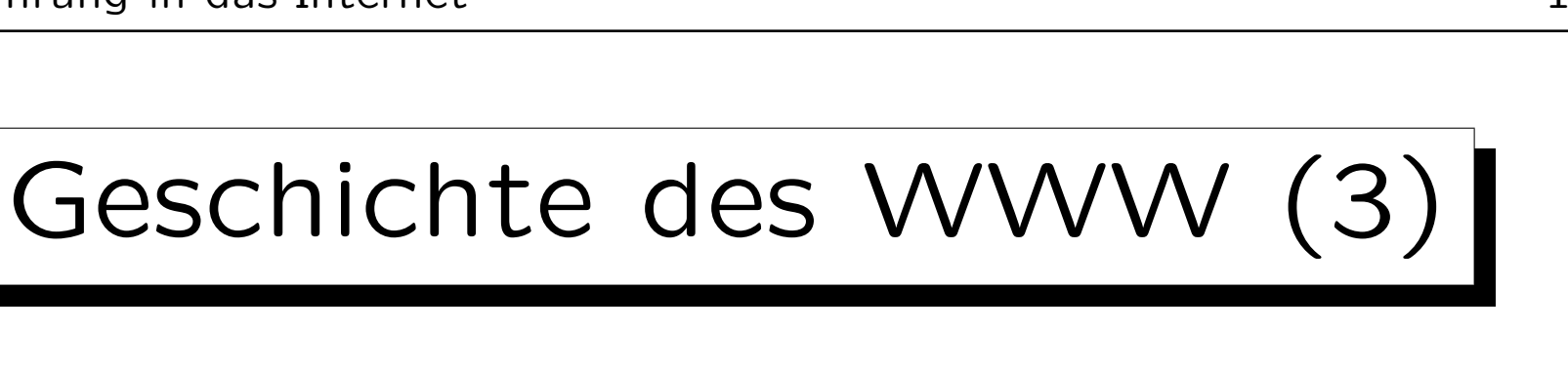

• 1991–93: Tim Berners-Lee kooridiniert die weitere Entwicklung von URIs, HTTP, und HTML.

Im Dezember 1991 wird das System auf einer Konferenz vorgestellt. Im Mai 1992 erscheint ein Artikel von Tim Berners-Lee in den "Proceedings of the Third Joint European Networking Conference", der URLs, HTTP, und HTML beschreibt. Die HTML Version von damals war noch recht einfach. Sie enthielt nur Überschriften verschiedener Ebenen, Listen (geordnet, ungeordnet, Definitionslisten), Hypertext-Links, Titel, Adresse (und eventuell vorformatierten Text, IsIndex). Dave Raggett schlägt Ende 1991 erweiterte Version HTML+ vor.

• 1993 (Januar): Ungefähr 50 WWW/HTTP Server.

Im Oktober sind es schon über 200, im Juni 1994 über 1500, im November 1995 ungefähr 73500.

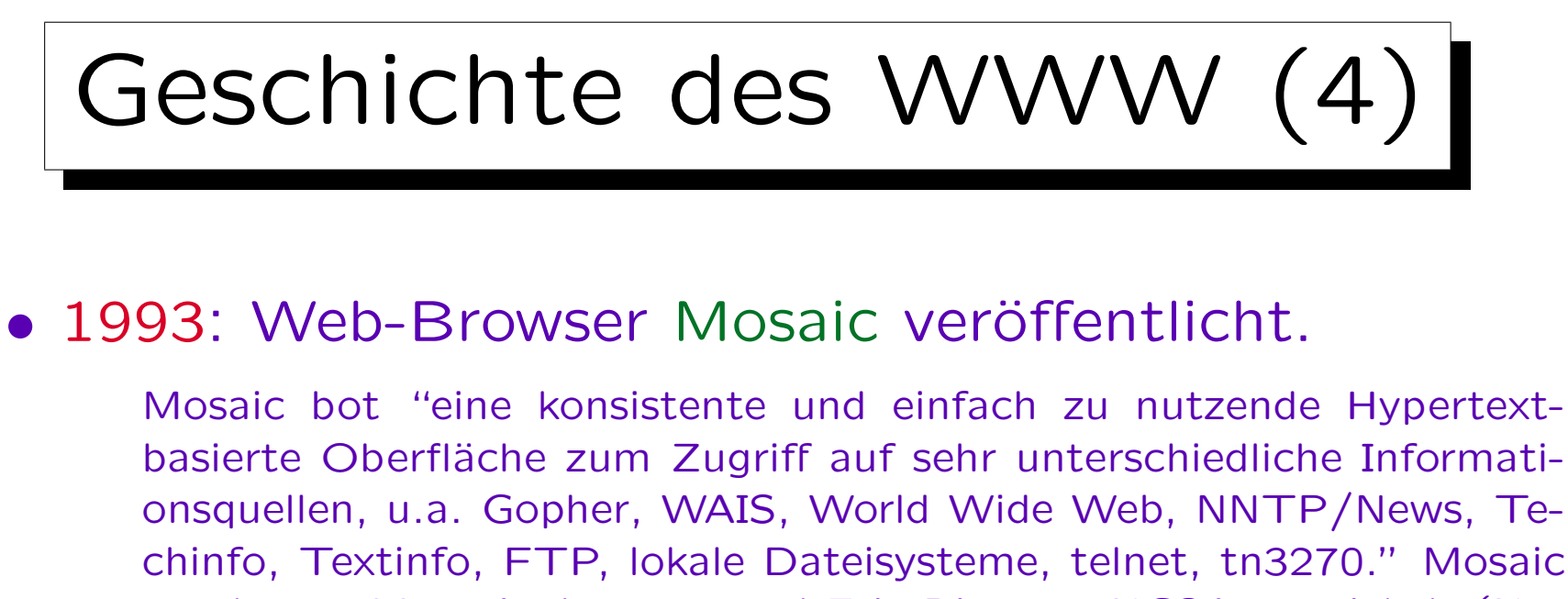

basierte Oberfläche zum Zugriff auf sehr unterschiedliche Informationsquellen, u.a. Gopher, WAIS, World Wide Web, NNTP/News, Techinfo, Textinfo, FTP, lokale Dateisysteme, telnet, tn3270." Mosaic wurde von Marc Andreessen and Eric Bina am NCSA entwickelt (National Center for Supercomputing Applications in den USA). Mosaic war für X, PCs, und Macintosh verfügbar. Wegen der öffentlichen Gelder für das NCSA wurde der Quellcode Public Domain.

## • 1993: NCSA bietet auch einen Web Server, HTTPD.

Im Dezember 1993 erschien ein langer Artikel über das WWW und Mosaic in der The New York Times. Am Jahresende wurden mehr als 1000 Kopien von Mosaic und NCSA HTTPD pro Tag vom NCSA heruntergeladen.
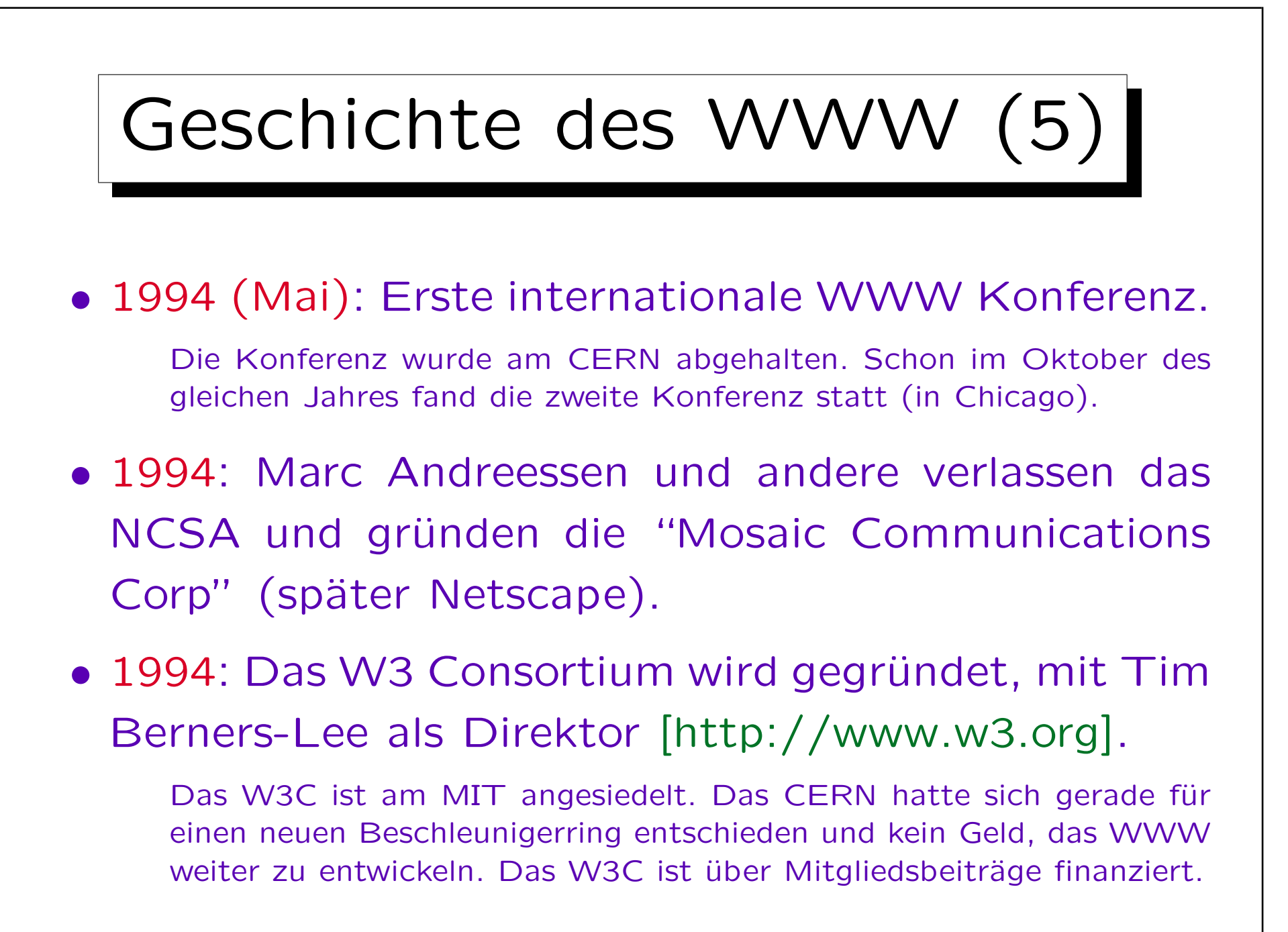

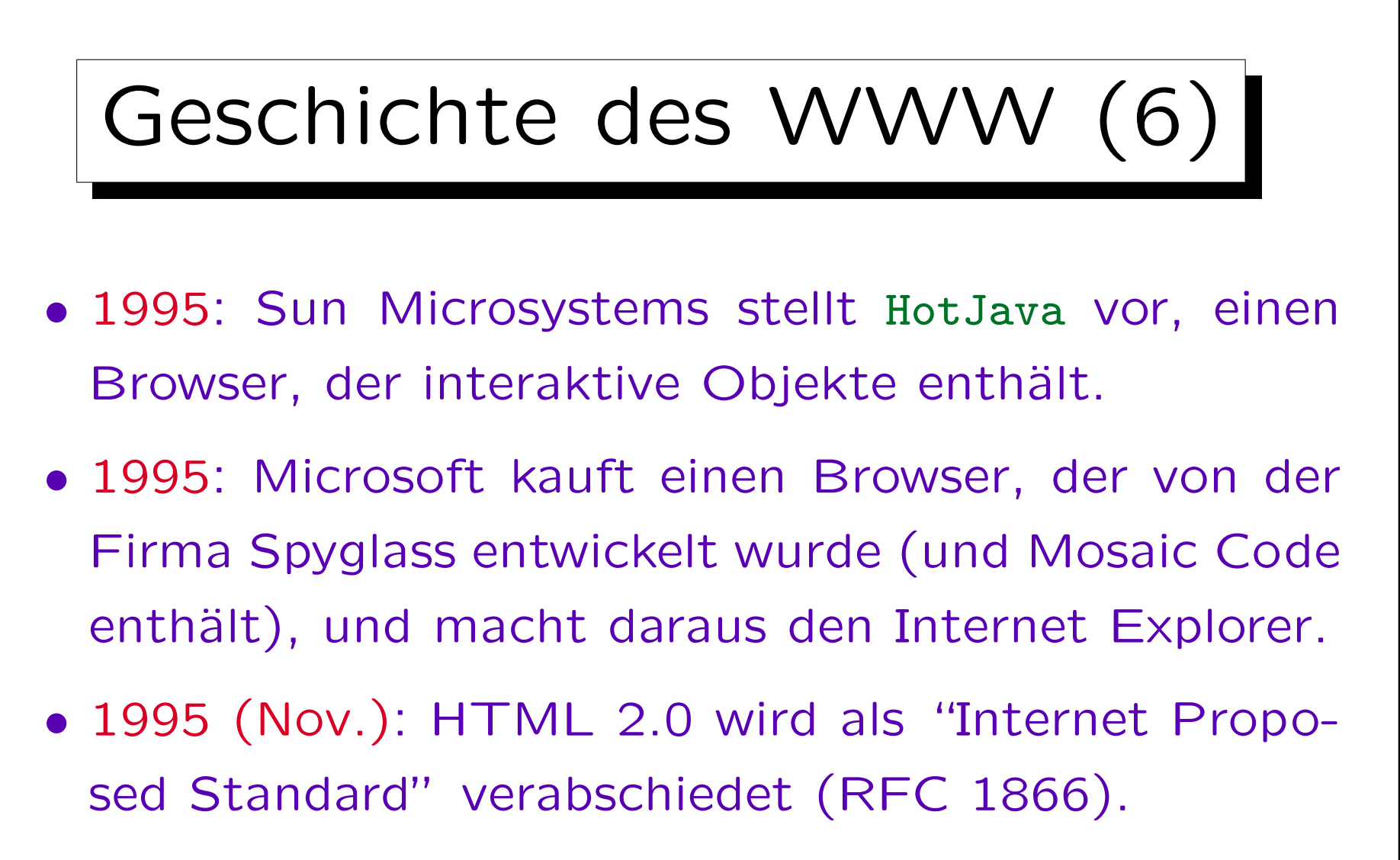

Dies war die erste Version, die formal über eine SGML DTD definiert war. RFCs ("Request for Comments") sind Internet Standards (und andere Internet Dokumente) siehe z.B. [http://www.rfc-editor.org].

✬

 $\overline{\phantom{0}}$ 

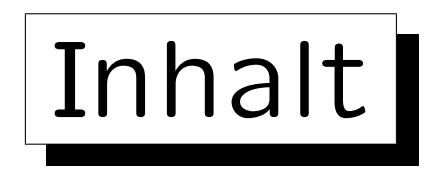

- 1. Das Internet
- 2. Geschichte von Internet und WWW
- 3. Protokoll Schichten ("Protocol Stack")
- 4. Domain Name System
- 5. Internet Hosting (Eigene Domain)

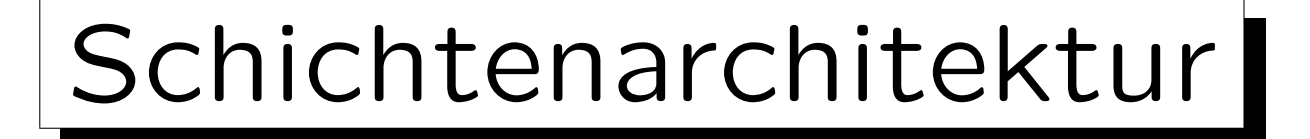

- Es ist ein allgemeines Prinzip in der Informatik, komplexe Systeme schichtenweise aufzubauen.
- Jede Schicht benutzt die Dienste der darunterliegenden Schicht, um selbst mächtigere Dienste zur Verfügung zu stellen.
- Die Schnittstellen der Schichten abstrahieren dabei immer weiter von bestimmten Problemen (die in der jeweiligen Schicht behandelt werden).
- Man kann Schichten bei Bedarf austauschen.

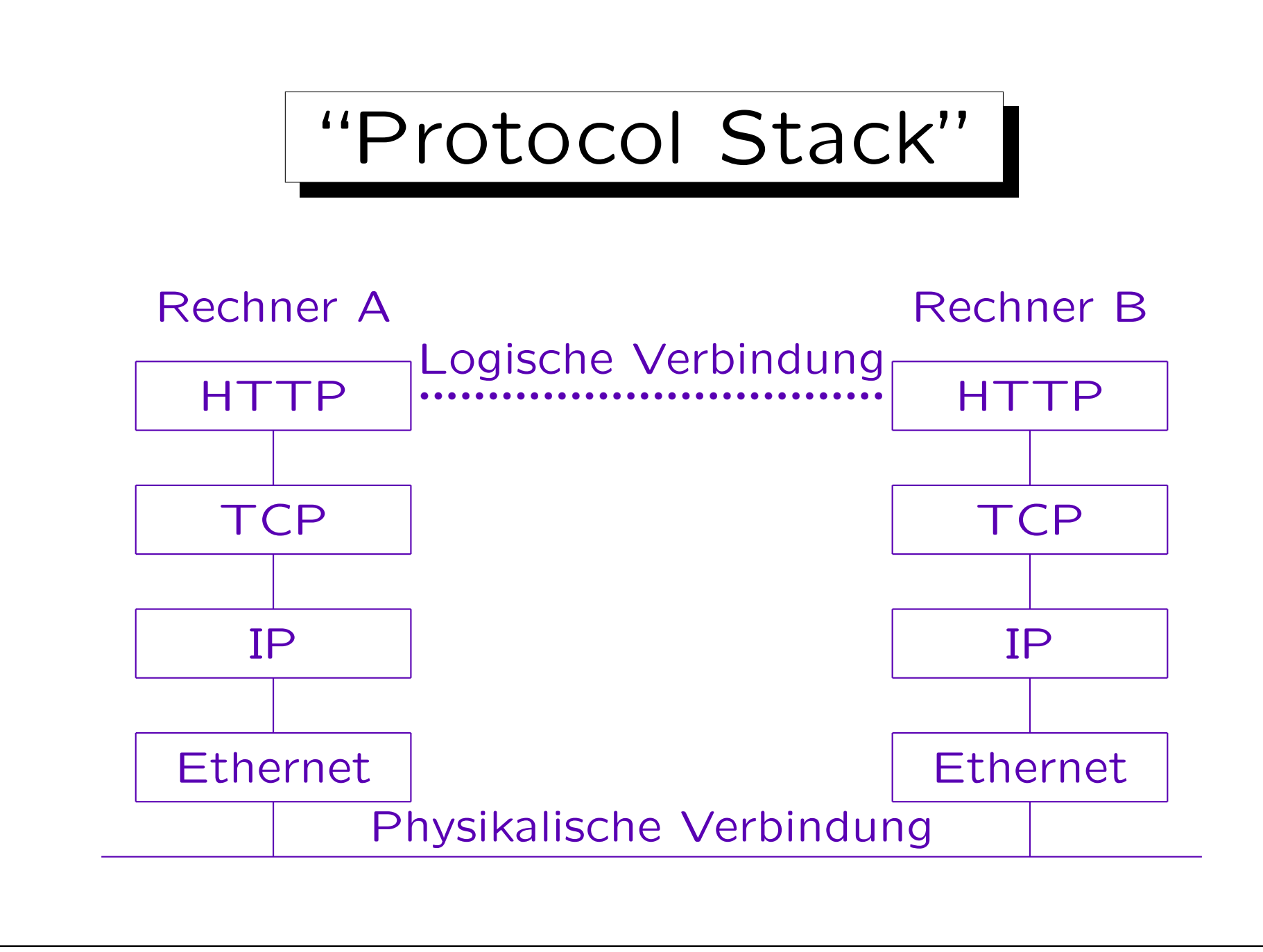

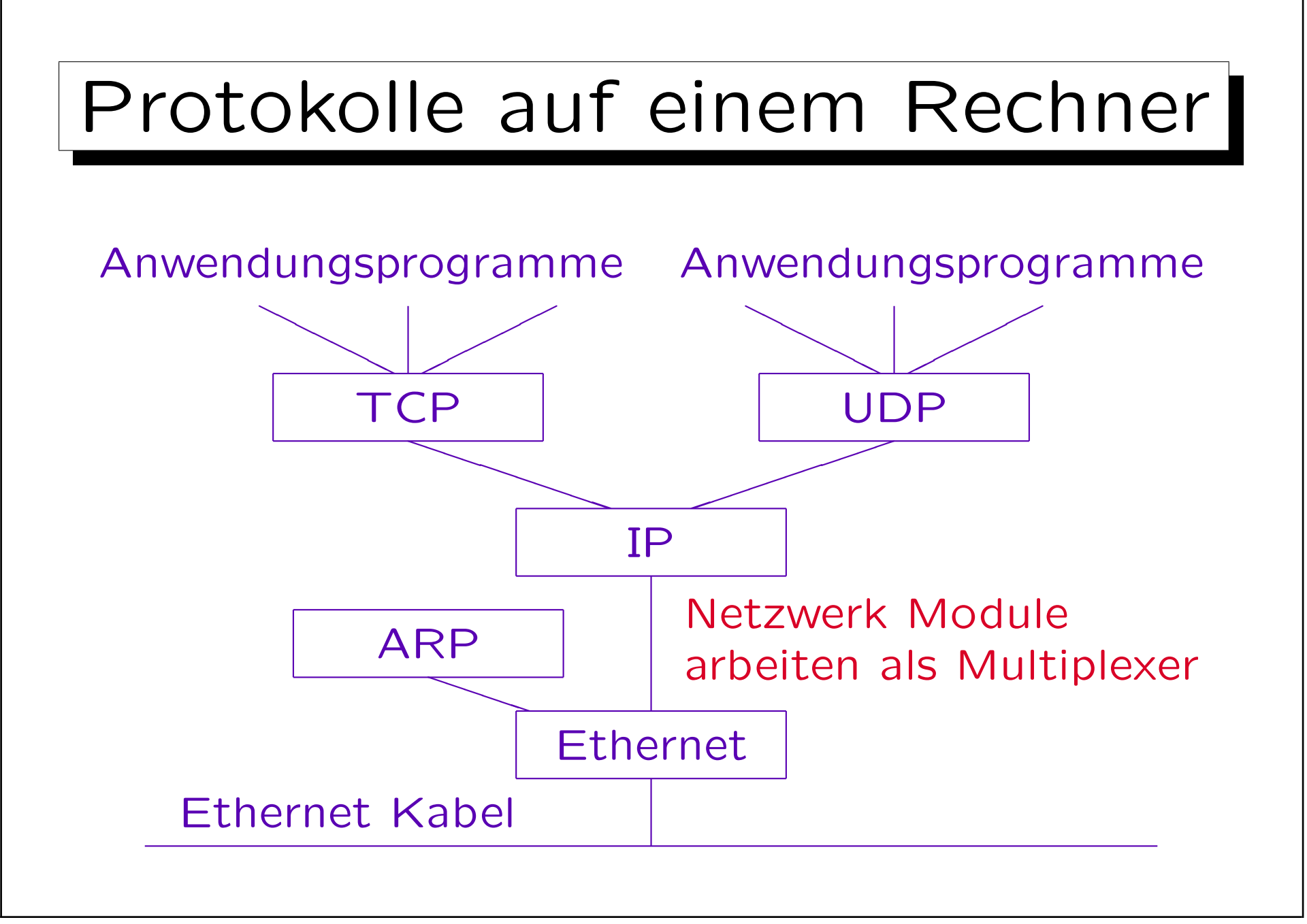

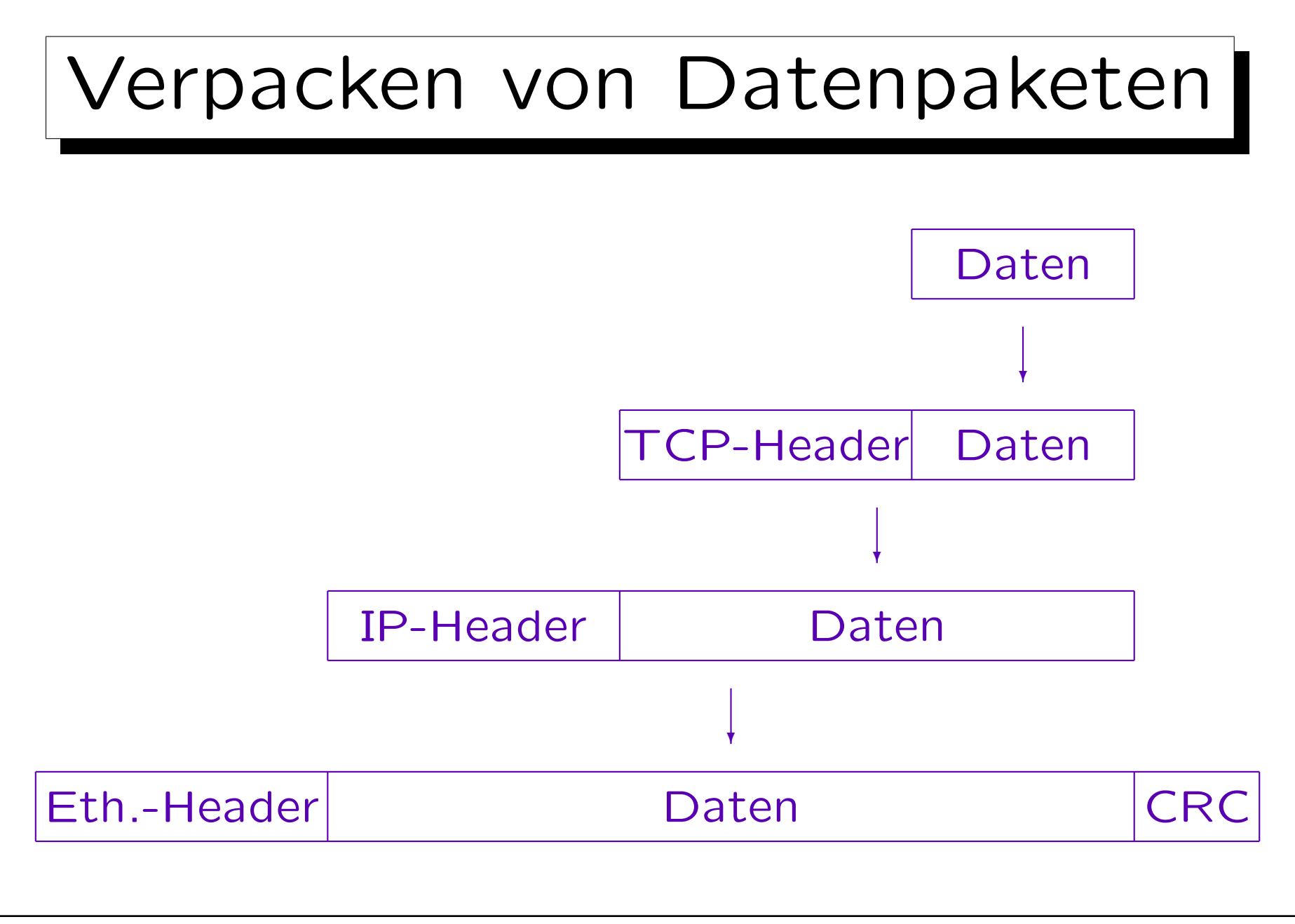

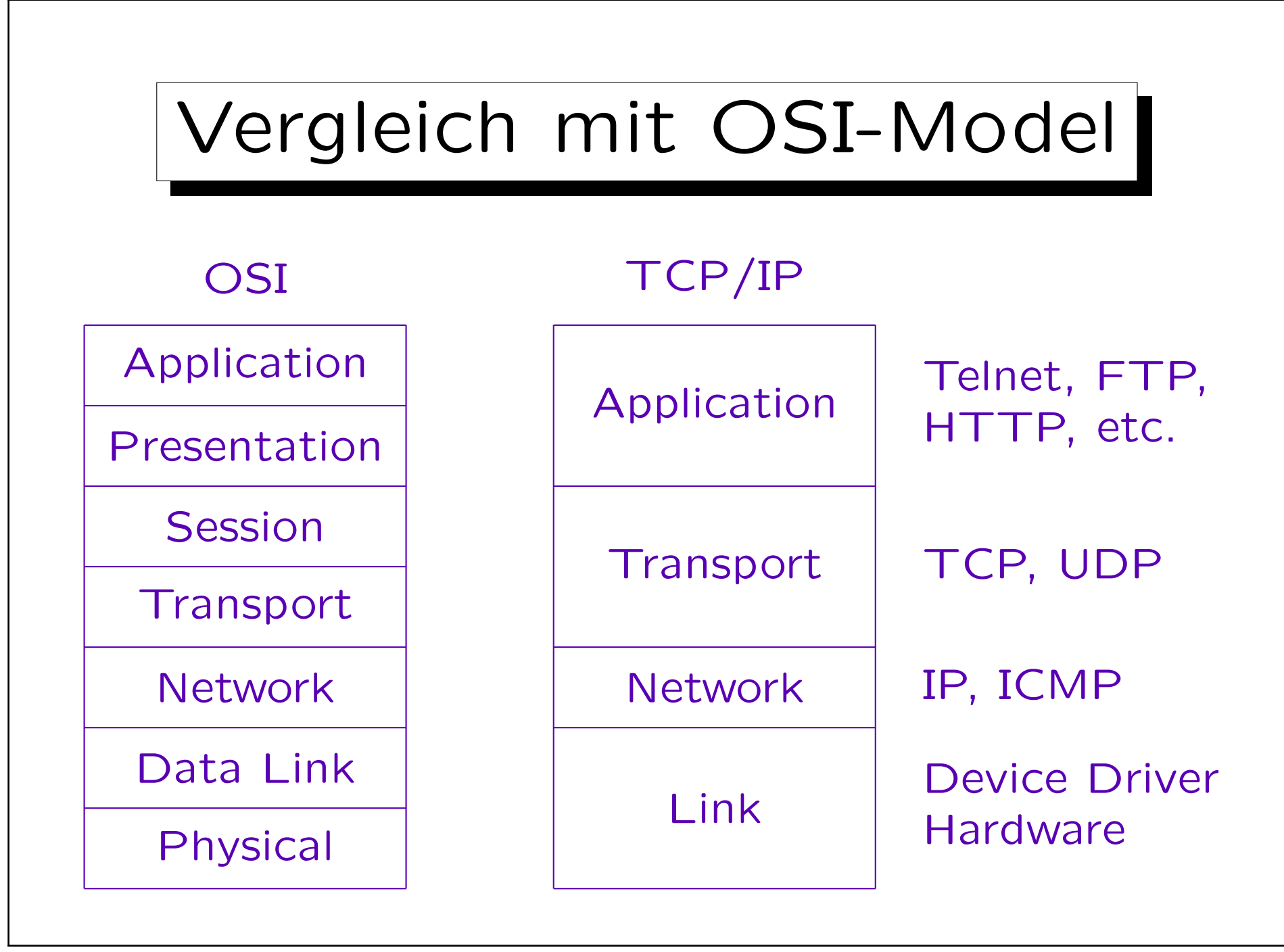

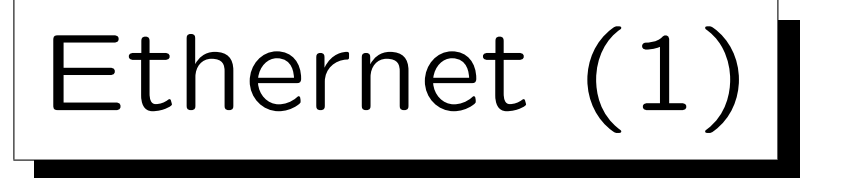

- Zum Beispiel ist Ethernet ein typisches Protokoll für lokale Netze (innerhalb eines Gebäudes).
- Ethernet kann Datenpakete (bis 1500 Byte) zwischen zwei Rechnern übertragen, die (mehr oder weniger) direkt miteinander verbunden sind.

Früher ging ein Koaxialkabel an jedem Rechner im Netz vorbei. Ethernet hat eine Bus-Topologie. D.h. ein Rechner sendet auf dem Kabel, die anderen horchen. Normalerweise werden alle Datenpakete ignoriert, die nicht für den eigenen Rechner bestimmt sind, aber Hacker können alle Datenpakete mitlesen. Deswegen ist es so wichtig, daß Daten, insbesondere Passwörter, verschlüsselt übertragen werden. Heute wird Ethernet meist über ein "Twisted Pair" Kabel (Telefonkabel) über einen zentralen "Hub" oder "Switch" verbunden.

Ethernet (2)

• Computer sind im Ethernet über 48 bit Adressen identifiziert, z.B. 8:0:20:12:5a:f6.

Ethernet Adressen werden üblicherweise als 6 Bytes hexadezimal geschrieben (d.h. zur Basis 16), durch ":" getrennt. Allgemeiner werden global eindeutige Adressen in Netzwerkprotokollen auf der OSI Schicht 2 (dazu gehört das Ethernet) MAC (Media Access Code) oder MAC (MA Control) Adressen genannt. Man kann Ethernet-Adressen mit dem Kommando arp herausfinden.

#### • Die Adressen sind in der Ethernetkarte festgelegt.

Die ersten drei Bytes bekommt der Hersteller von der IEEE zugewiesen, die anderen drei vergibt er selbst. Bei vielen Karten ist die Adresse aber konfigurierbar (interessant für Hacker). Wenn ein Computer eine neue Netzwerk-Karte bekommt, bekommt er automatisch eine neue Ethernet-Adresse. Die IP Adresse kann er aber behalten.

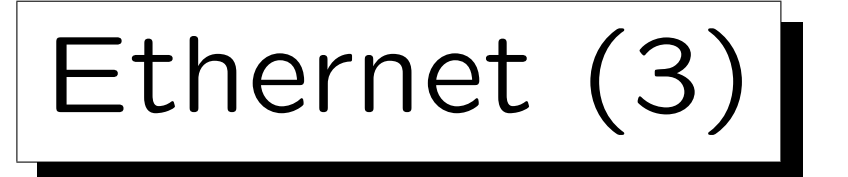

### • Ethernet war ursprünglich mit 10 Mbit/s definiert.

Gelegentlich noch in alten Gebäuden verwendet, Koaxialkabel wird von neueren Versionen nicht unterstützt. Übrigens ist es wichtig, Kabelenden mit 50 Ω-Widerständen zu terminieren. Sonst kommt es dort zu Reflektionen, die das Signal zerstören.

# • Üblich: 100 Mbit/s ("Fast Ethernet", 100BaseTX).

Es kam ca. 1996 auf den Markt und benutzt üblicherweise ein Twisted Pair Kabel (Category 5 UTP, RJ-45 Stecker). Zwei Computer kann man mit einem überkreuzten Kabel verbinden, sonst braucht man einen Hub oder Switch. 2002 konnte ein PC via FTP maximal 30– 40 Mbit/s übertragen, das Netzwerk war dann nicht der Flaschenhals. Ein Film in Fernsehqualität braucht 3–4 Mbit/s. [c't 3/2002].

## • Inzwischen: Gigabit Ethernet (und sogar 10 GB/s).

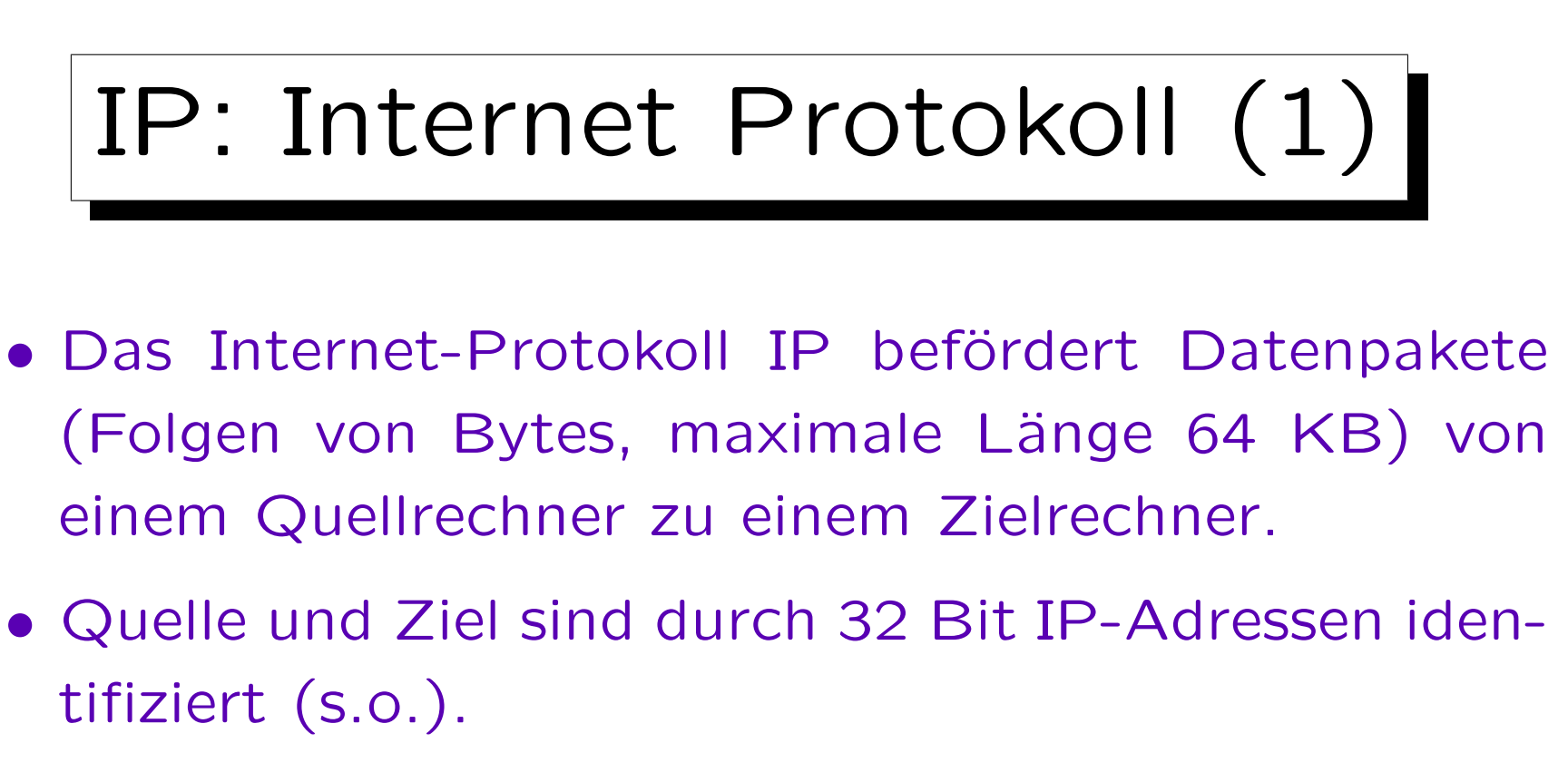

• Die Zustellung ist nicht garantiert: Datenpakete können verloren gehen.

Es gibt nicht einmal sicher eine Information über den Fehler. Natürlich werden Datenpakete nicht völlig beliebig weggeworfen, sondern nur in Fehlerfällen ("best effort"). Das darüberliegende Protokoll TCP macht die Zustellung sicher (s.u.).

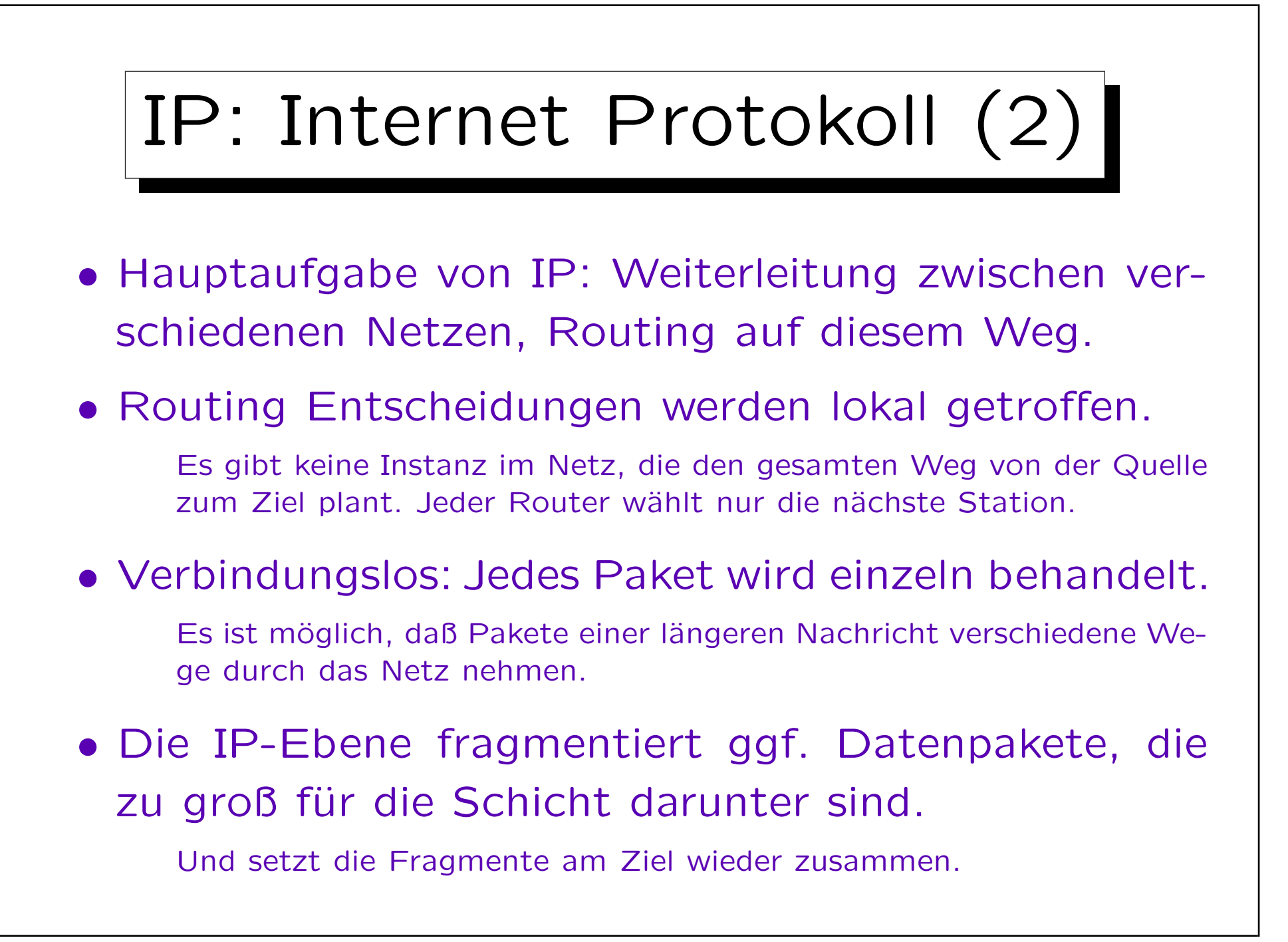

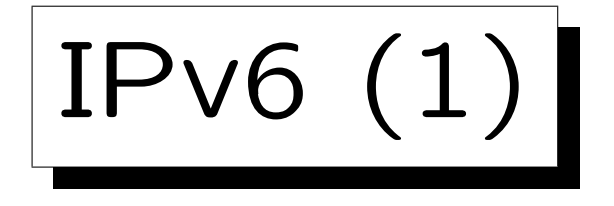

• Die heute verbreitete Version von IP ist Version 4.

Version 5 war kein Nachfolger, sondern ein experimentelles Streaming-Protokoll für Audio und Video.

• Die Beschränkung auf 32 Bit Adressen (ca. 4 Milliarden) ist ein wesentliches Problem.

Vieles wird einfacher und effizienter, wenn man einen großen Adressraum hat, in dem man Teile für bestimmte Aufgaben oder zukünftige Rechner reservieren kann, und nicht gezwungen ist, und mehr oder weniger jede verfügbare Adresse wirklich zu nutzen.

• In IPv6 (IP Version 6, auch "IP next generation: IPng" genannt) sind die Adressen 128 Bit lang.

IPv6 (2)

• IPv6 wurde 1994 von der Internet Engineering Task Force als "Proposed Standard" verabschiedet.

1998 wurde es "Draft Standard". [http://www.ietf.org/]

- Es gibt einige IPv6 Netze, und mehr und mehr Hard- und Software unterstützt IPv6.
	- Software muß an die längeren Adressen angepasst werden. Windows XP unterstützt auch IPv6
- Für die absehbare Zukunft werden beide Protokolle nebeneinander benutzt werden.

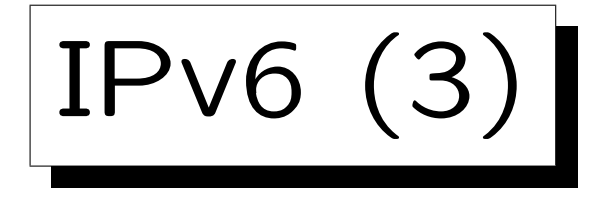

• IPv6 Pakete können von einem IPv6 Netz in ein anderes IPv6 Netz durch Tunnelung über das IPv4 Internet verschickt werden.

Tunnelung ist eine allgemeine Technik, um ein Protokoll über ein anderes Protokoll zu befördern. Am Anfang des Tunnels werden IPv6 Pakete in einen IPv4 "Umschlag" eingepackt (d.h. das IPv6 Paket sind die Nutzerdaten des IPv4 Paketes, das dann einen IPv4 Header bekommt). Am Ende des Tunnels werden sie ausgepackt, d.h. der IPv4 Header wird wieder entfernt, und die Nutzerdaten als IPv6 Paket in das andere Netz eingespeist.

• Bisher wird IPv6 nur minimal genutzt, aber man schätzt, daß 2011 der letzte 8-Bit Block von IPv4 Adressen vergeben wird.

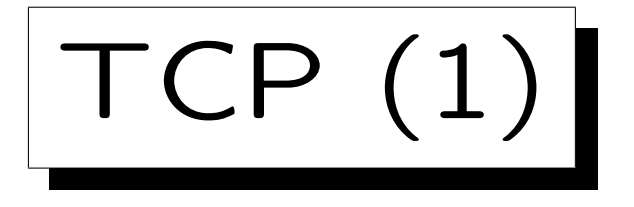

- TCP: "Transmission Control Protocol".
- Eine TCP-Verbindung ist wie telefonieren:
	- Ein Client baut eine Verbindung zu einem Server auf (wählt eine Nummer).
	- ◇ Dann gibt es Datenströme in beiden Richtungen.

Es handelt sich um eine "full duplex" Verbindung, d.h. gibt zwei unabhängige Datenströme (Folgen von Bytes) von A nach B und von B nach A. Paketgrenzen sind nicht mehr sichtbar. Natürlich können beide Seiten auch "zuhören", d.h. auf bestimmte Daten von der anderen Seite warten, bevor sie wieder Daten senden.

 Jede von beiden Seiten kann die Verbindung beenden ("auflegen").

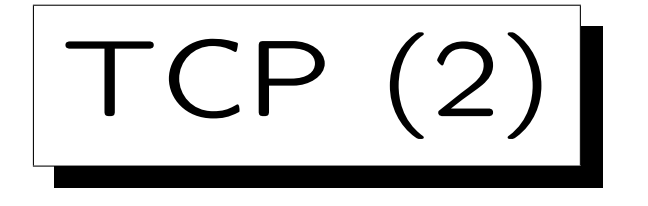

- Während IP Datenpakete nur an einen Rechner schickt, erlaubt TCP Verbindungen zu einem bestimmten Programm auf dem Rechner.
- Die "virtuellen Netzwerkanschlüsse" eines Rechners werden über 16 Bit Portnummern unterschieden.
- Wenn ein Serverprozess startet, teilt er dem Betriebssystem mit, auf welchem Port er auf "Anrufe" warten will.

Natürlich muß der Port noch frei sein. Ein Webserver benutzt typischerweise Port 80. Das ist aber konfigurierbar, z.B. wird teils auch 8080 genutzt.

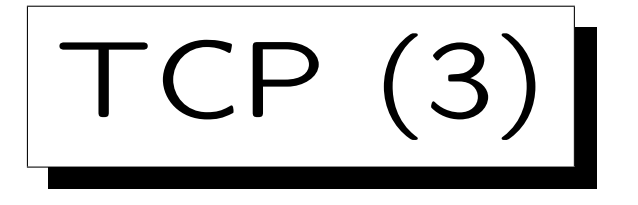

• Wenn ein Client eine Verbindung öffnen will, muß er nicht nur die IP-Adresse des Zielrechners angeben, sondern auch die Portnummer des Servers.

Er bekommt auf dem Clientrechner eine Portnummer zugewiesen.

• Es kann gleichzeitig mehrere TCP-Verbindungen von/zum gleichen Rechner geben.

Verbindungen sind eindeutig identifiziert über vier Komponenten: Die beiden IP-Adressen und die beiden Portnummern. Daher ist auch eine bestimmte Portnummer auf dem Server-Rechner nicht exklusiv für die Dauer der Verbindung belegt (die Verbindungen können ja noch über die Client-Daten auseinander gehalten werden). Viele Server bestehen aus mehreren parallelen Prozessen, von denen sich jeder um eine gerade offene Verbidnung kümmert.

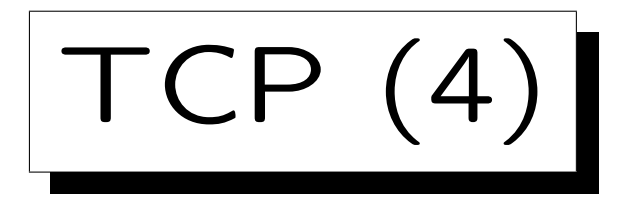

• Bekannte Portnummern verschiedener Dienste sind:

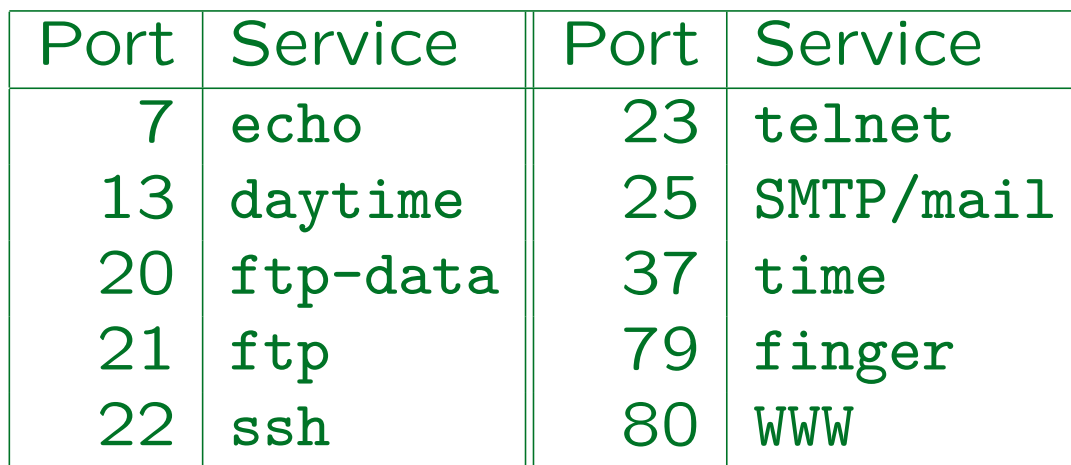

Siehe /etc/services, /etc/inet/services (unter UNIX). Unter UNIX sind Portnummern unter 1024 für privilegierte Prozesse reserviert.

• Man kann mit dem Programm telnet eine TCP-Verbindung öffnen, z.B. telnet localhost 13.

![](_page_56_Picture_1.jpeg)

• TCP ist zuverlässig: Der Empfänger sendet eine Quittung für die empfangenen Daten.

Wenn der Sender die Quittung nicht innerhalb einer bestimmten Zeit erhält, schickt der die Daten erneut. Wenn das nach mehreren Versuchen nicht klappt, wird das Benutzerprogramm informiert.

- Der Aufbau und Abbau der Verbindung erzeugt einen gewissen Overhead.
- Für Dienste, die nur Datenpakete (unzuverlässig) verschicken müssen, ist das Protokoll UDP gedacht (ähnlich IP mit Portnummern).

![](_page_57_Picture_1.jpeg)

![](_page_57_Picture_2.jpeg)

- HTTP, das "HyperText Transfer Protocol", wird in einem eigenen Kapitel besprochen.
- Wesentliche Aufgaben sind:
	- Ubermitlung von Metadaten zu einem Datenpa- ¨ ket (z.B. Medientyp, Sprache, Zeichensatz).
	- ◇ Übermittlung von Wünschen des Benutzers (z.B. Sprache).
	- Ggf. Weiterleitung an andere Adresse.
	- ◇ Unterstützung von Proxies (Zwischenspeichern).
	- Ggf. Passwortschutz.

![](_page_58_Figure_1.jpeg)

• Wenn Rechner  $A$  per IP Daten an Rechner  $B$  im lokalen Netz schicken will, kennt er die IP-Adresse von  $B$ , aber zunächst nicht die Ethernet-Adresse.

Daß B im gleichen lokalen Netz ist, kann er durch Vergleich der beiden IP-Adressen unter Berücksichtigung der Subnetz-Maske herausfinden.

### • ARP dient zur Bestimmung dieser Adresse.

Im wesentlichen schickt er einen Broadcast (an alle Rechner im lokalen Netz): "Ich (IP-Adresse X, Ethernet-Adresse Y) wüßte gerne die Ethernet-Adresse von dem rechner mit IP-Adresse Z." Der Rechner mit IP-Adresse Z antwortet ihm dann mit seinen Daten. Damit nicht jedesmal neu gefragt werden muß, werden die Daten für eine gewisse Zeit lokal zwischengespeichert.

![](_page_59_Picture_60.jpeg)

"Link Control Protocol" um die Verbindung auf "Data Link" Ebene aufzubauen, zu konfigurieren, und zu testen. Außerdem gibt es verschiedene "Network Control Protocols" (NCP), um Parameter für den Austausch von Datenpaketen auf höherer Ebene (z.B. IP) abzusprechen (etwa Komprimierung).

Modems (1)

- "Modulator–Demodulator": Uses a normal analog telephone connection.
- V.90 standard: Max. receive rate: 56 Kbit/s, max. send rate: 33.6 Kbit/s.

V.92 standard (Summer 2000): Now 48 Kbit/s send rate.

• Modems usually do a data compression, thus higher data rates can be reached.

V42.bis can compress under optimal circumstances to 25%.

Modems (2)

• In Germany, there are different telephone cable connectors for usual telephones and for modems.

"F" coded TAE-connector for telephone ("Fernsprechen"), "N" coded for modem, Fax, etc. ("Nicht-Fernsprechen"). Today, there is usually an "F" coded connector in the middle, and two "N" coded at both sides. An "F"-coded plug is at the bottom slightly wider, an "N"-coded in the second part from the top.

- Connected to the computer via a serial line (9 pin or 25 pin connector) or USB.
- Usually have the capability to send/receive faxes.

![](_page_62_Picture_2.jpeg)

• ISDN gives 64 Kbit/s, but two channels can be coupled to get 128 Kbit/s.

If one uses two channels, one has to pay for both (i.e. two times the normal rate).

• DSL: Up to 24 MBit/s (ADSL2+).

• E.g. download time for Rational Rose (234 MB): Modem (56 Kbit/s): 10 h, 18 min. ISDN (128 Kbit/s): 4 h, 33 min. DSL (768 kbit/s): 46 min.

![](_page_63_Figure_1.jpeg)

![](_page_64_Figure_1.jpeg)

![](_page_65_Figure_1.jpeg)

✬

 $\sim$ 

![](_page_66_Picture_1.jpeg)

- 1. Das Internet
- 2. Geschichte von Internet und WWW
- 3. Protokoll Schichten ("Protocol Stack")
- 4. Domain Name System
- 5. Internet Hosting (Eigene Domain)

![](_page_67_Picture_1.jpeg)

- The real IP-addresses are 32-bit numbers. But for humans, it is easier to work with/remember names.
- The Domain Name System (DNS) is a distributed database that manages the mapping from names to numbers (plus other information).
- Most internet applications use the DNS to translate host names into the IP-addresses.

E.g. Netscape prints "Looking up host: xyz" while the DNS-query runs. If it then prints "Netscape is unable to locate the server xyz", the name xyz is not stored in the DNS (probably a typing error) or no DNS server can be reached (configurarion error, network problem).

![](_page_68_Figure_2.jpeg)

![](_page_69_Figure_1.jpeg)

- At the beginning, host names were character strings without further structure ("flat namespace").
- A file with the "Name  $\rightarrow$  Number" map was managed at InterNIC, every computer fetched a copy.
- But this works only with a small number of hosts:
	- The administration became too complicated because of the more and more frequent changes.
	- $\Diamond$  Name conflicts occured more and more often.
	- $\Diamond$  The network load for the distribution of the file grows quadratically with the number of hosts.

![](_page_70_Figure_1.jpeg)

contain a period, and otherwise to assume that the name is complete.

![](_page_71_Picture_1.jpeg)

• If one is currently on "paradox.sis.pitt.edu", it normally does not work to specify "www.math" to reach "www.math.pitt.edu".

Older software tried to attach portions of the current domain. Suppose one is currently on a.b.com and wants to reach www.pitt.edu. The software tried "www.pitt.edu.a.b.com.", "www.pitt.edu.b.com.", "www.pitt.edu.com.", and "www.pitt.edu." in this sequence. However, a domain edu.com was registered, and it would have been possible to redirect all traffic from com-hosts to edu-hosts to this domain.

- Distributed database: No computer (DNS server) contains the entire map.
- Distributed administration (delegation of subtrees).
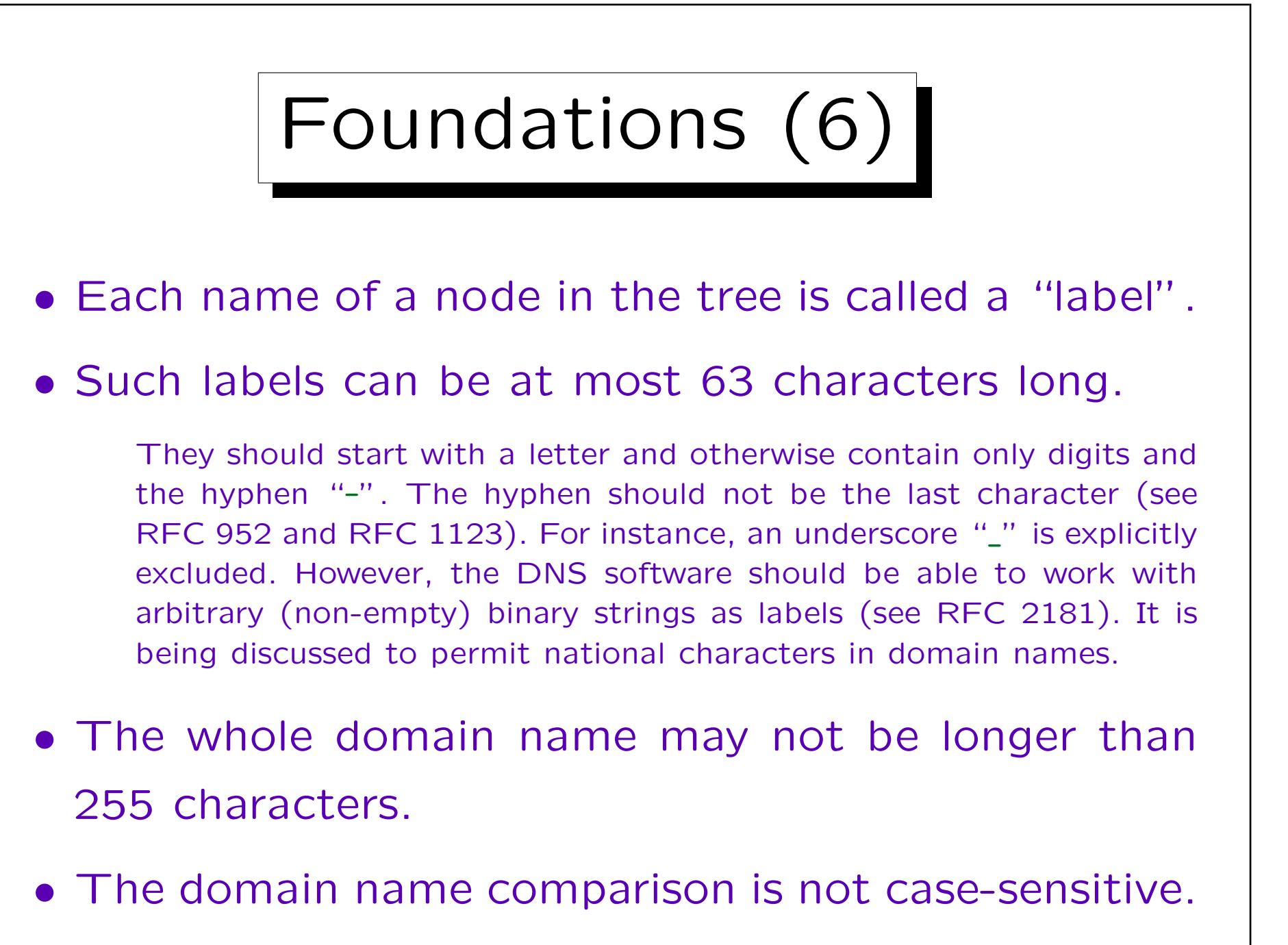

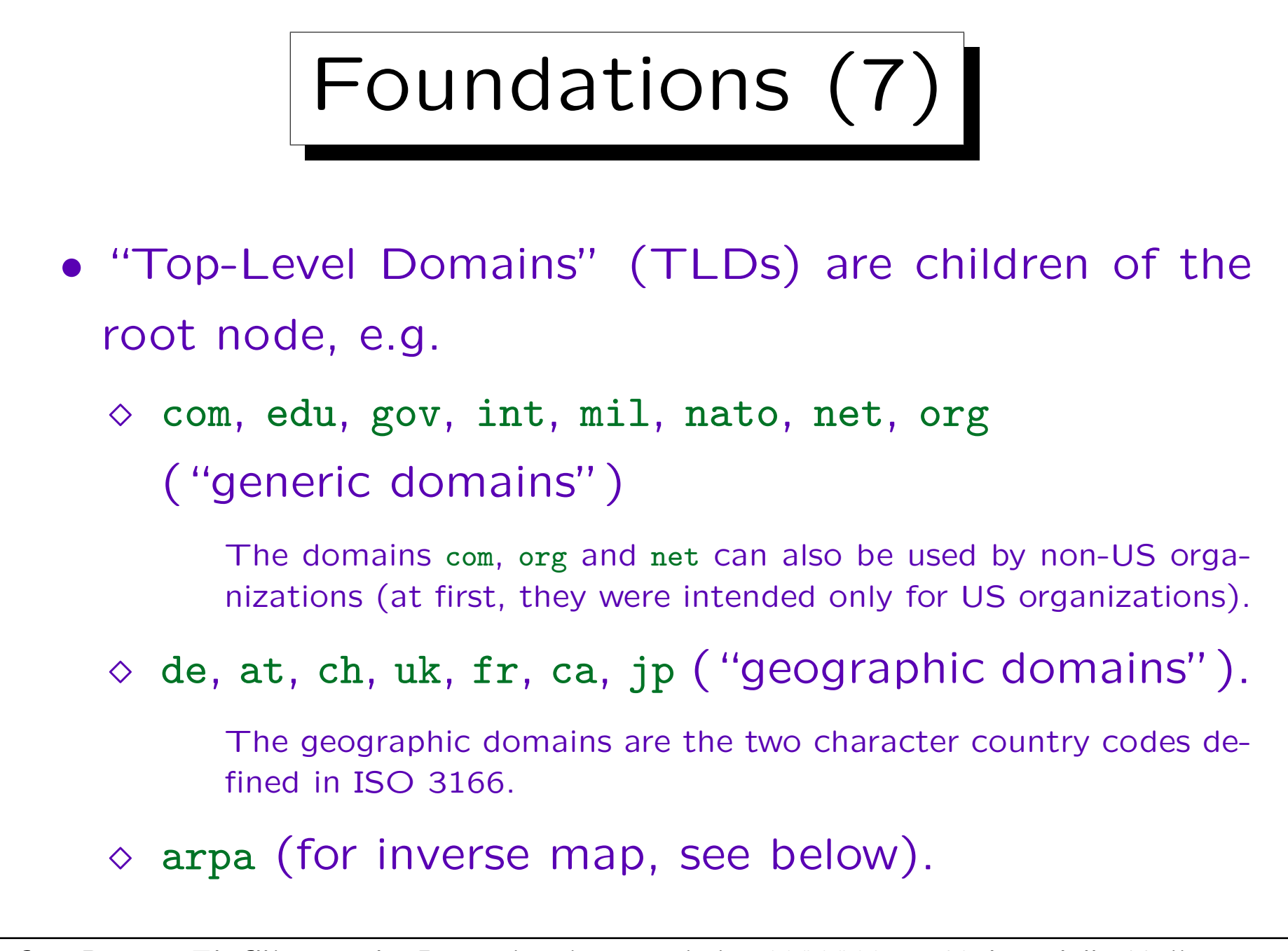

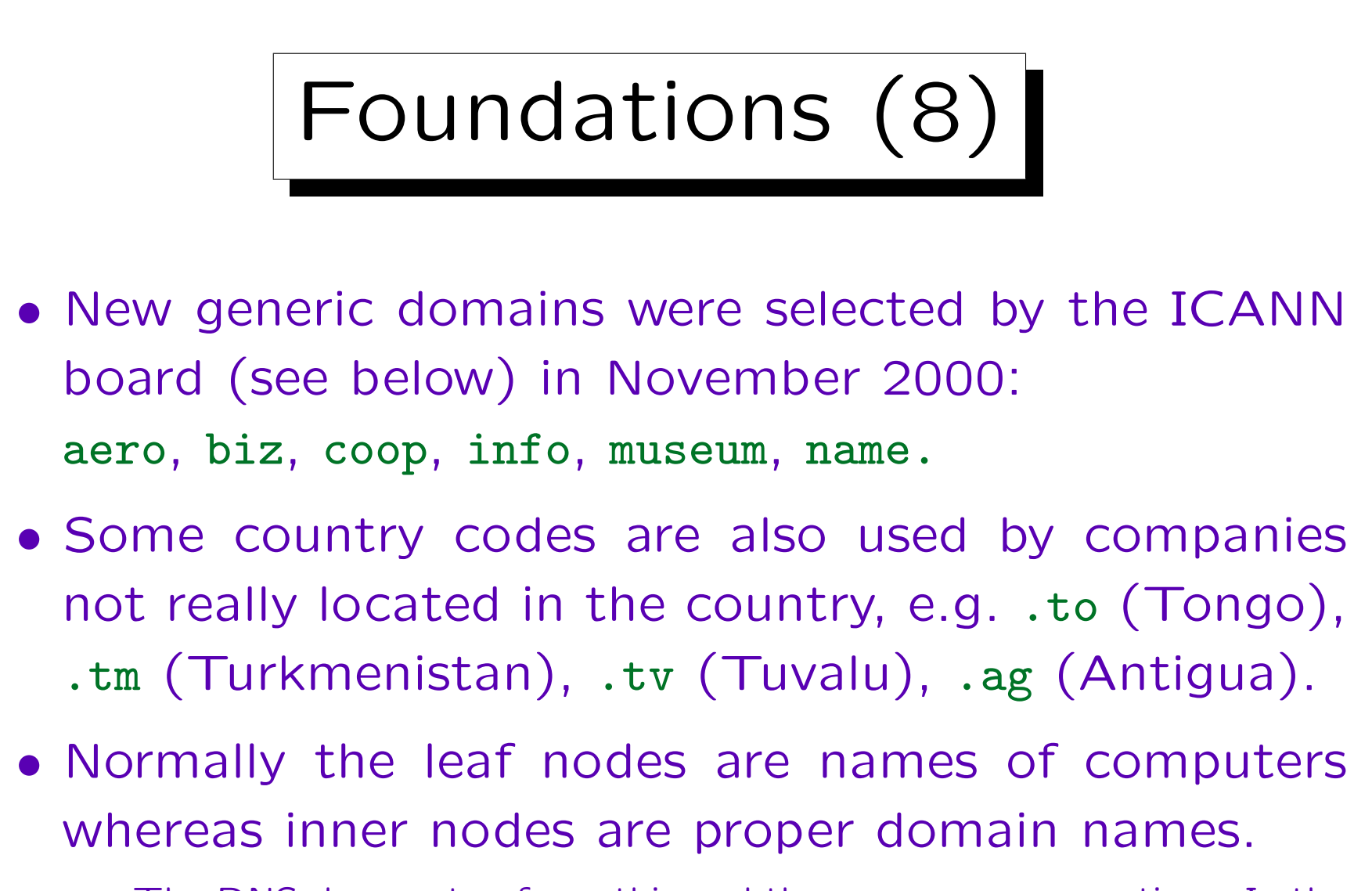

The DNS does not enforce this and there are many exceptions. In the DNS, every name that is generated by composing the labels from a node towards the root is called a domain name.

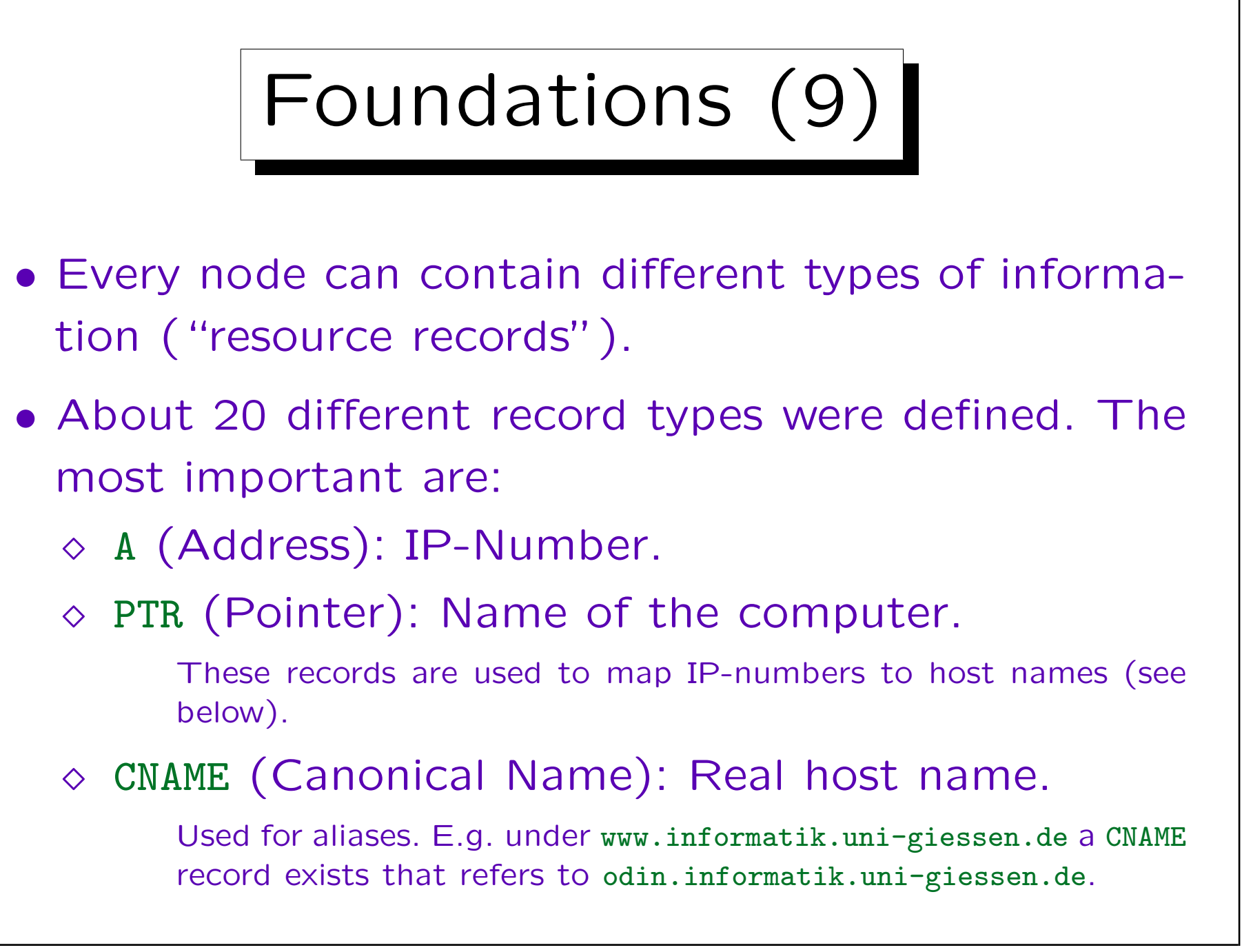

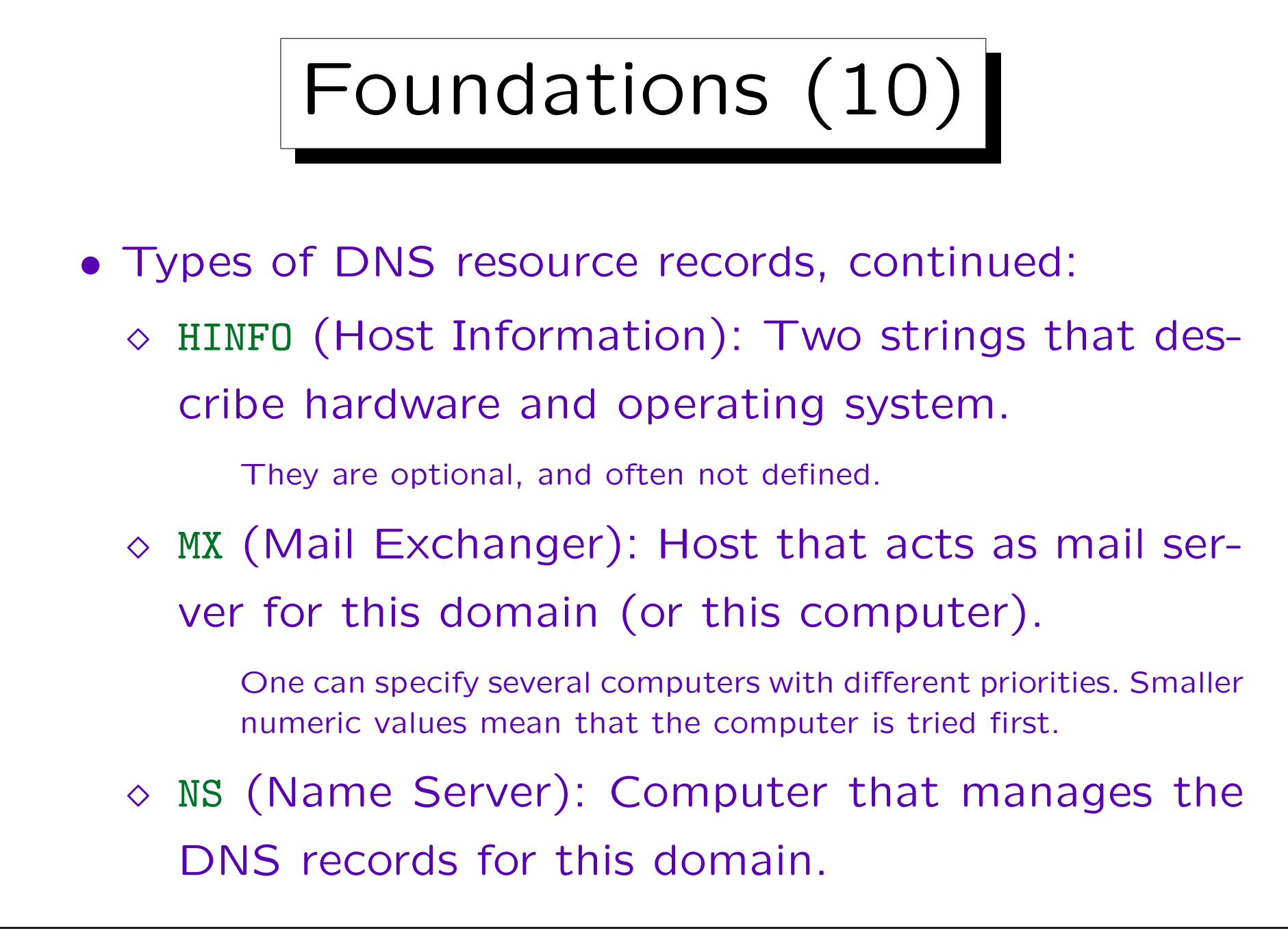

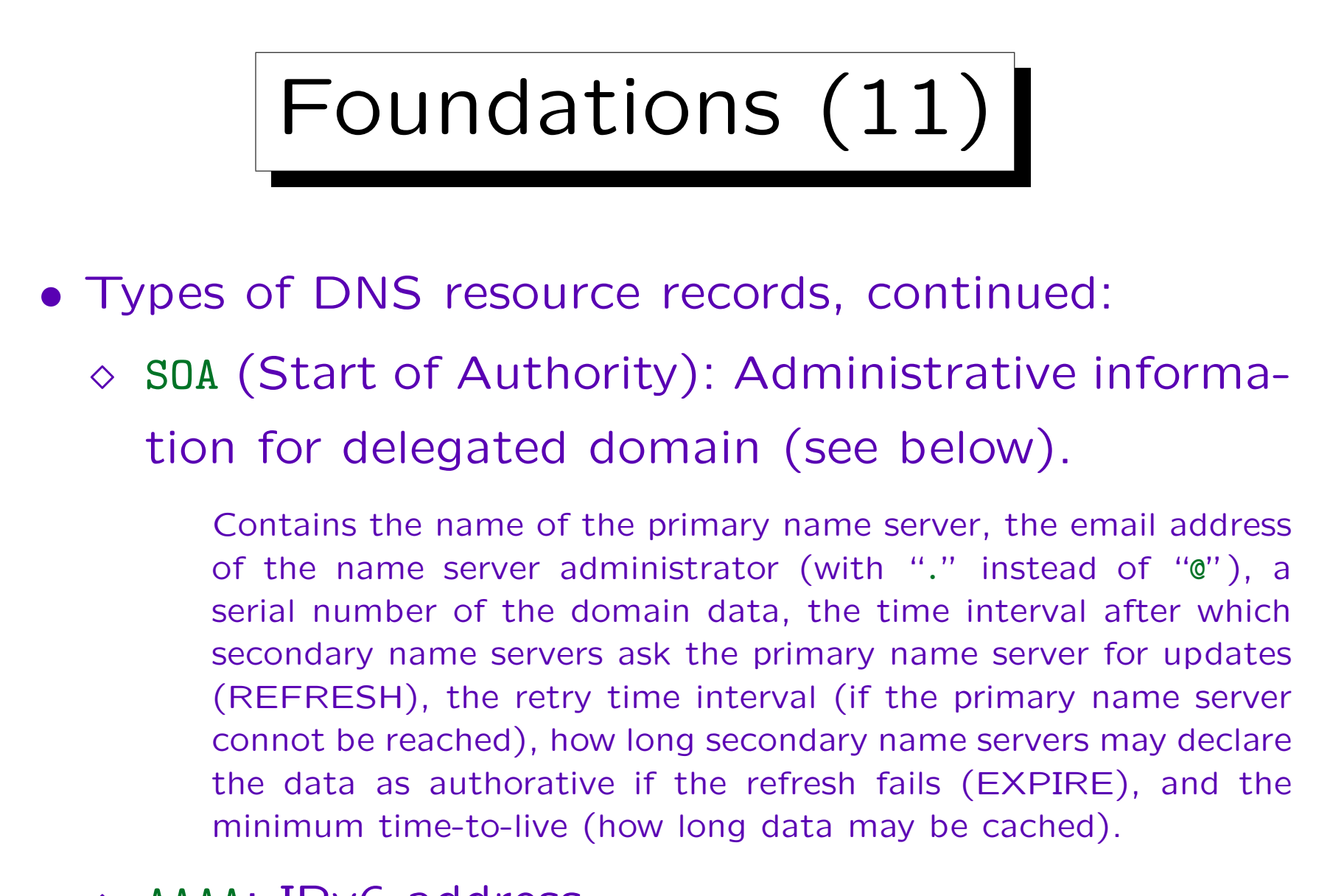

## $\Diamond$  AAAA: IPv6 address.

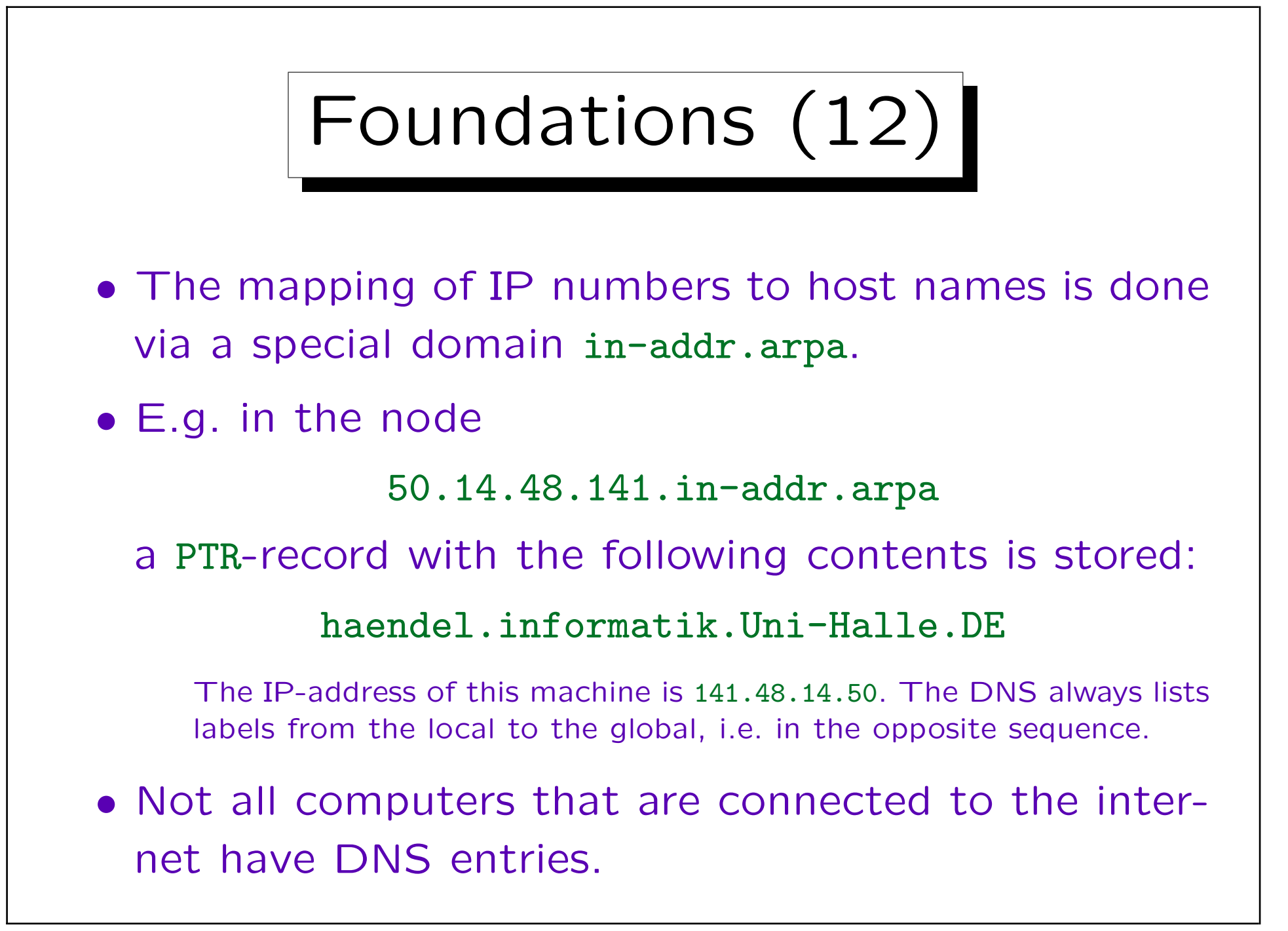

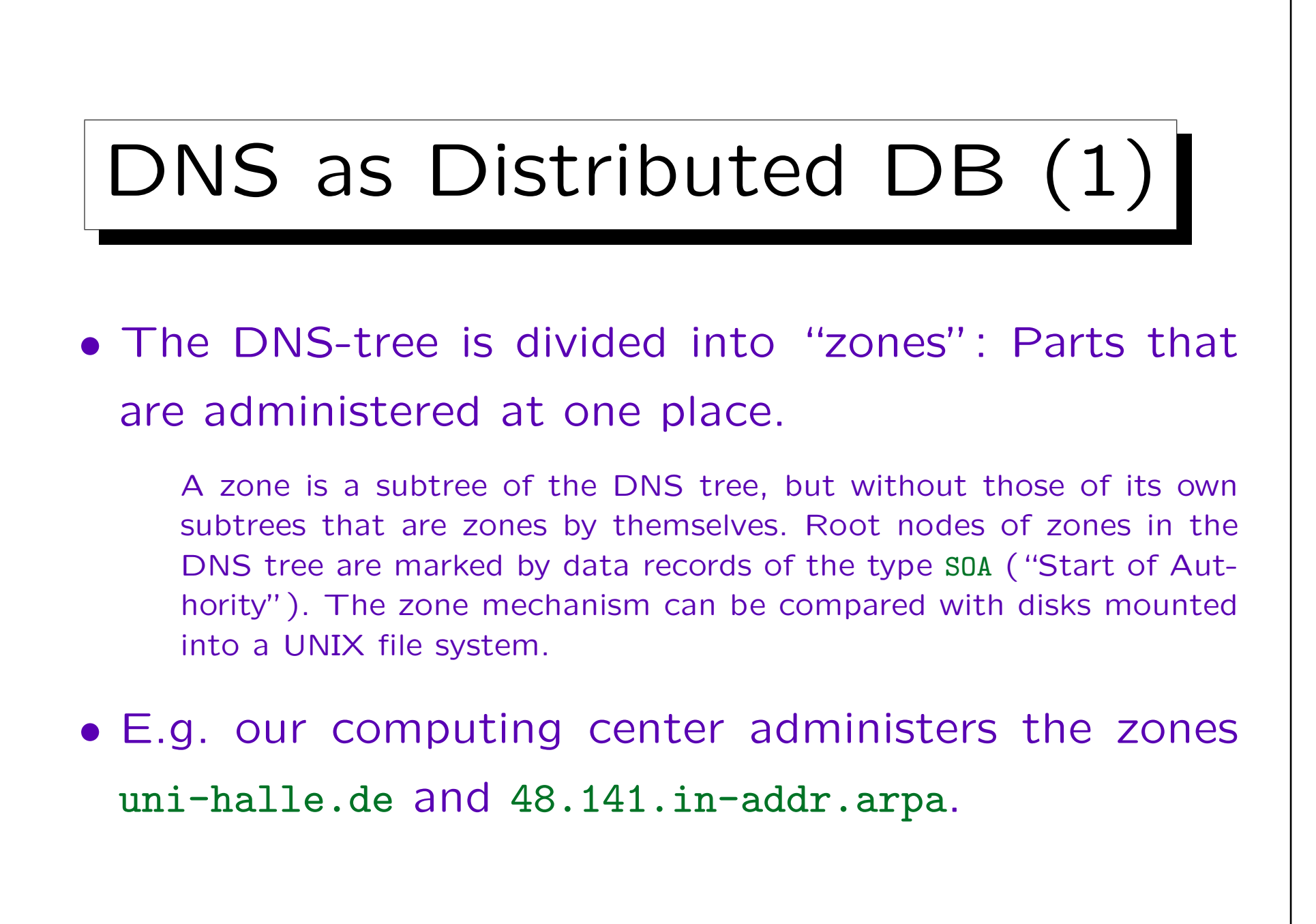

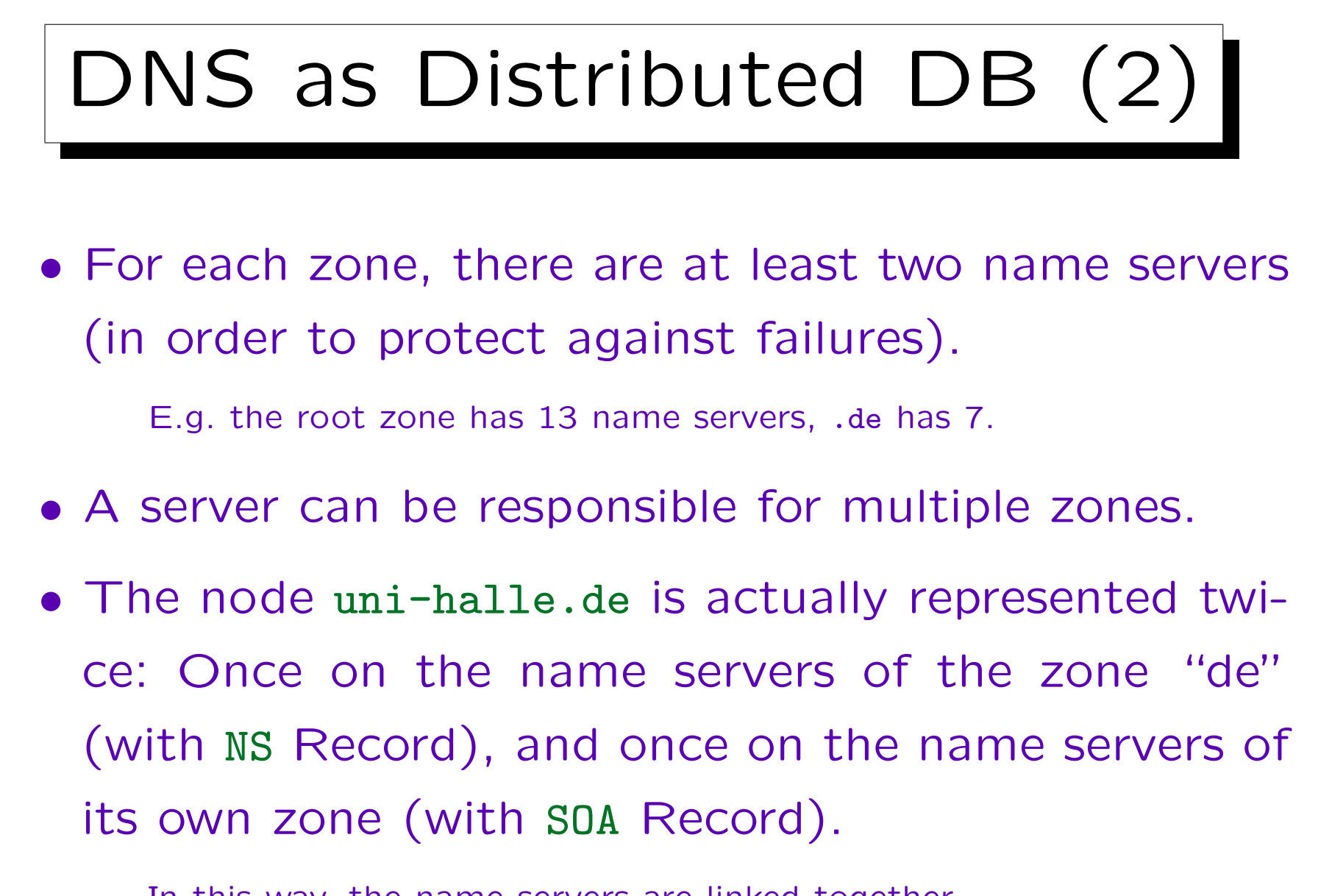

In this way, the name servers are linked together.

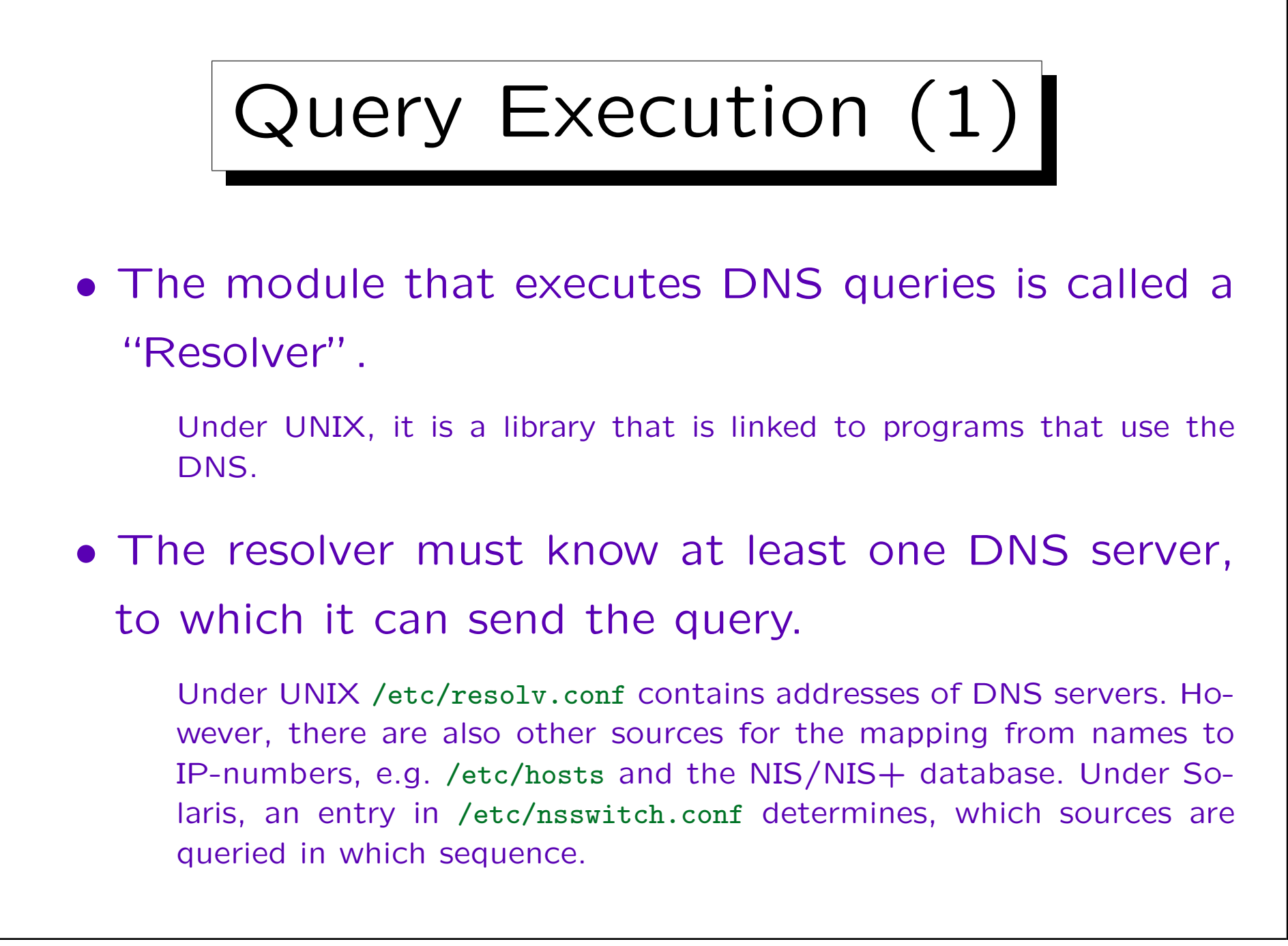

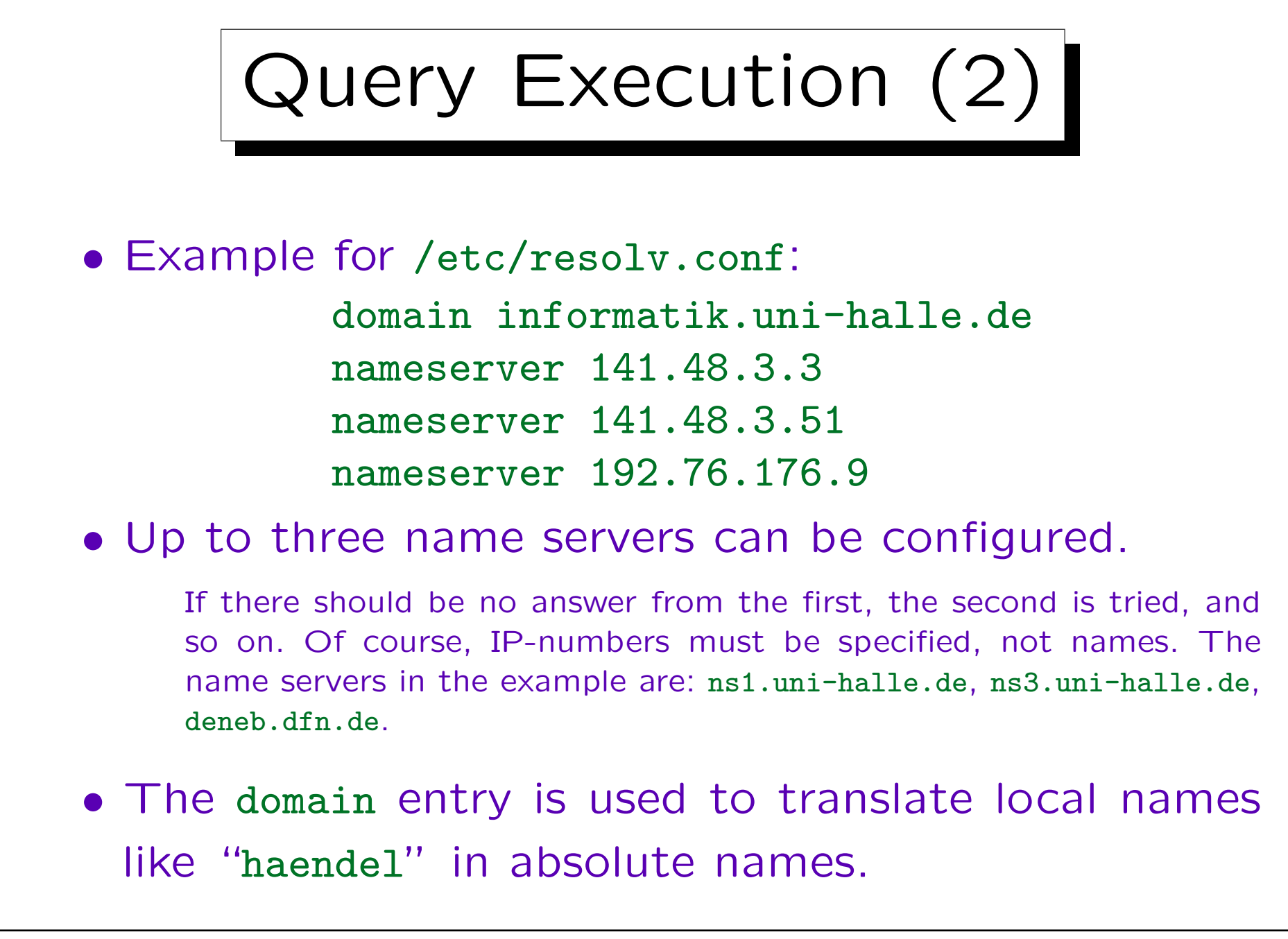

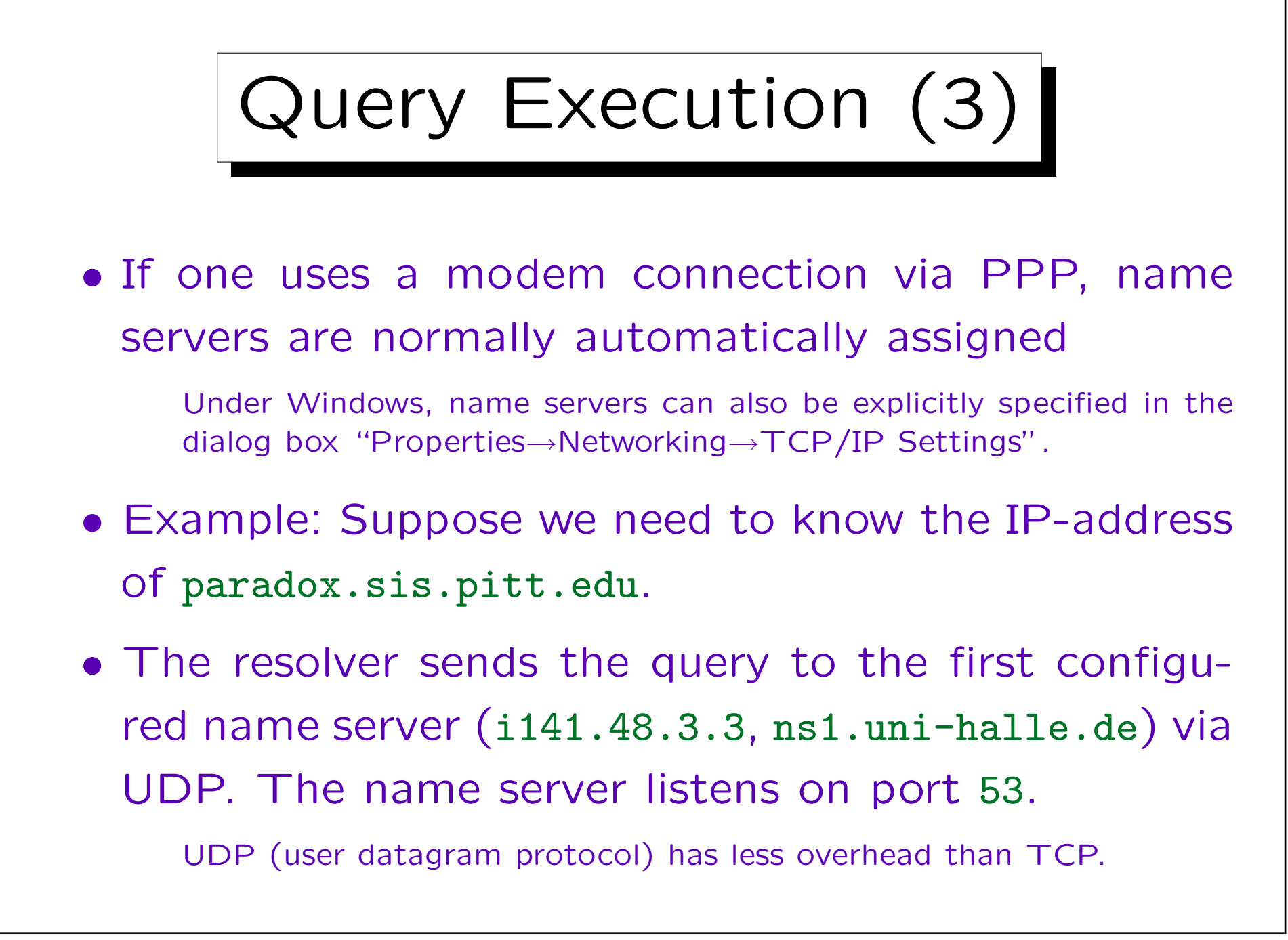

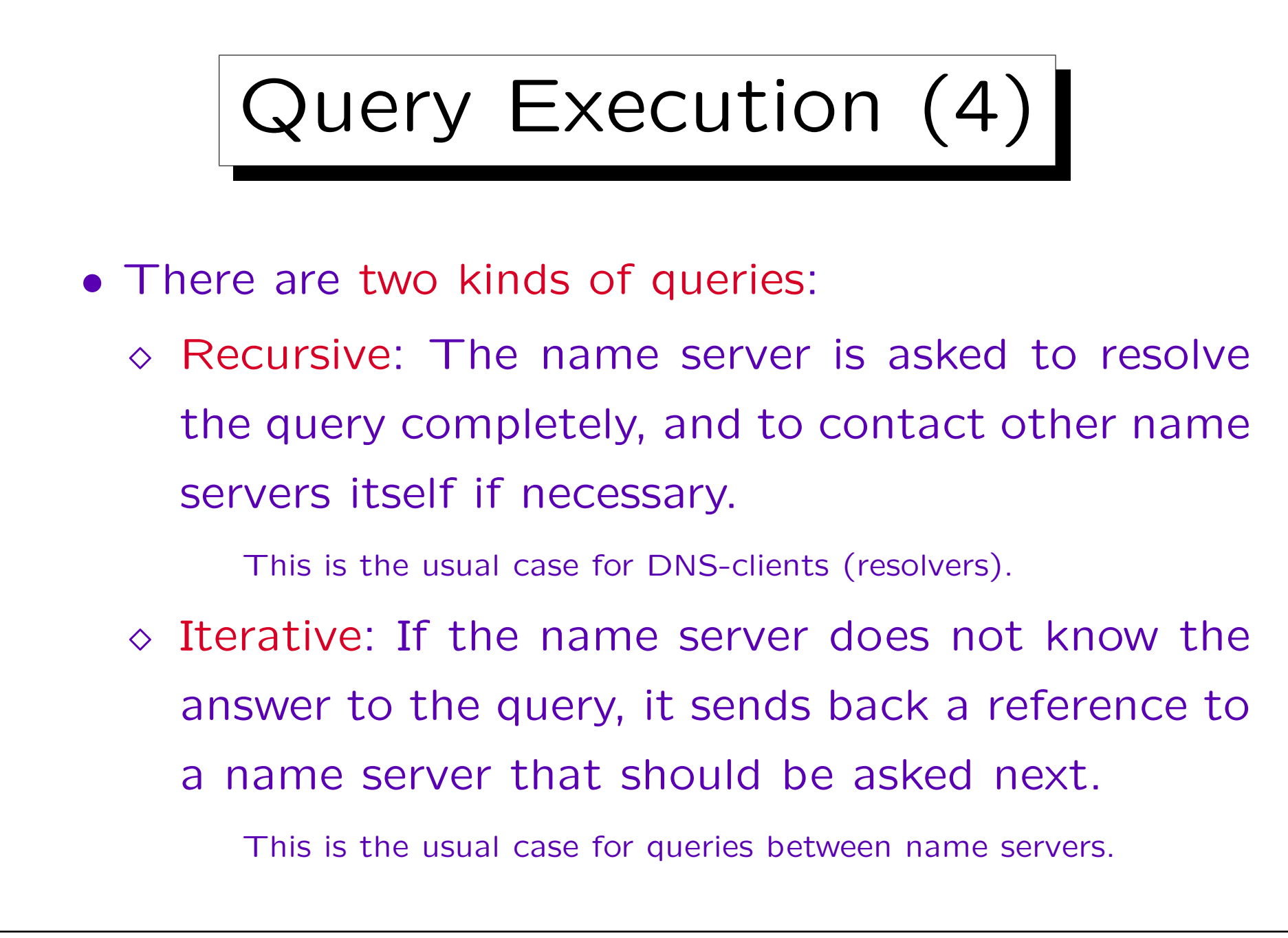

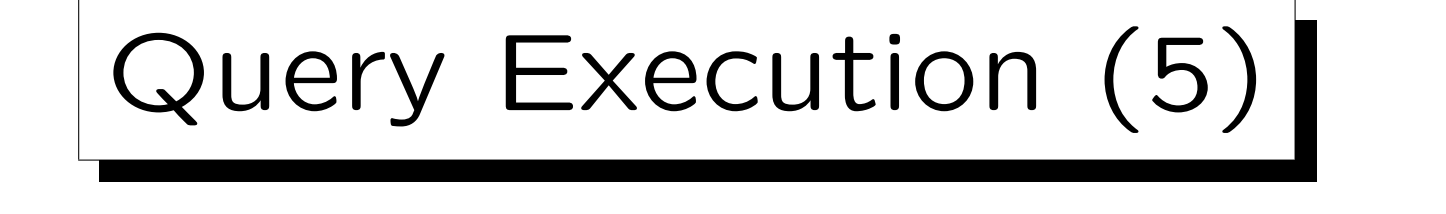

• The name server of our computing center does not know the answer to the query, but it knows the addresses of the root servers of the DNS.

See [ftp://ftp.rs.internic.net/domain/named.root].

| <b>Name</b>         | IP-Number      | Original Name / Comments             |
|---------------------|----------------|--------------------------------------|
| A.ROOT-SERVERS.NET. | 198.41.0.4     | NS.INTERNIC.NET                      |
| B.ROOT-SERVERS.NET. | 128.9.0.107    | NS1.ISI.EDU                          |
| C.ROOT-SERVERS.NET. | 192.33.4.12    | C.PSI.NET                            |
| D.ROOT-SERVERS.NET. | 128.8.10.90    | TERP.UMD.EDU                         |
| E.ROOT-SERVERS.NET. | 192.203.230.10 | NS.NASA.GOV                          |
| F.ROOT-SERVERS.NET. | 192.5.5.241    | NS.ISC.ORG                           |
| G.ROOT-SERVERS.NET. | 192.112.36.4   | NS.NIC.DDN.MIL                       |
| H.ROOT-SERVERS.NET. | 128.63.2.53    | AOS.ARL.ARMY.MIL                     |
| I.ROOT-SERVERS.NET. | 192.36.148.17  | NIC.NORDU.NET                        |
| J.ROOT-SERVERS.NET. | 198.41.0.10    | temporarily housed at NSI (InterNIC) |
| K.ROOT-SERVERS.NET. | 193.0.14.129   | housed in LINX, operated by RIPE     |
| L.ROOT-SERVERS.NET. | 198.32.64.12   | temporarily housed at ISI (IANA)     |
| M.ROOT-SERVERS.NET. | 202.12.27.33   | housed in Japan, operated by WIDE    |

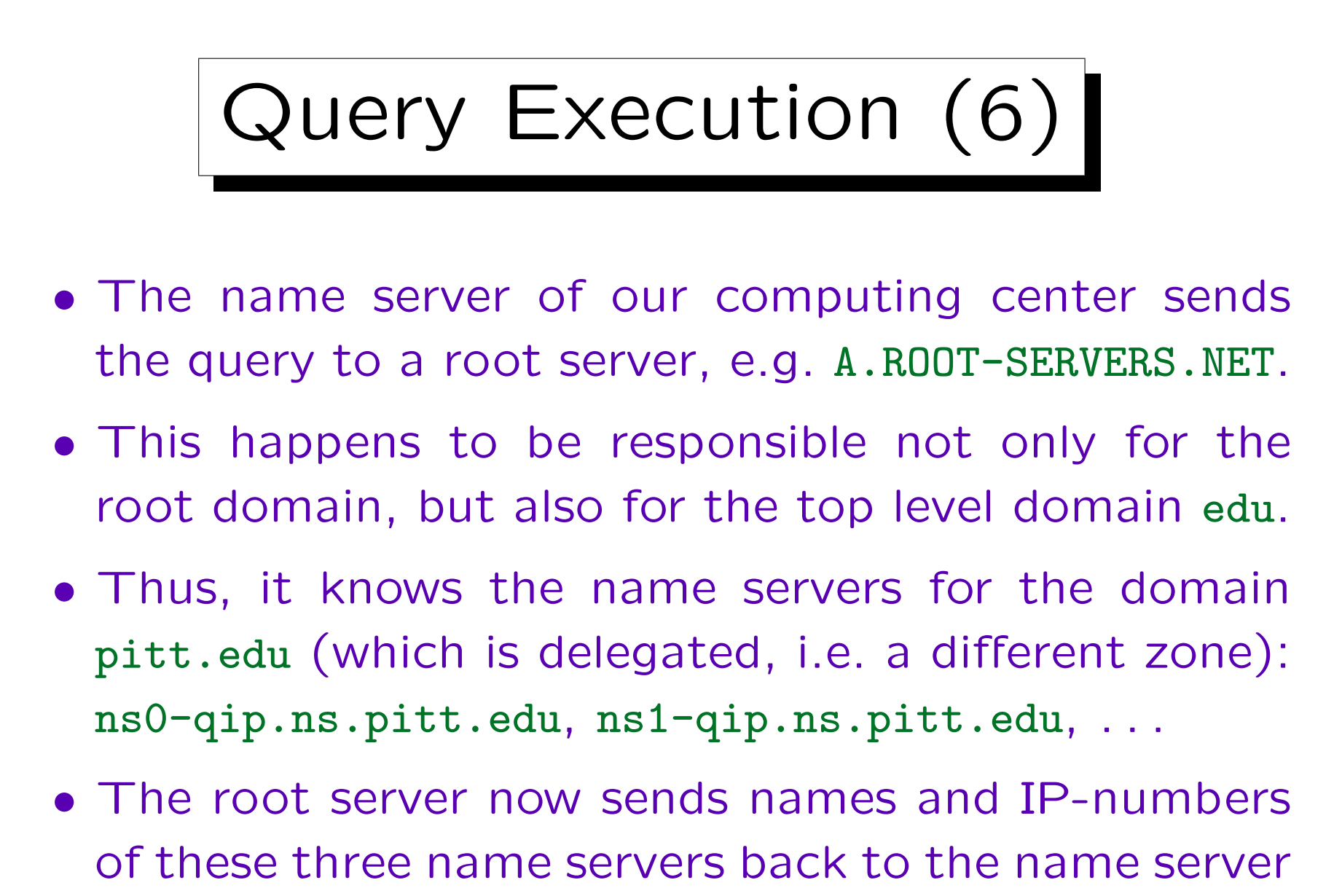

of our computing center.

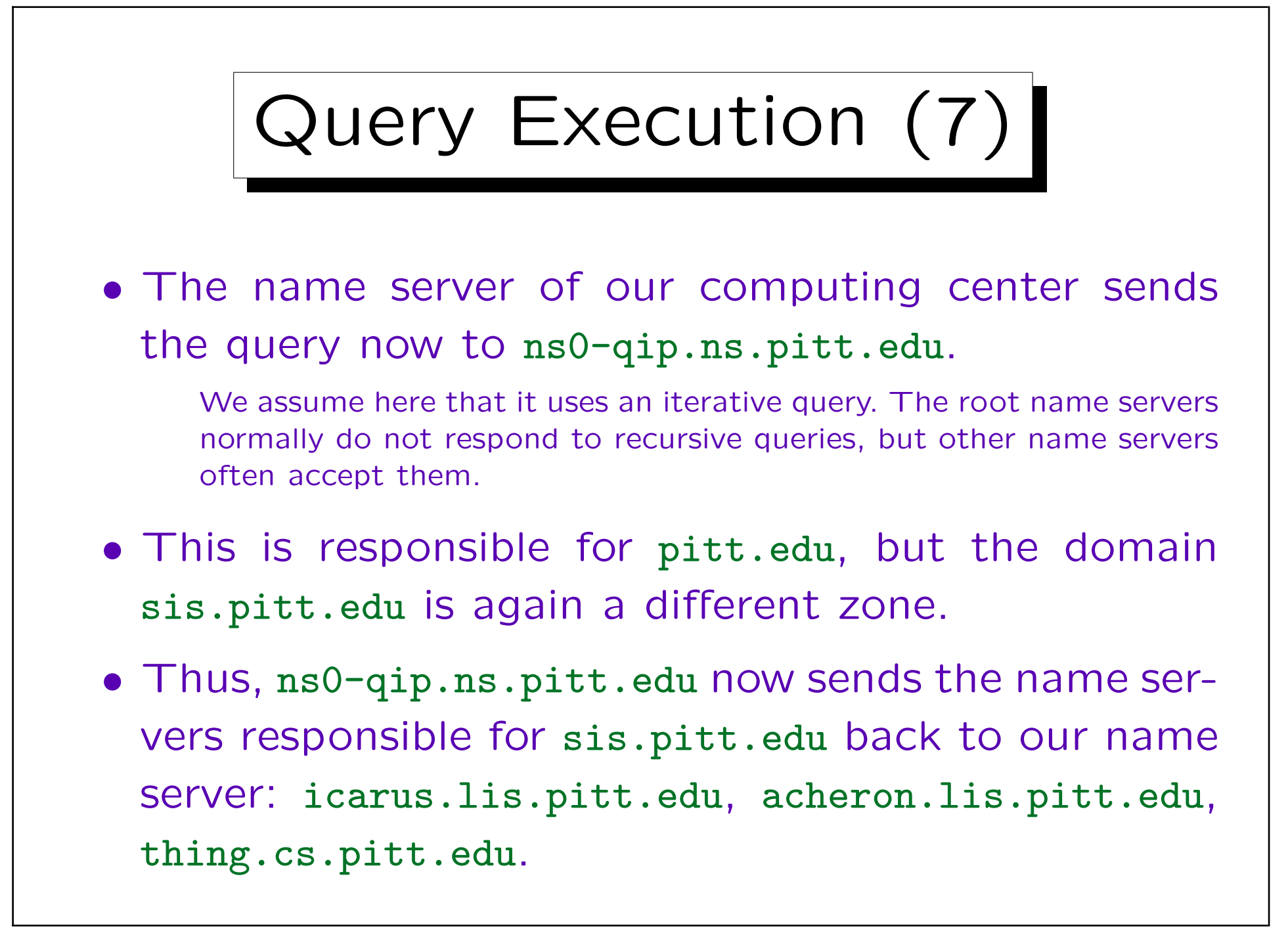

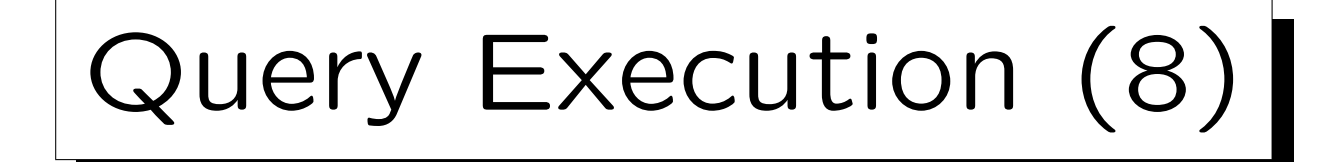

- Next, the name server of our computing center sends the query to icarus.lis.pitt.edu.
- From there it finally gets the answer: "The IPaddress of paradox.sis.pitt.edu is 136.142.116.28".
- In total, four DNS servers worked on the query.
- In order to reduce the network traffic caused by the DNS, all DNS servers contain a buffer (cache) for "resource records" that they recently received.

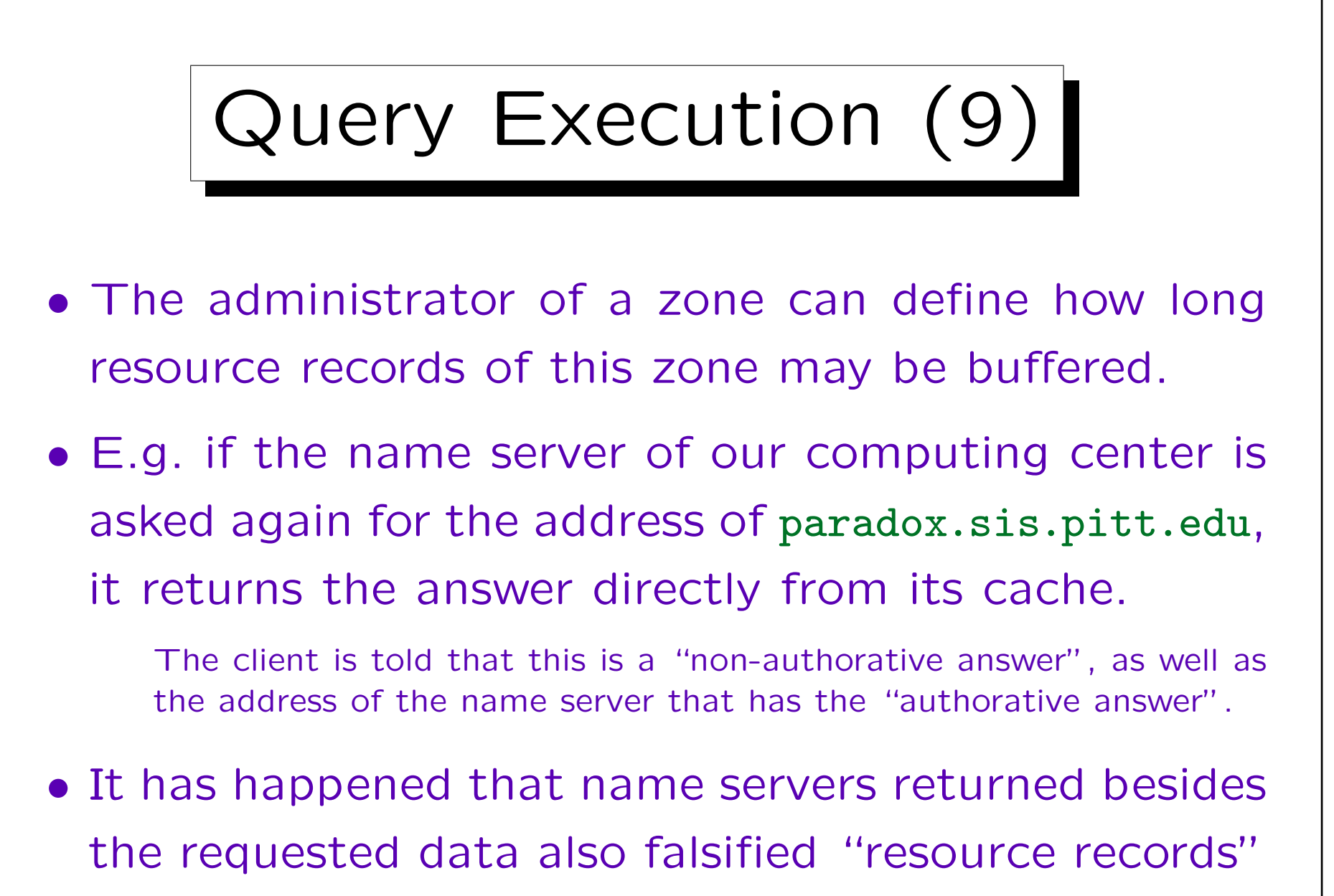

that were also buffered and used for further queries.

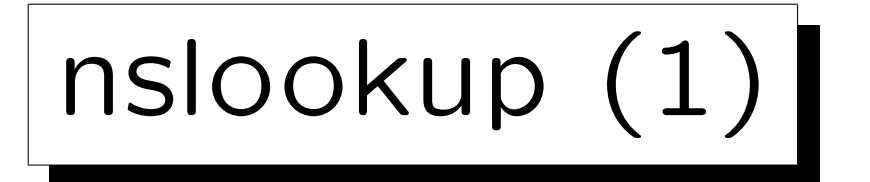

• Unter UNIX, the program nslookup can be used to query the DNS.

It also exists under Windows 2000, but not under Windows 98 or Windows ME. There is an interactive mode (if called without parameters) and a non-interactive mode (if the query is already specified on the command line). One can leave the program with "exit". An overview of the commands gives "help".

• nslookup haendel.informatik.uni-halle.de Server: ns1.Uni-Halle.DE Address: 141.48.3.3 Name: thor.informatik.uni-giessen.de Address: 141.48.14.50

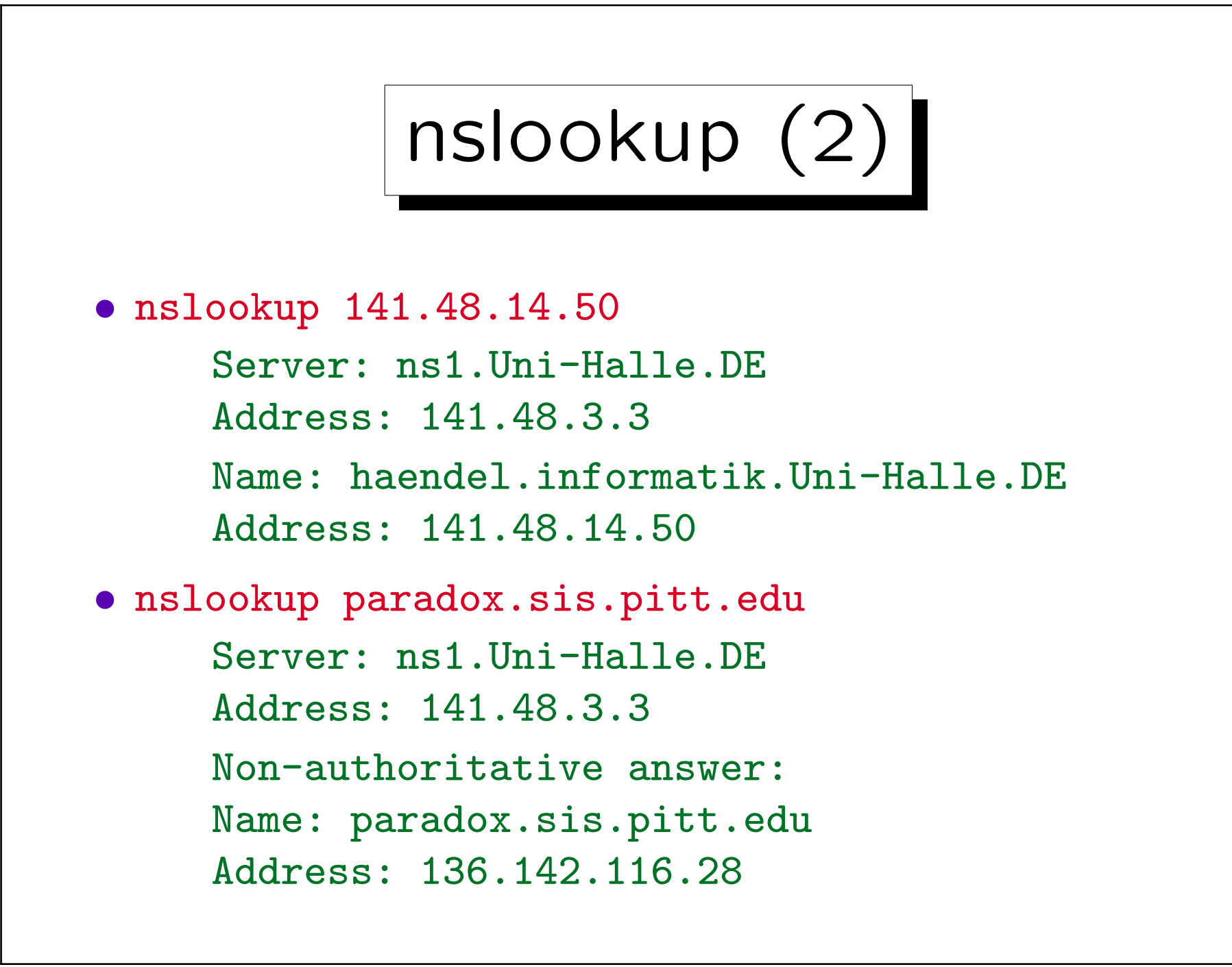

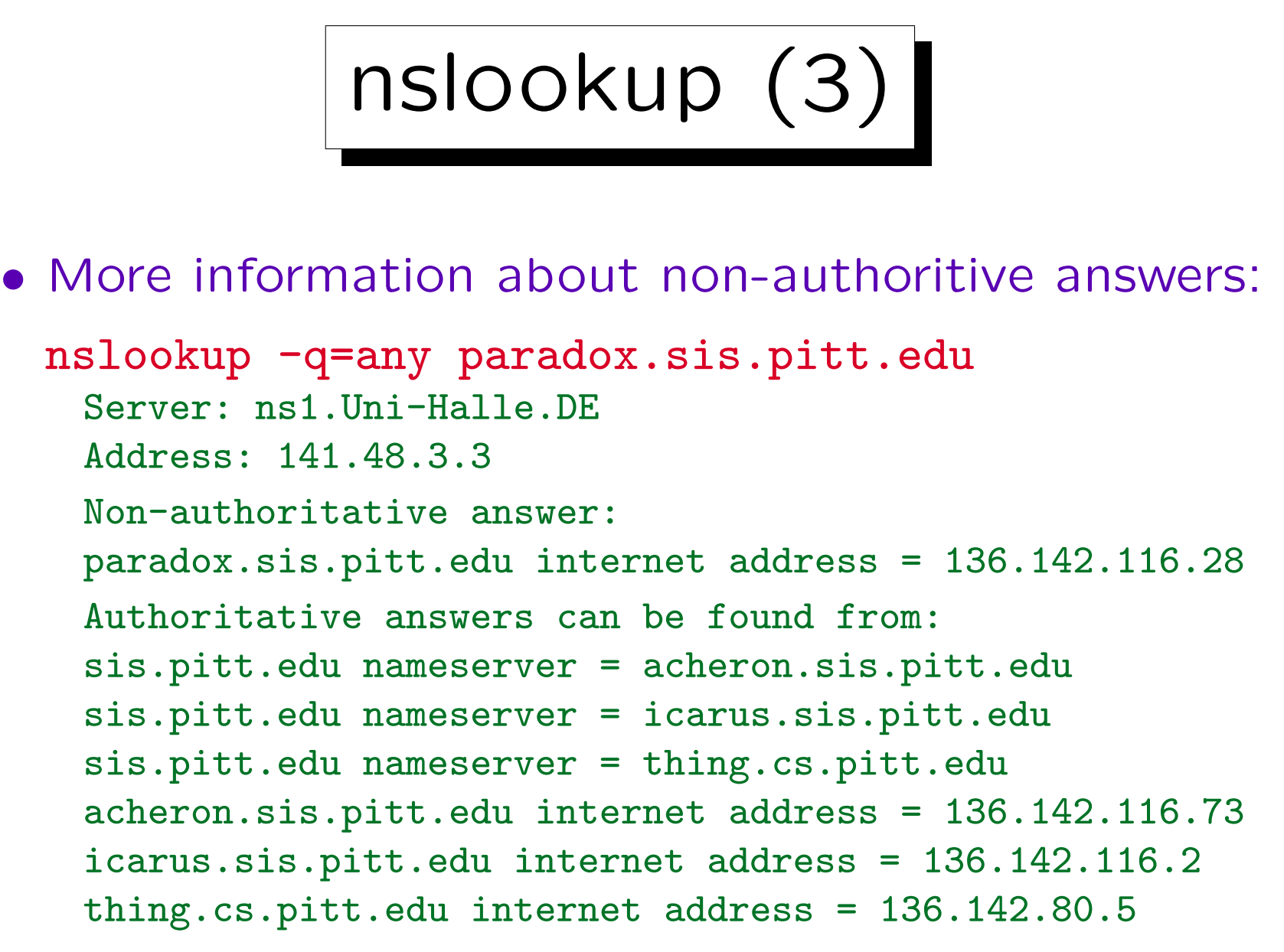

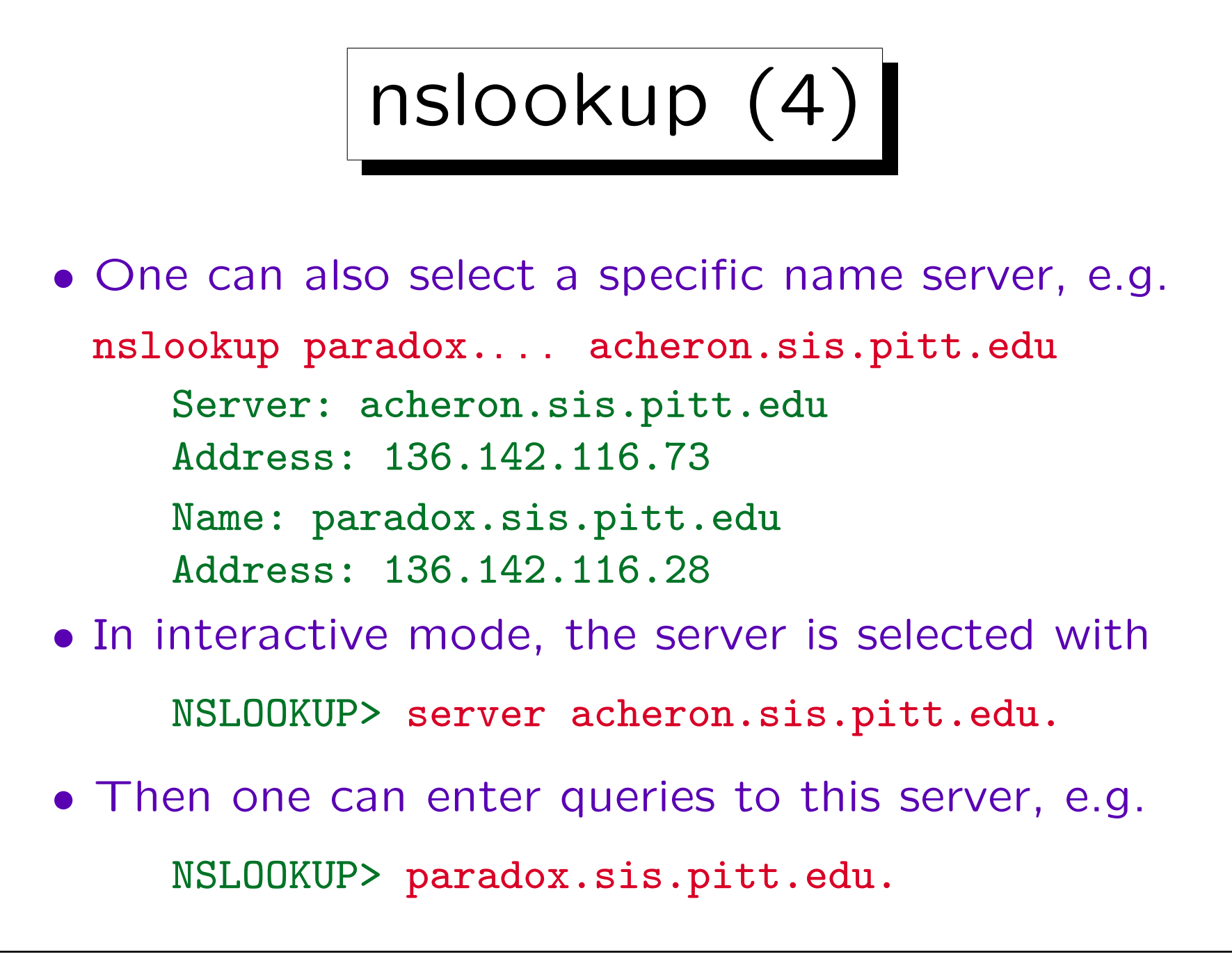

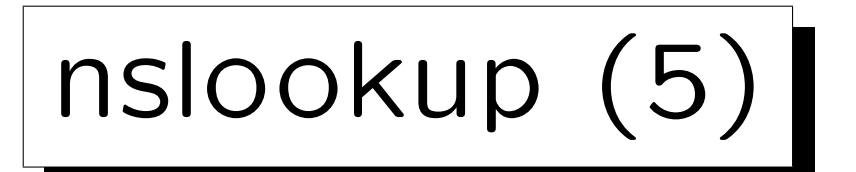

• One can specify which record types are requested: nslookup -q=ns uni-halle.de. Server: ns1.Uni-Halle.de Address: 141.48.3.3 uni-halle.de nameserver = ns2.uni-halle.de uni-halle.de nameserver = ns3.uni-halle.de uni-halle.de nameserver = deneb.dfn.de uni-halle.de nameserver = ns1.uni-halle.de ns1.uni-halle.de internet address = 141.48.3.3 ns2.uni-halle.de internet address = 141.48.3.17 ns3.uni-halle.de internet address = 141.48.3.51 deneb.dfn.de internet address = 192.76.176.9

...

...

```
nslookup (6)
• With -q=any one gets in addition the SOA-record and
  the MX-records ("mail exchanger").
  uni-halle.de preference = 50, mail exchanger = mailgate.urz.uni-halle
  uni-halle.de preference = 100, mail exchanger = mailgate2.urz.uni-hal
  uni-halle.de
      origin = ns1.uni-halle.de
      mail addr = knauff.urz.uni-halle.de
      serial = 2004101401
      refresh = 10800 (3H)
      retry = 1800 (30M)
      expire = 604800 (1W)
      minimum ttl = 3600 (1H)
  uni-halle.de nameserver = ns3.uni-halle.de
  uni-halle.de nameserver = deneb.dfn.de
  uni-halle.de nameserver = ns1.uni-halle.de
  uni-halle.de nameserver = ns2.uni-halle.de
```
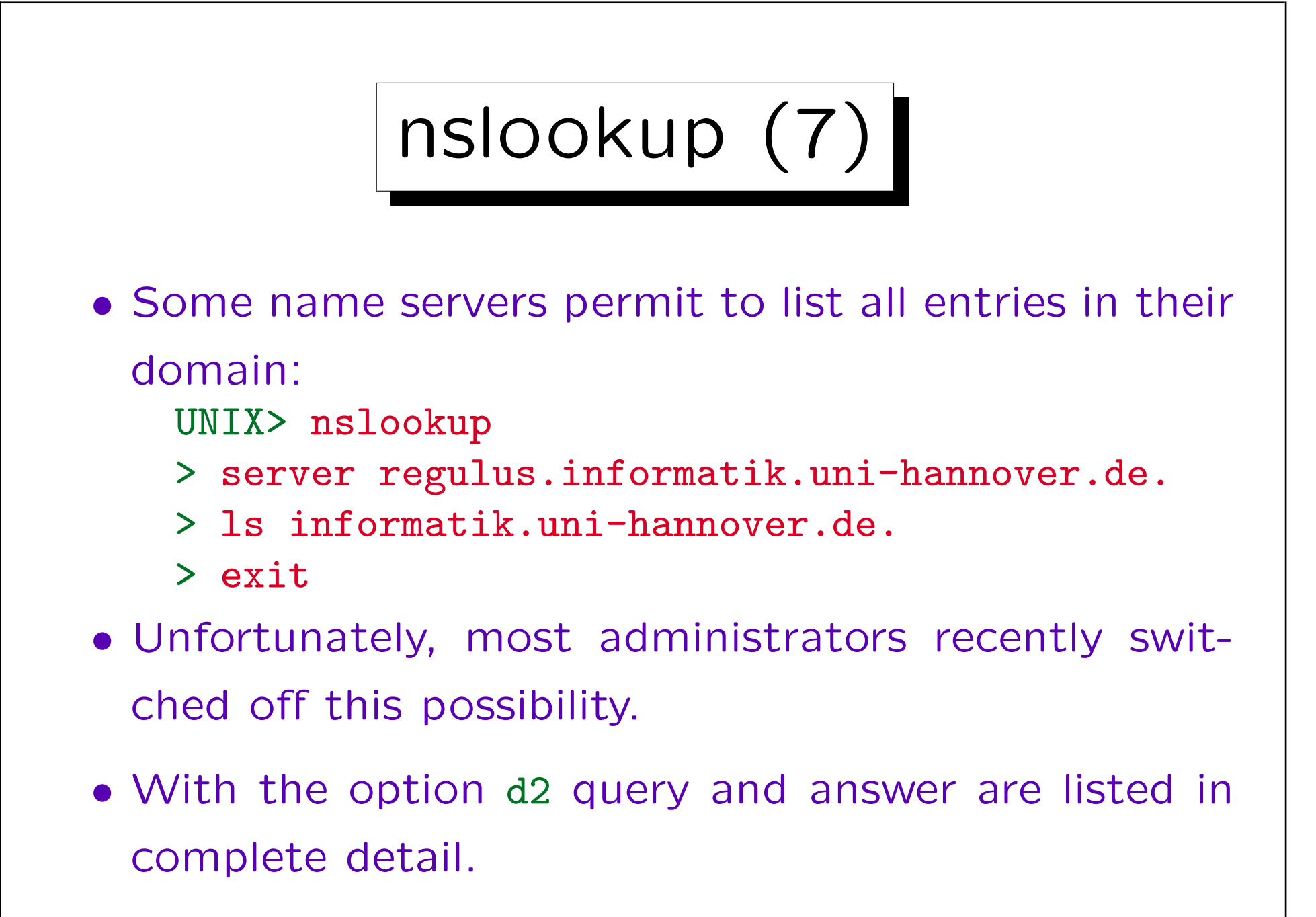

✬

 $\overline{\phantom{a}}$ 

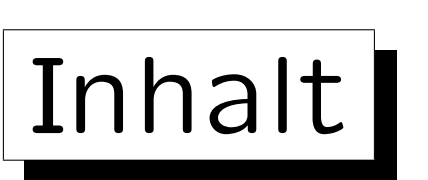

- 1. Das Internet
- 2. Geschichte von Internet und WWW
- 3. Protokoll Schichten ("Protocol Stack")
- 4. Domain Name System

5. Internet Hosting (Eigene Domain)

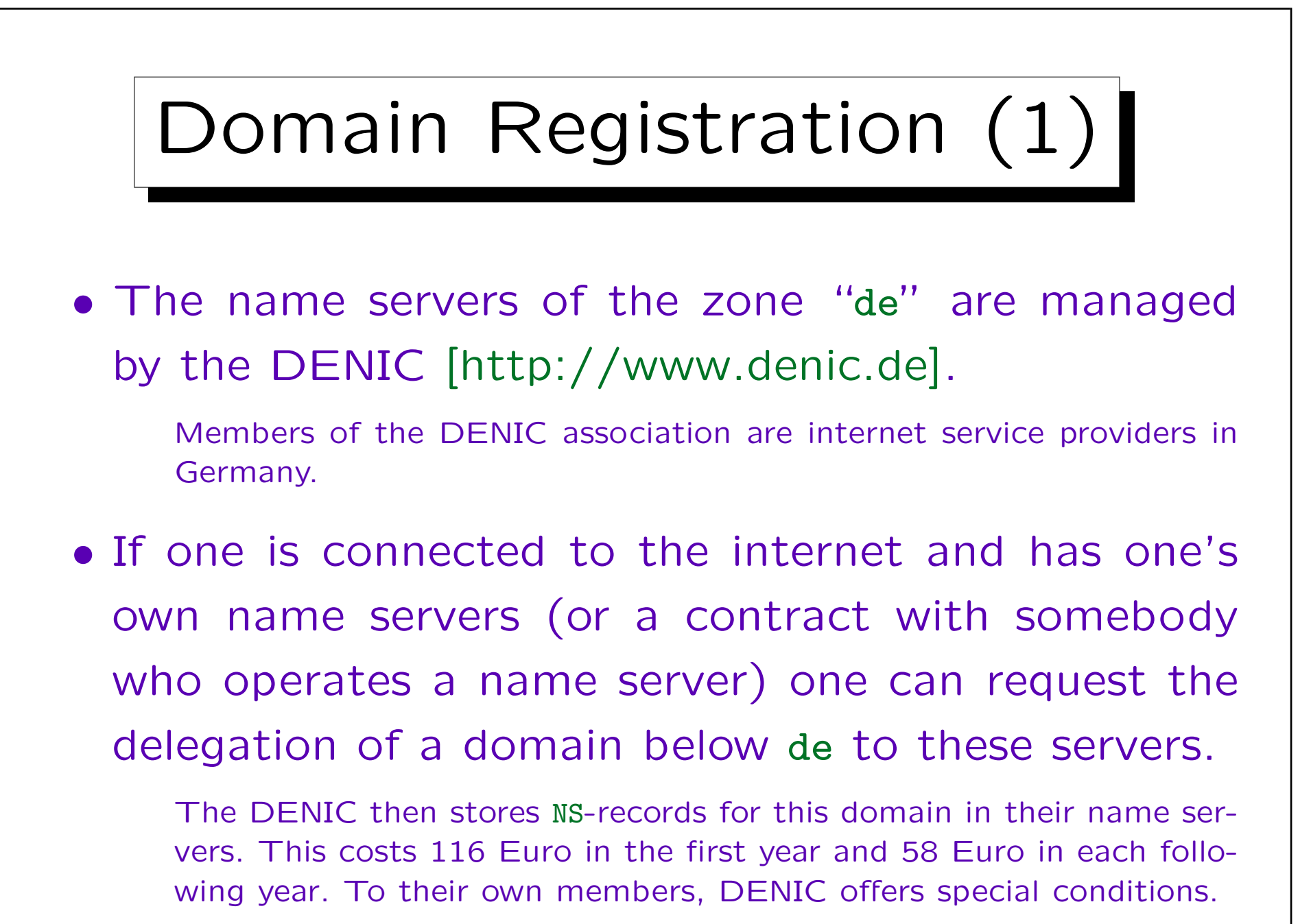

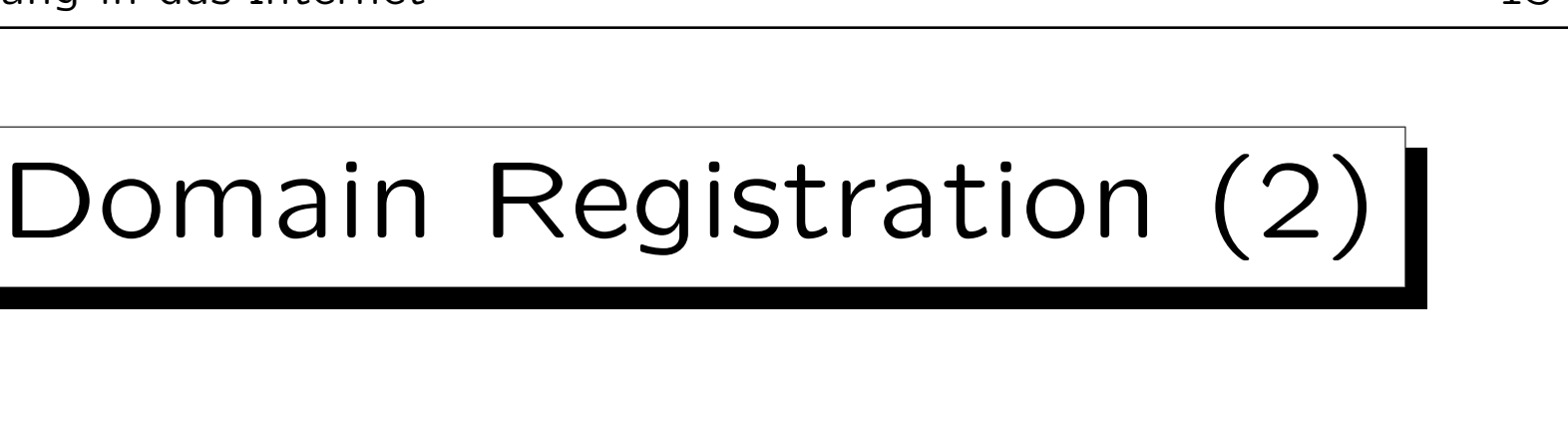

• If one has no name server, one can request that DNS records (A and MX) are stored directly in the DENIC name servers.

The fee for up to 5 records is the same as that for the delegation of a domain. If one rents webspace from a DENIC member, one can get a domain much cheaper, see below.

• The DENIC also defines rules for acceptable domain names below de.

E.g. at least three characters that contain at least one letter, maximal length 63 characters, no names of top level domains, no city codes of car license numbers, no hyphen at the first, last, and third and fourth position.

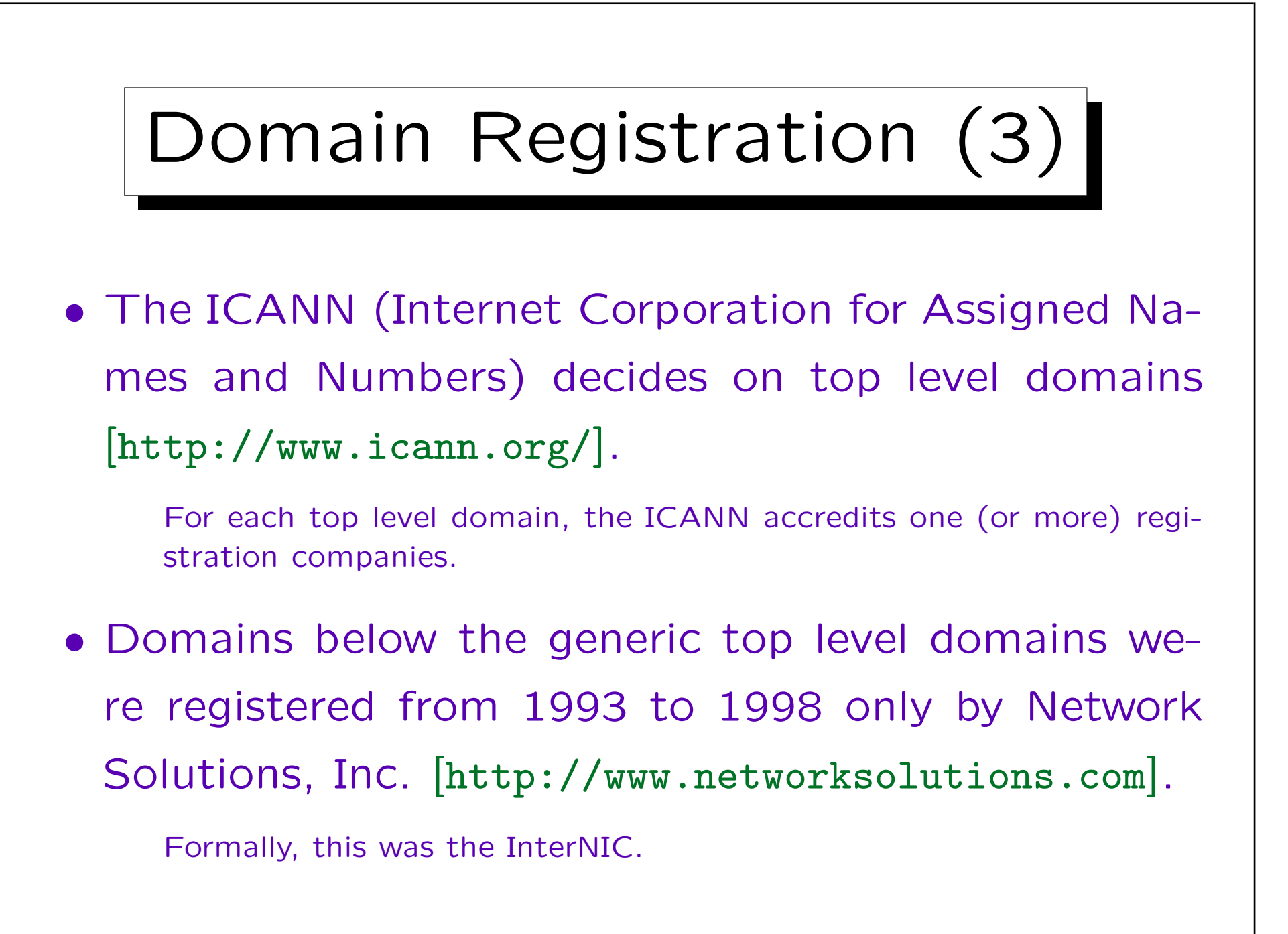

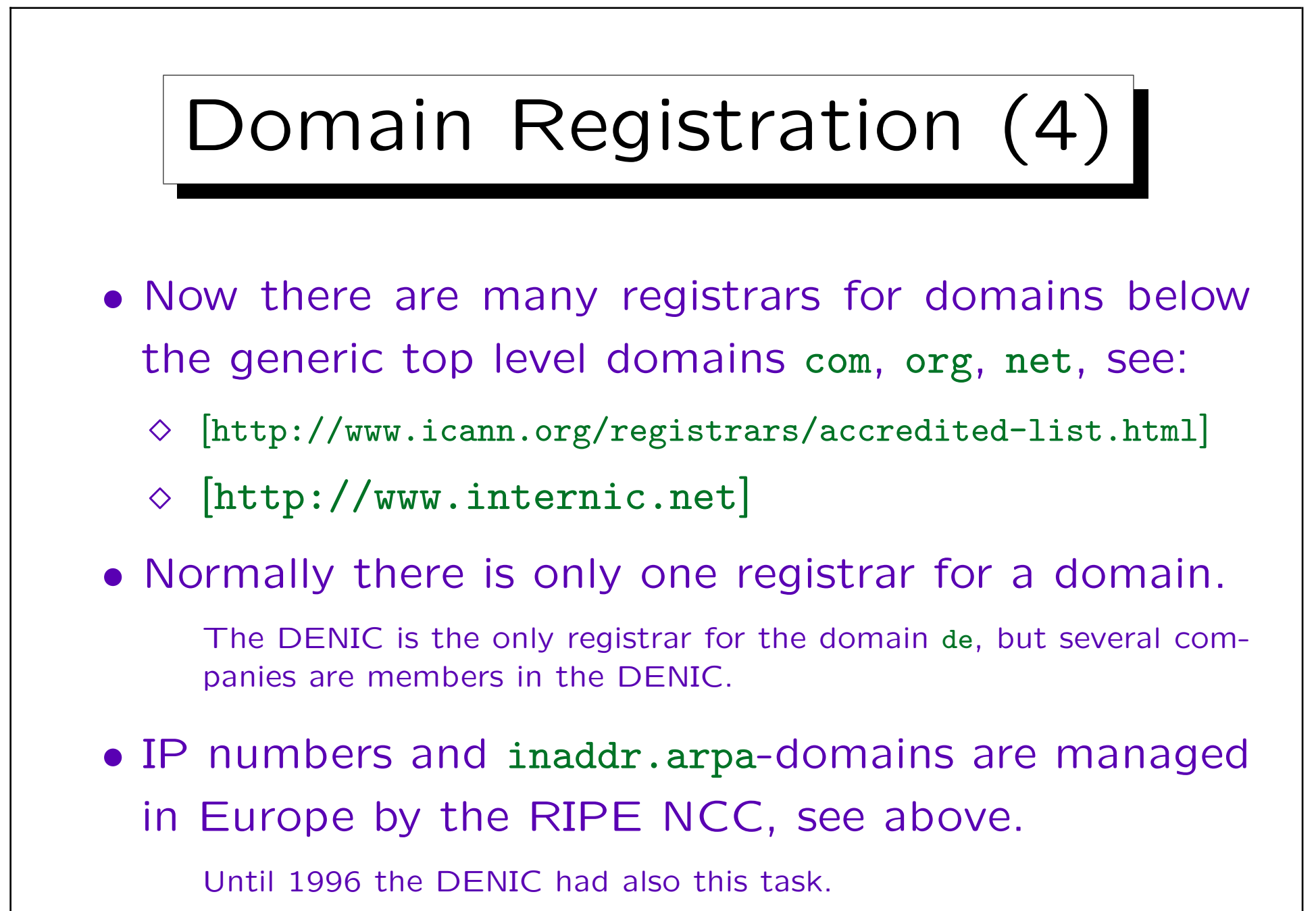

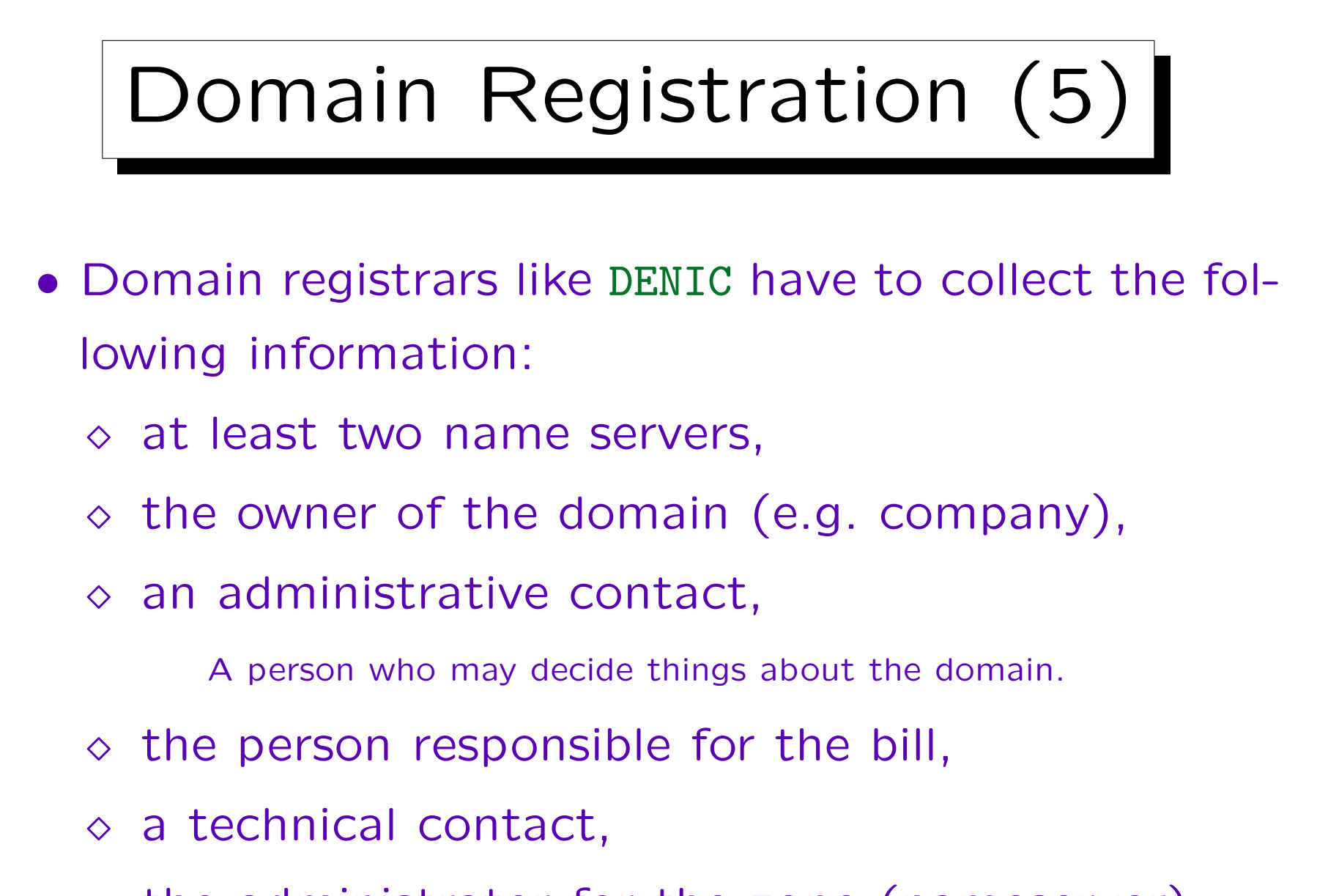

 $\Diamond$  the administrator for the zone (nameserver).

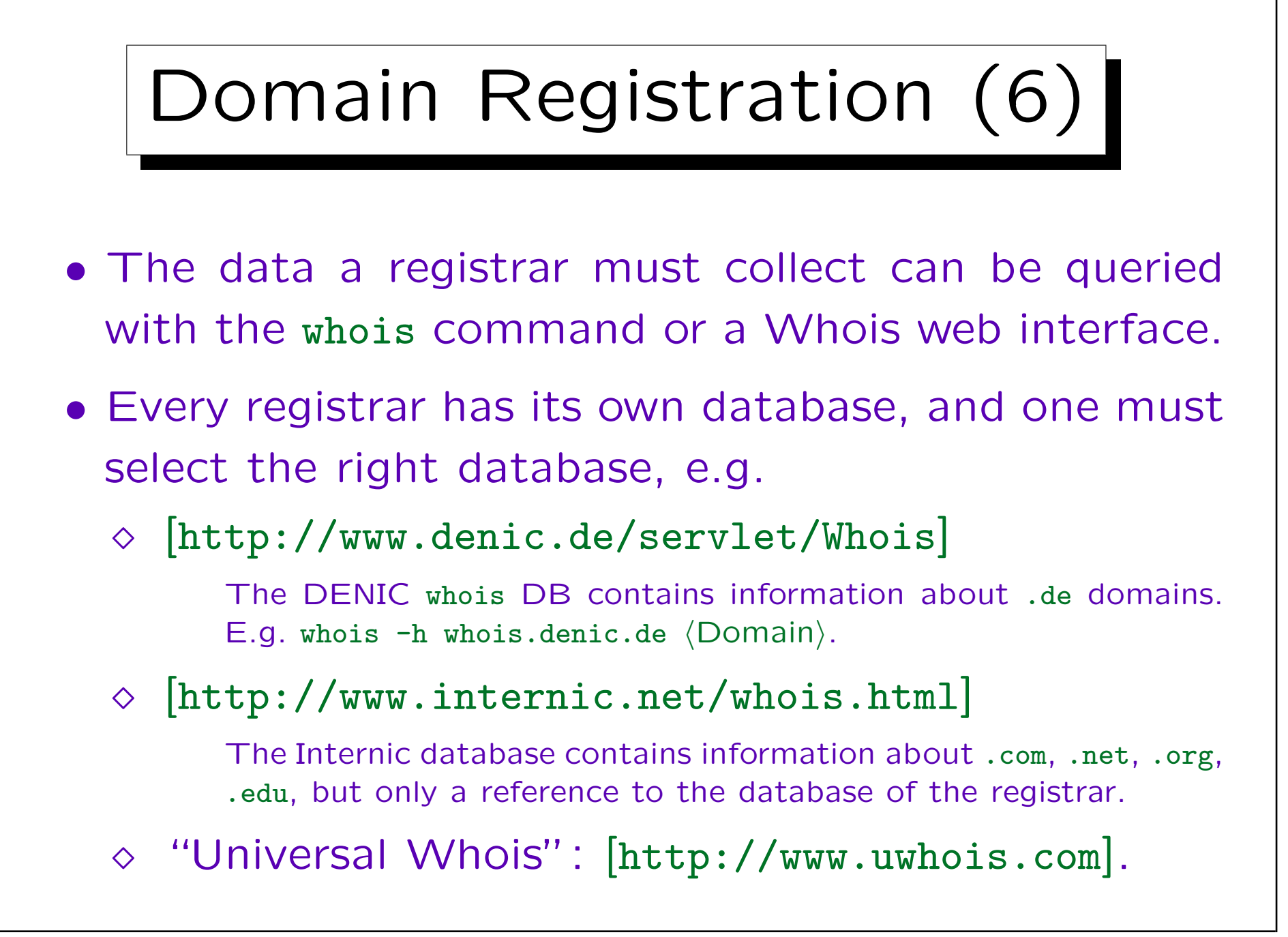

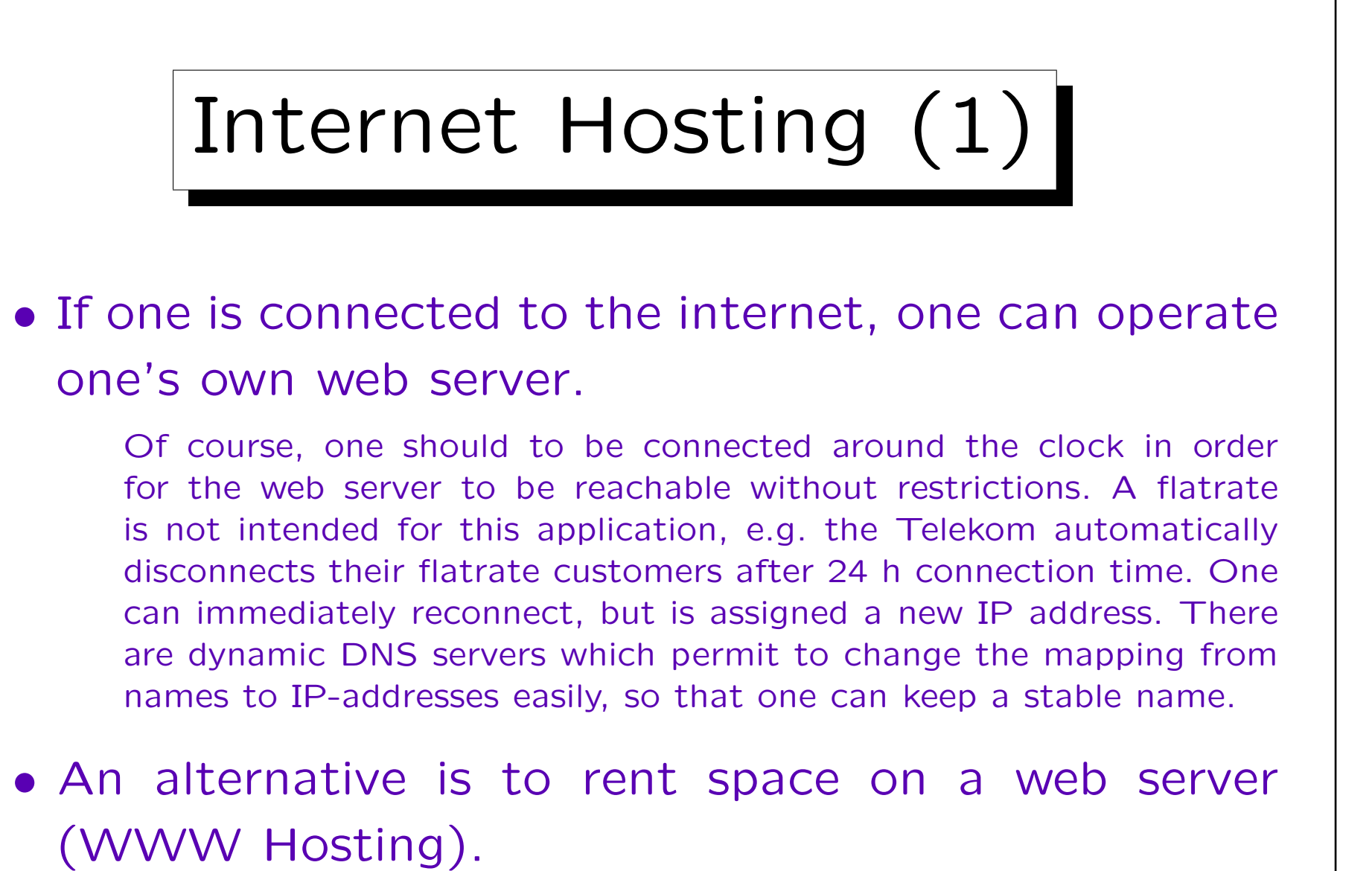

Many online services and ISPs include some webspace, but only in a subdirectory of their web server, not under one's own domain.

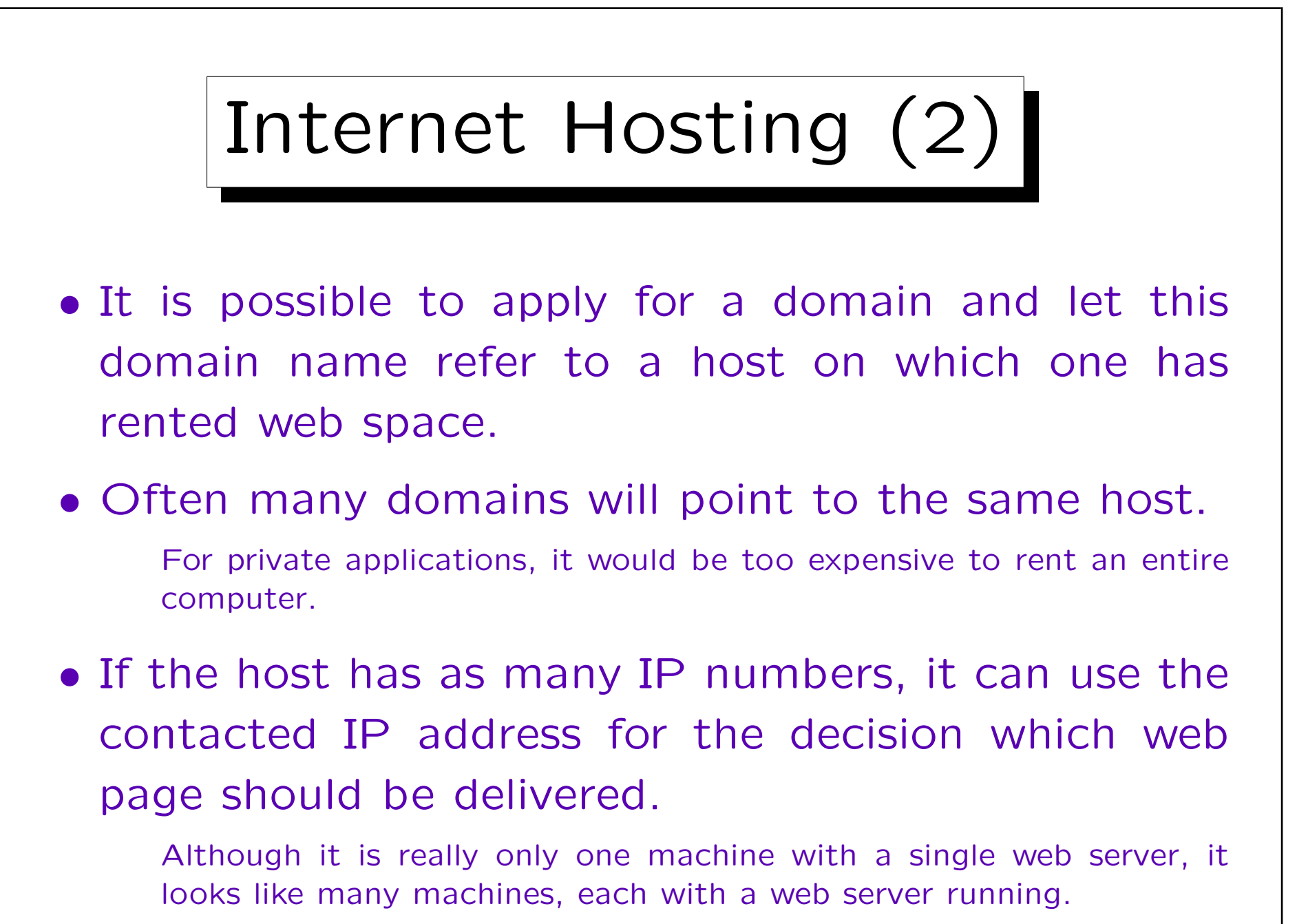

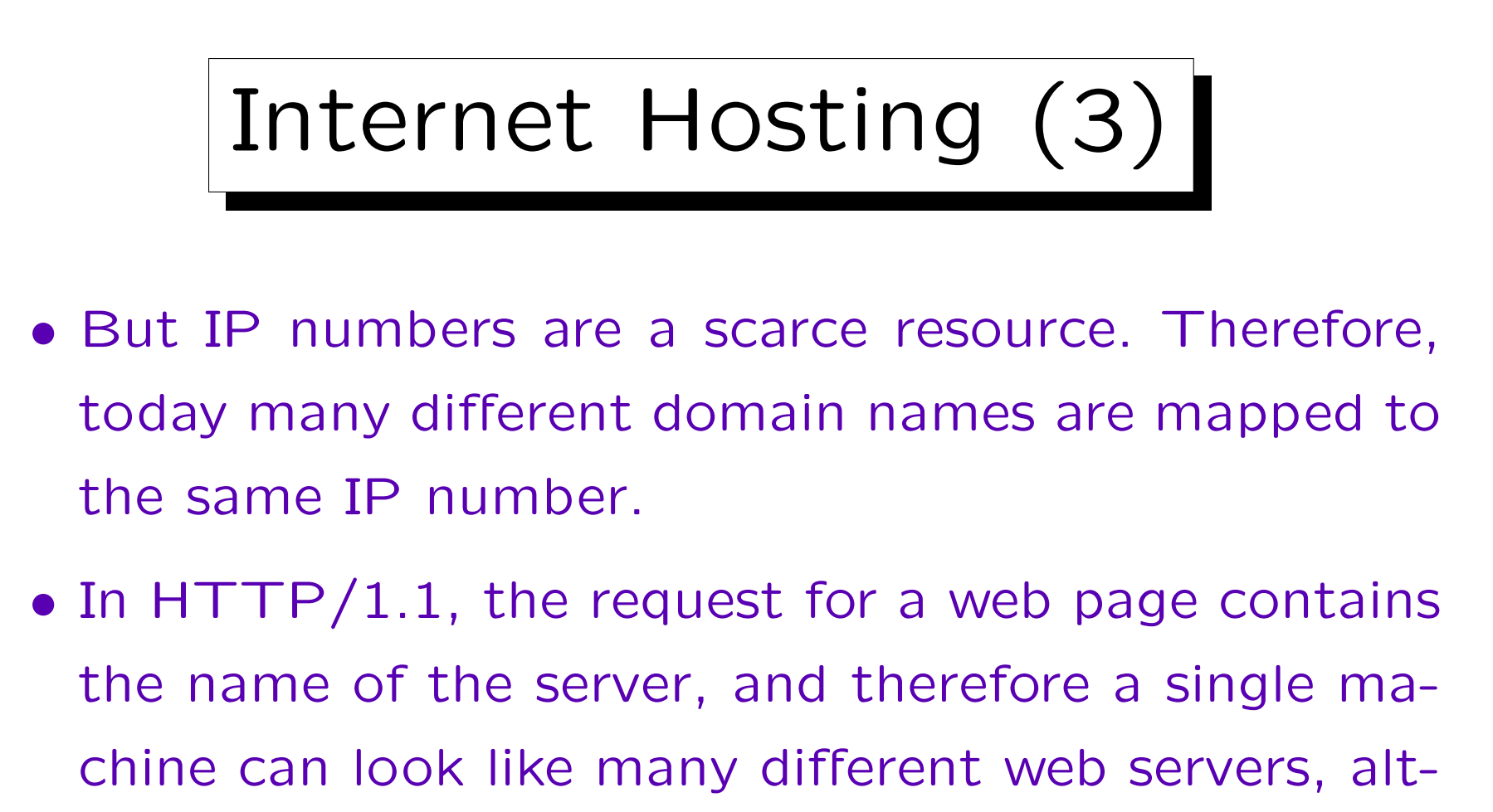

hough all have the same IP number.

With HTTP/1.0, it does not work. There the web server does not get the information about the requested host name. The protocol designers assumed that the WWW-server knows its own host name.

## Web-Hosting Offers (1)

• 1&1 WebHosting: [http://www.puretec.de]

Web Address 4.0: 0.69 Euro/Month.

All 1&1 prices are plus a 9.60 Euro one-time fee. This package does not include webspace, but one becomes the domain owner. Only .de domains can be chosen in this package. One can redirect web page requests to a different URL. One email account is included. The package also includes Email-support, and also telephone support (0800) for the first four weeks.
#### Web-Hosting Offers (2)

- 1&1 WebHosting, continued:
	- $\Diamond$  Basic 4.0: 3.99 Euro/Month.

If one accepts advertisements on one's web pages, it costs only 2.99 Euro/month. This package includes: 1 domain (.de, .com, .net, .org), 25 MB Webspace, FTP access for uploading web files, 10 email accounts, 100 additional aliases, 4000 MB transfer volume/month (each additional MB costs 1.5 cent), Selection from given simple CGI programs, 1&1 WebChat, WAP support, possibility to redirect page requests to a different URL. The package includes NetObjects Fusion MX, PhotoImpact 7 SE, and other software (one has to pay 6 Euro for shipping and handling).

### Web-Hosting Offers (3)

• 1&1 WebHosting, continued:

#### $\Diamond$  Star Package 4.0: 6.99 Euro/Month.

Includes: 2 domains, 5 subdomains, domain redirection, 50 email accounts, 500 email aliases, 100 MB webspace, 7500 MB monthly transfer volume, access to apache logfiles, selection from given CGI programs (e.g. counter), access to a graphic library.

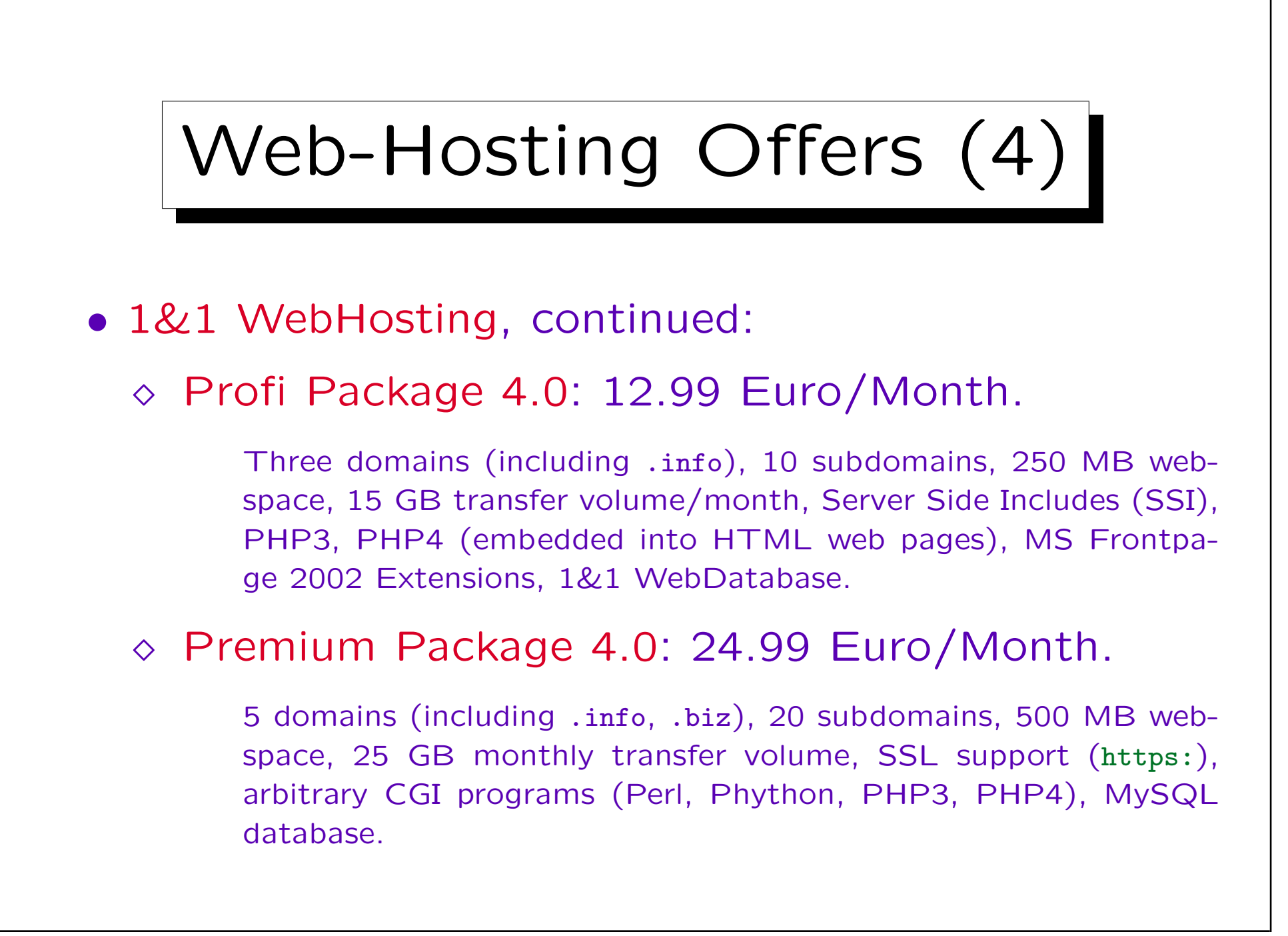

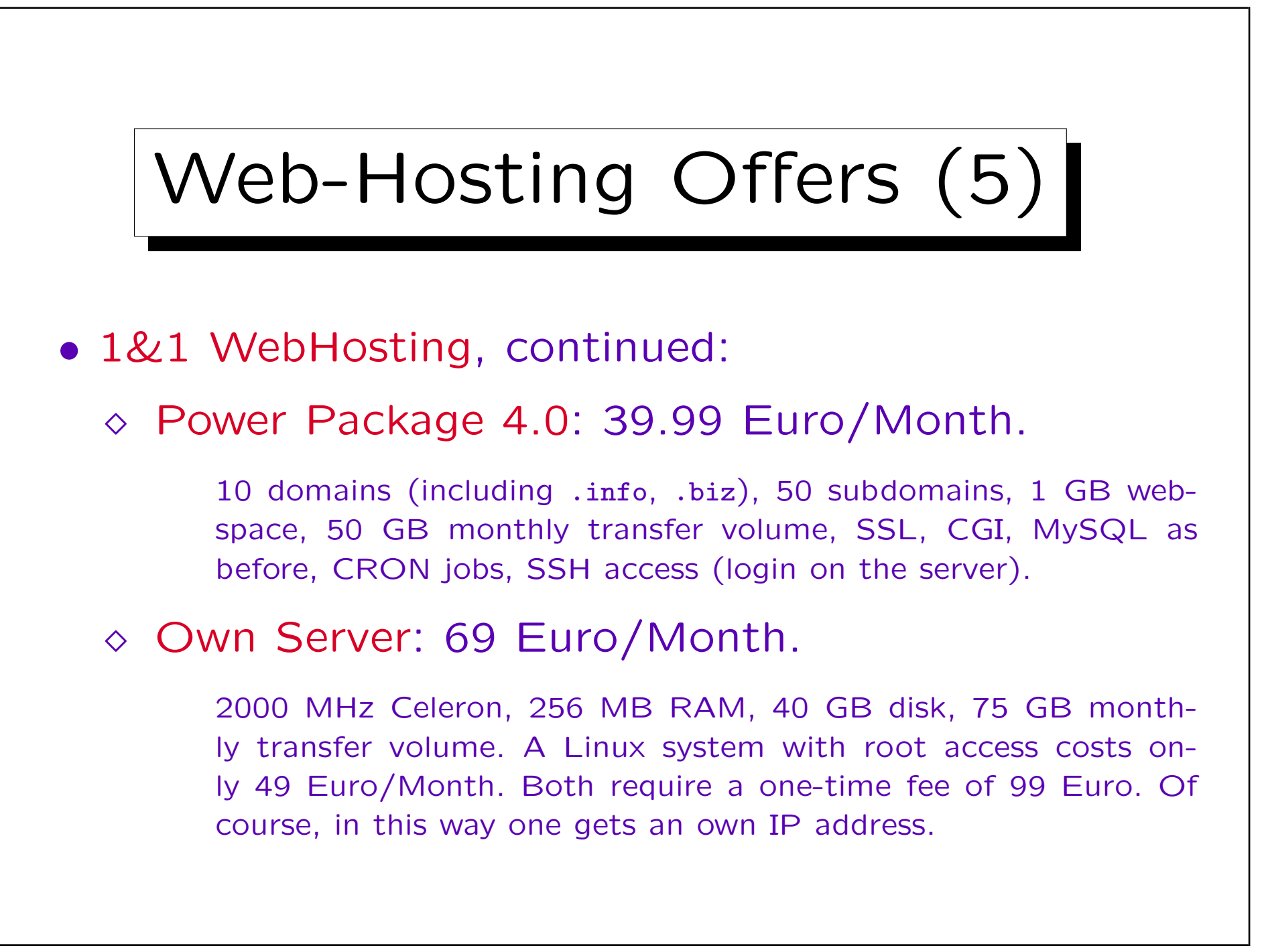

# Web Hosting Offers (6)

- Strato Medien AG: [http://www.strato.de]
	- Web Visitenkarte A: 0.28 Euro/Month

Plus 9.90 Euro one-time fee. 1 web page can be constructed with an online form (no FTP access), or the domain can be redirected to another web server. No POP3 mailbox, but one addresses can be forwarded to other accounts. Data transfer 4 GB, each additional MB costs 1.5 Cent.

# Web Hosting Offers (7)

- Strato Medien AG, continued:
	- Web Visitenkarte S: 0.99 Euro/Month

Plus 19.90 Euro one-time fee. Includes one .de-domain, 2 MB webspace (daily backups), FTP access for uploading web files, domain cannot be redirected, 4 GB traffic, 12 POP3 mailboxes, 120 email aliases, telephone support costs 1.86 Euro/min, no email support, integrated messaging center (Fax/Email, 100 messages/month included), Namo WebEditor 4, Paint Shop Pro 4.15, PromoWare 2.1, GS ShopBuilder Entry, graphics archive.

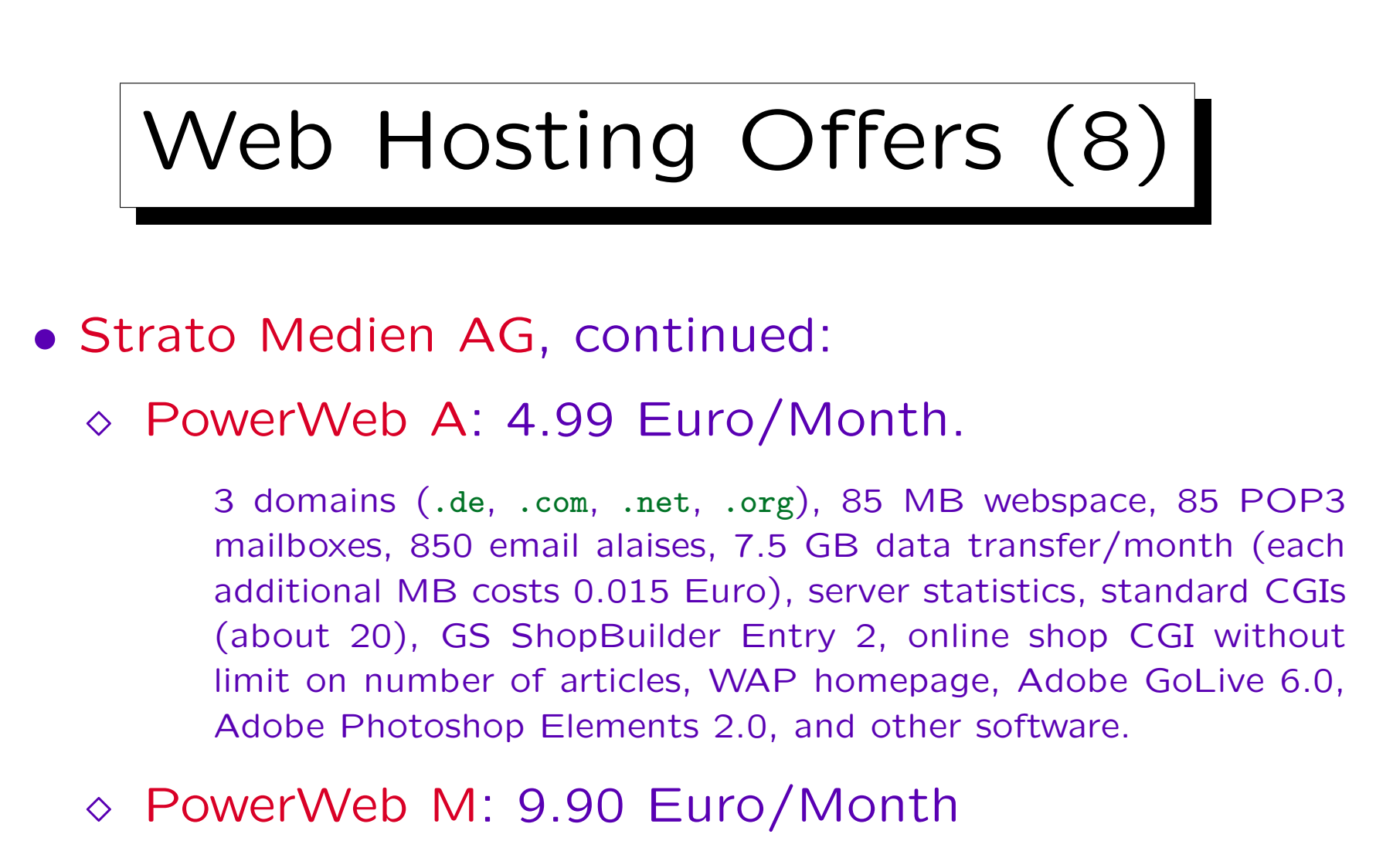

3 domains, 170 MB webspace, 170 POP3 mailboxes, unlimited data transfer, otherwise as before.

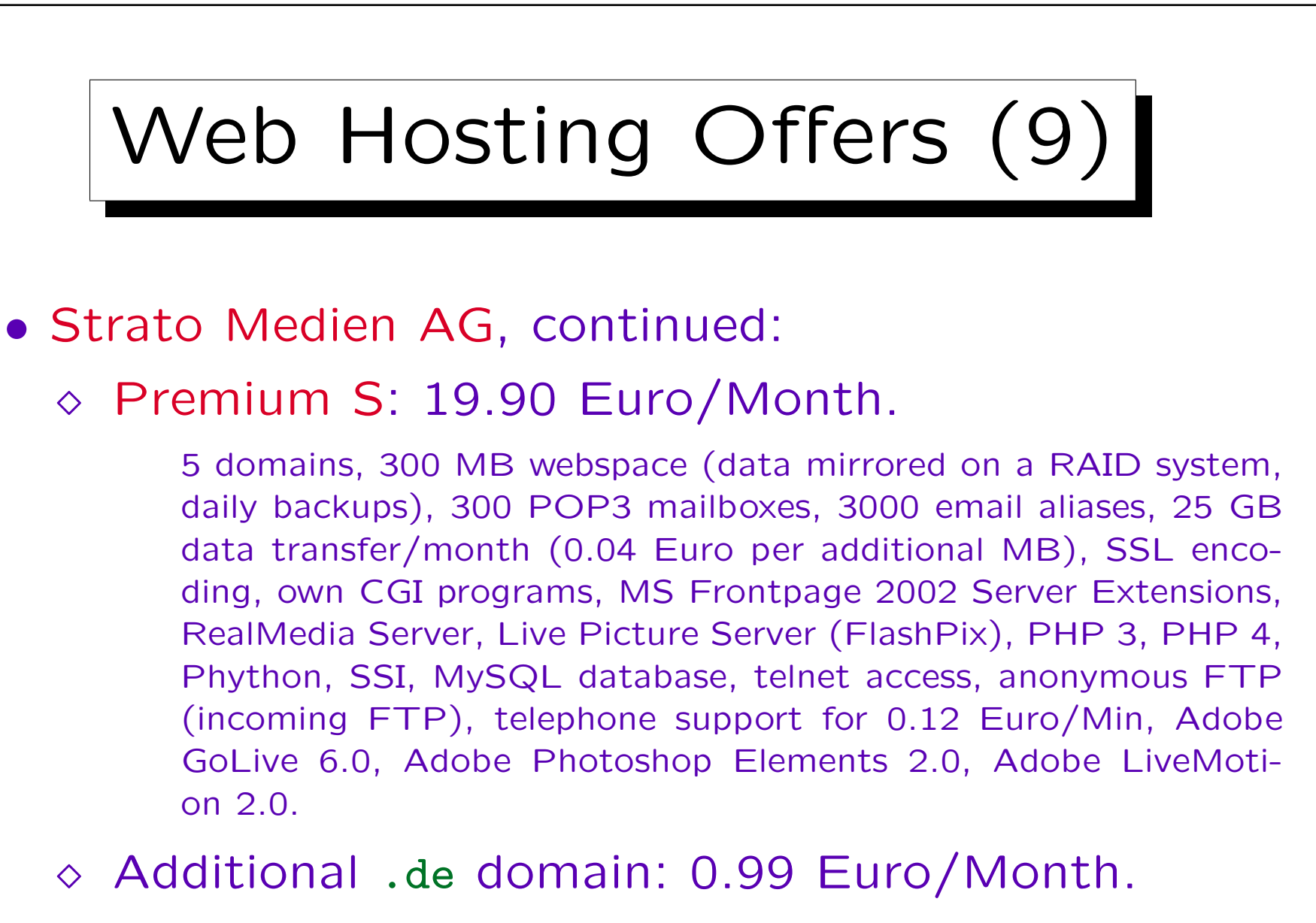

Additional .com, .org, .net domain: 1.45 Euro/Month. .at/.ch domain: 3.99 Euro/Month plus 99 Euro one-time fee.

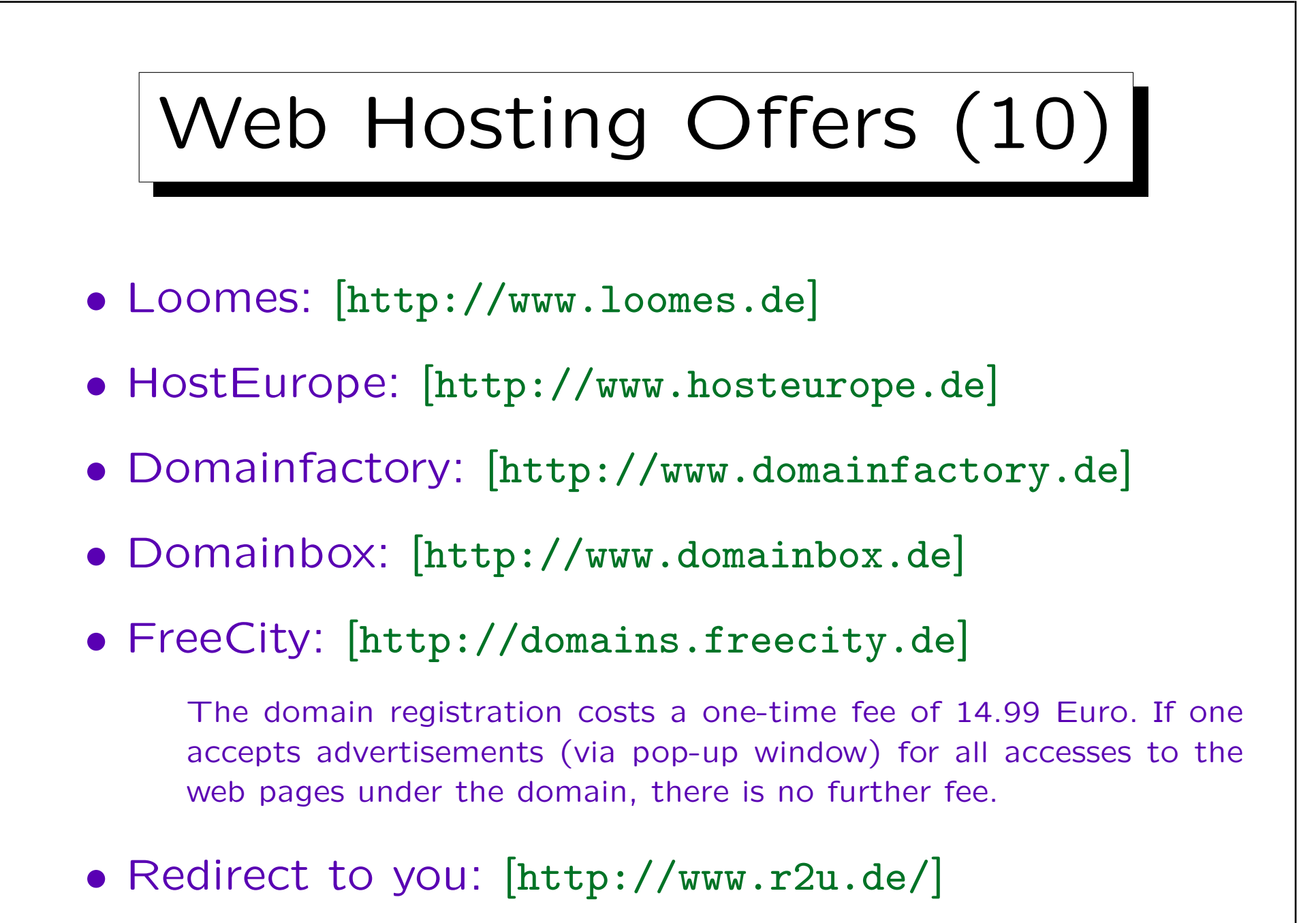

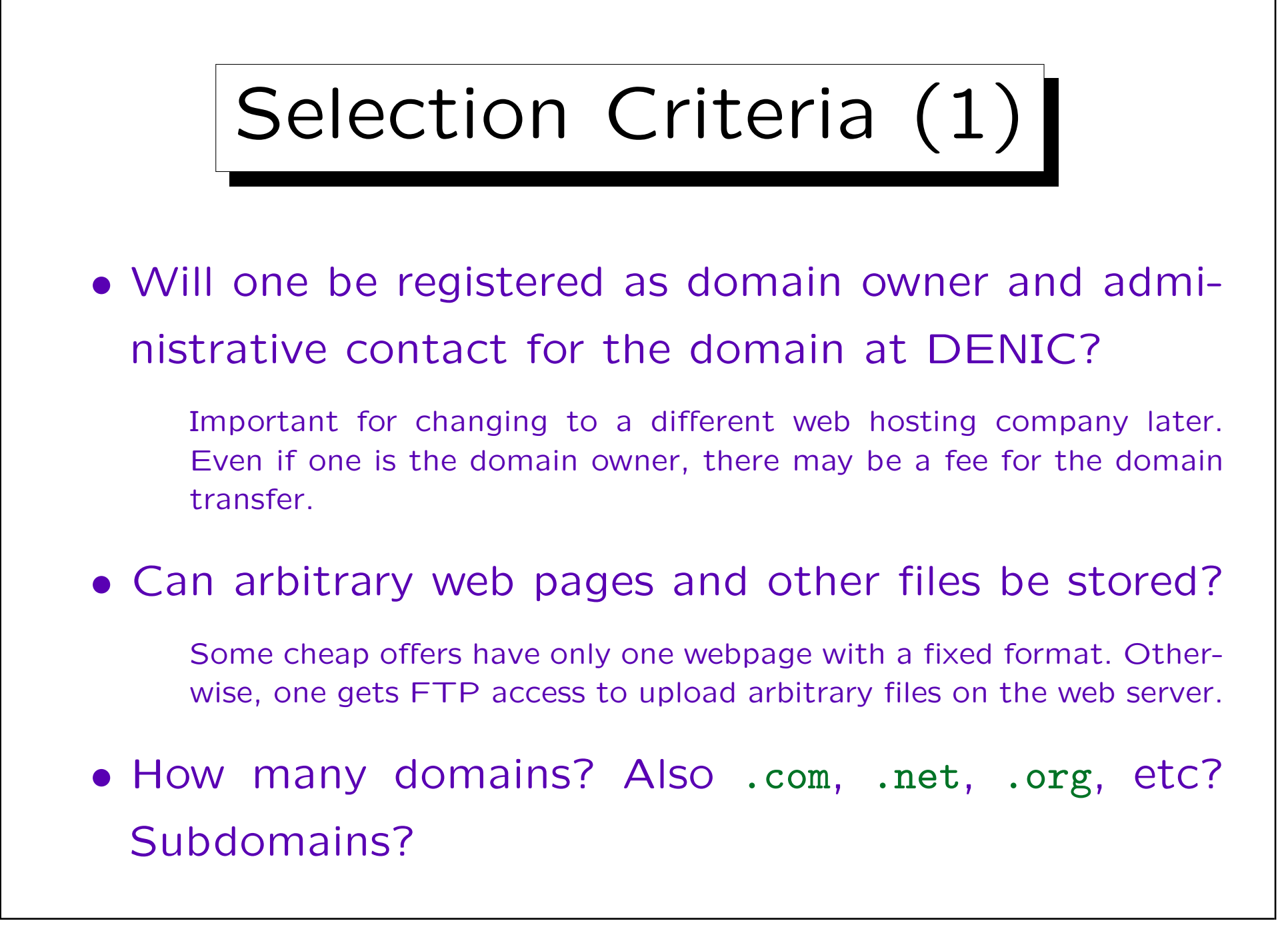

Stefan Brass: Einführung in Datenbanken und das WWW Universität Halle, 2008

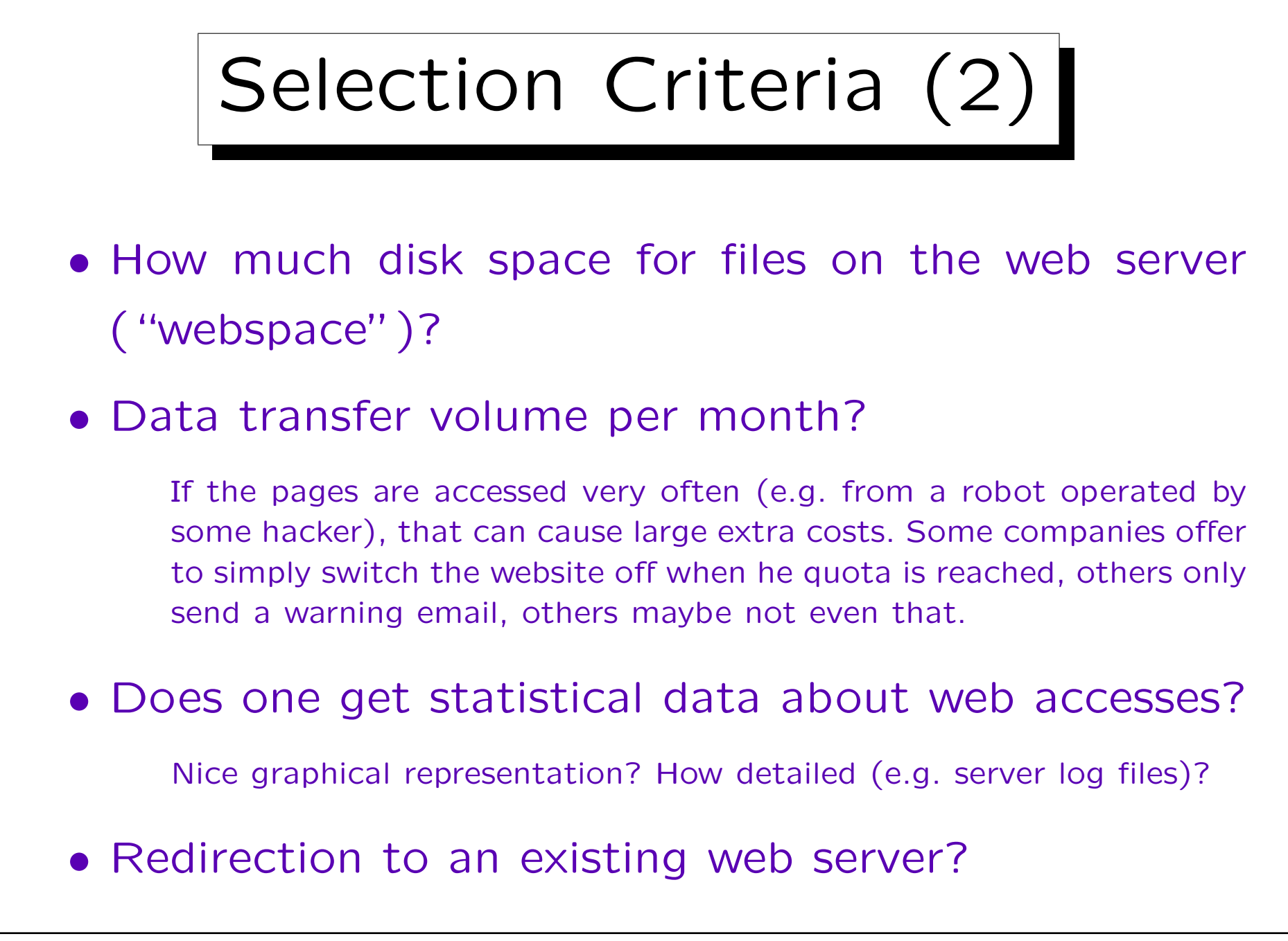

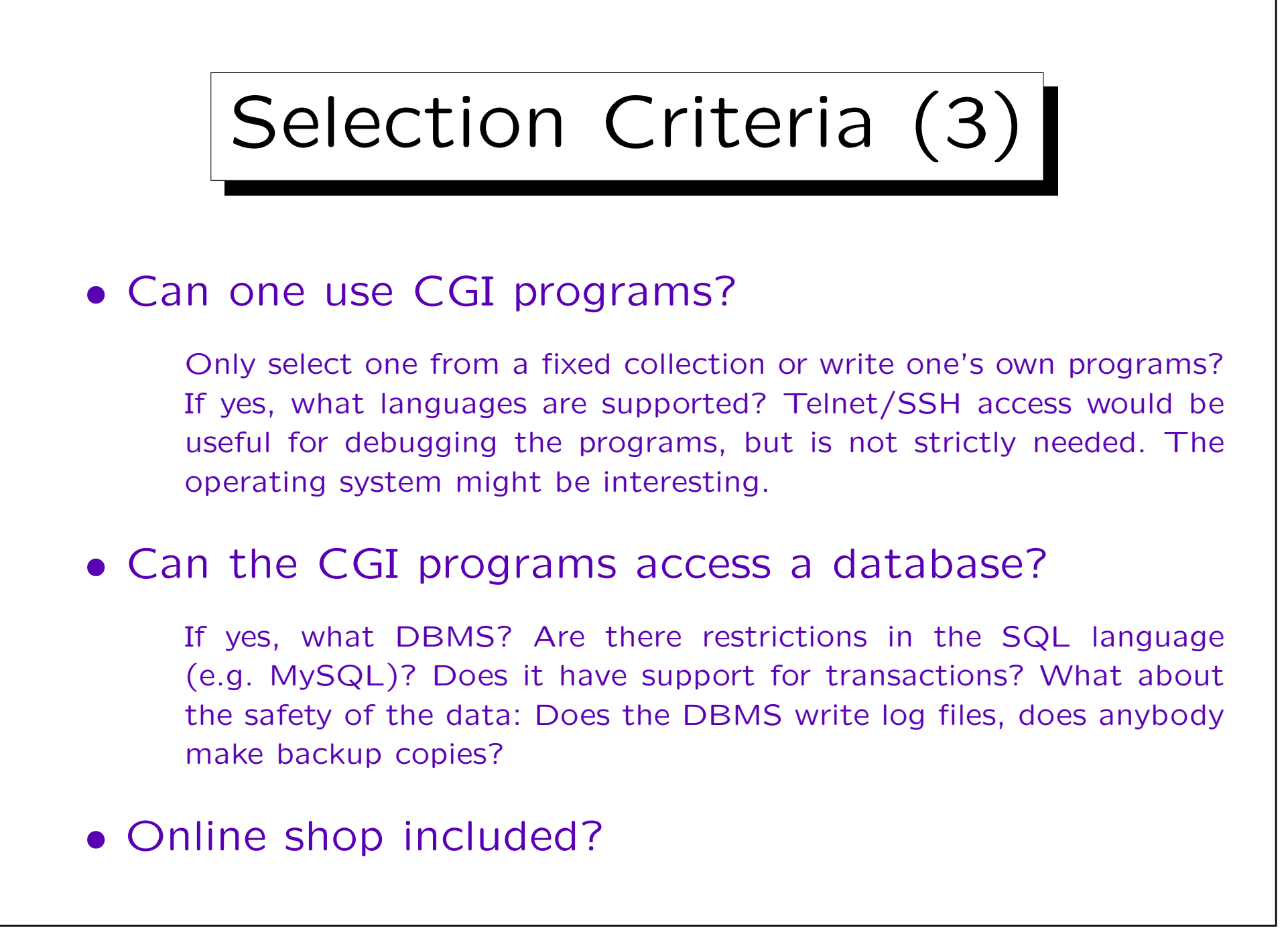

Stefan Brass: Einführung in Datenbanken und das WWW Universität Halle, 2008

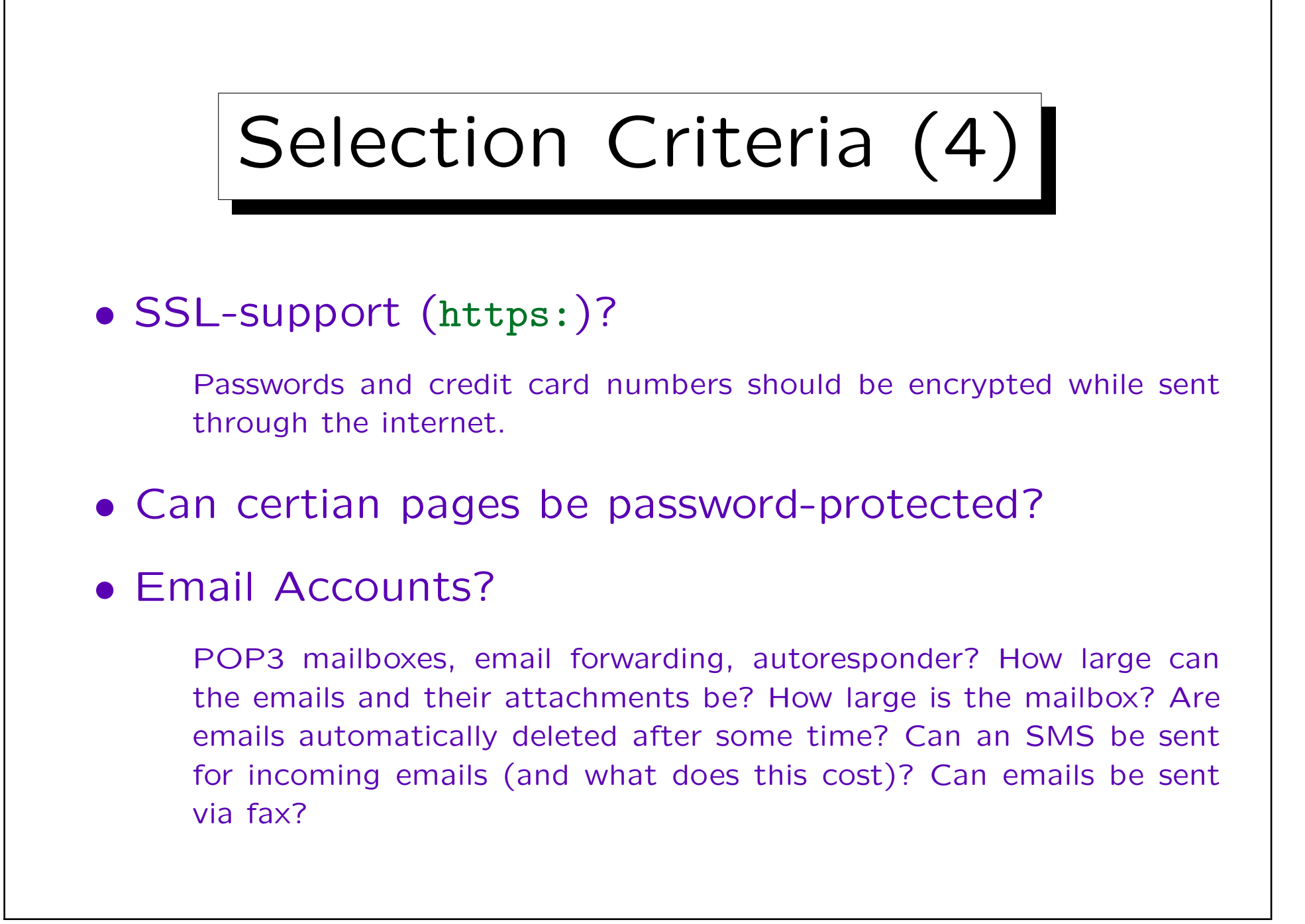

#### Selection Criteria (5)

- WAP-support?
- Is software included?

Some software is shipped on a CD, other software has to be used via the web on the server of the web hosting company. Sometimes the software is much more expensive if bought separately.

• Technical support in case of problems?

Sometimes this is very expensive (e.g. telephone support via 0190 number). Is there a hotline 7 days a week, 24 h a day?

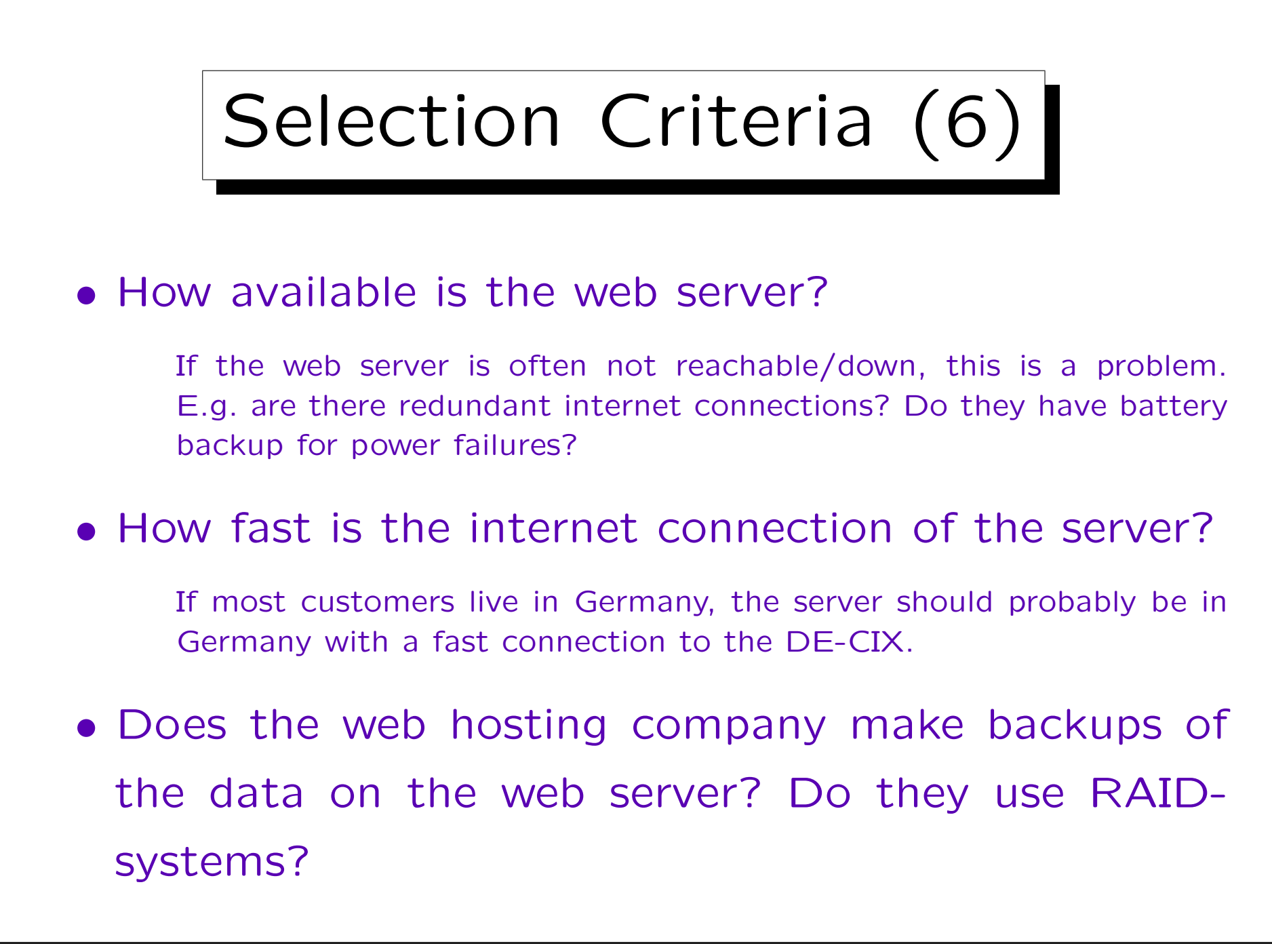

Stefan Brass: Einführung in Datenbanken und das WWW Universität Halle, 2008

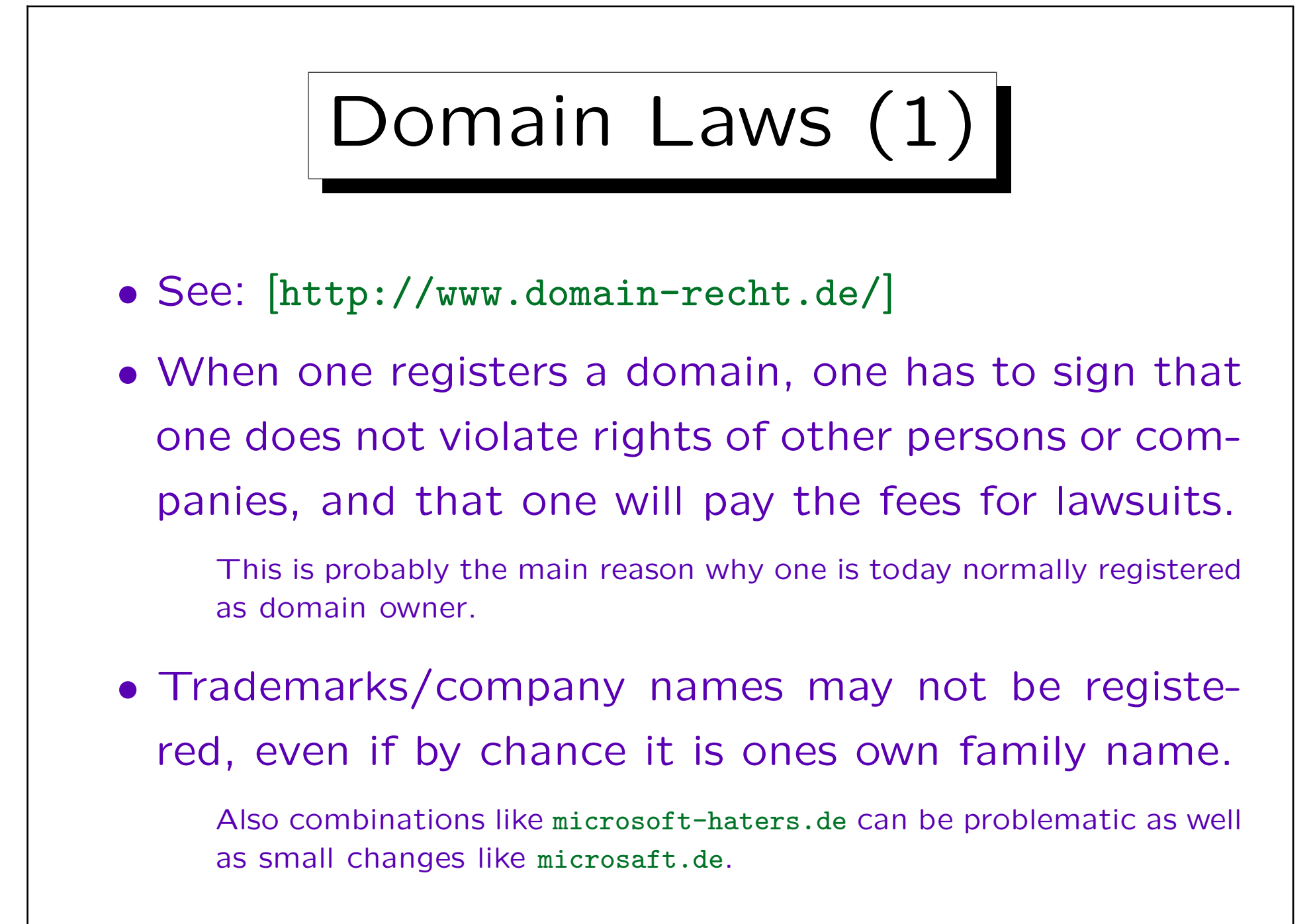

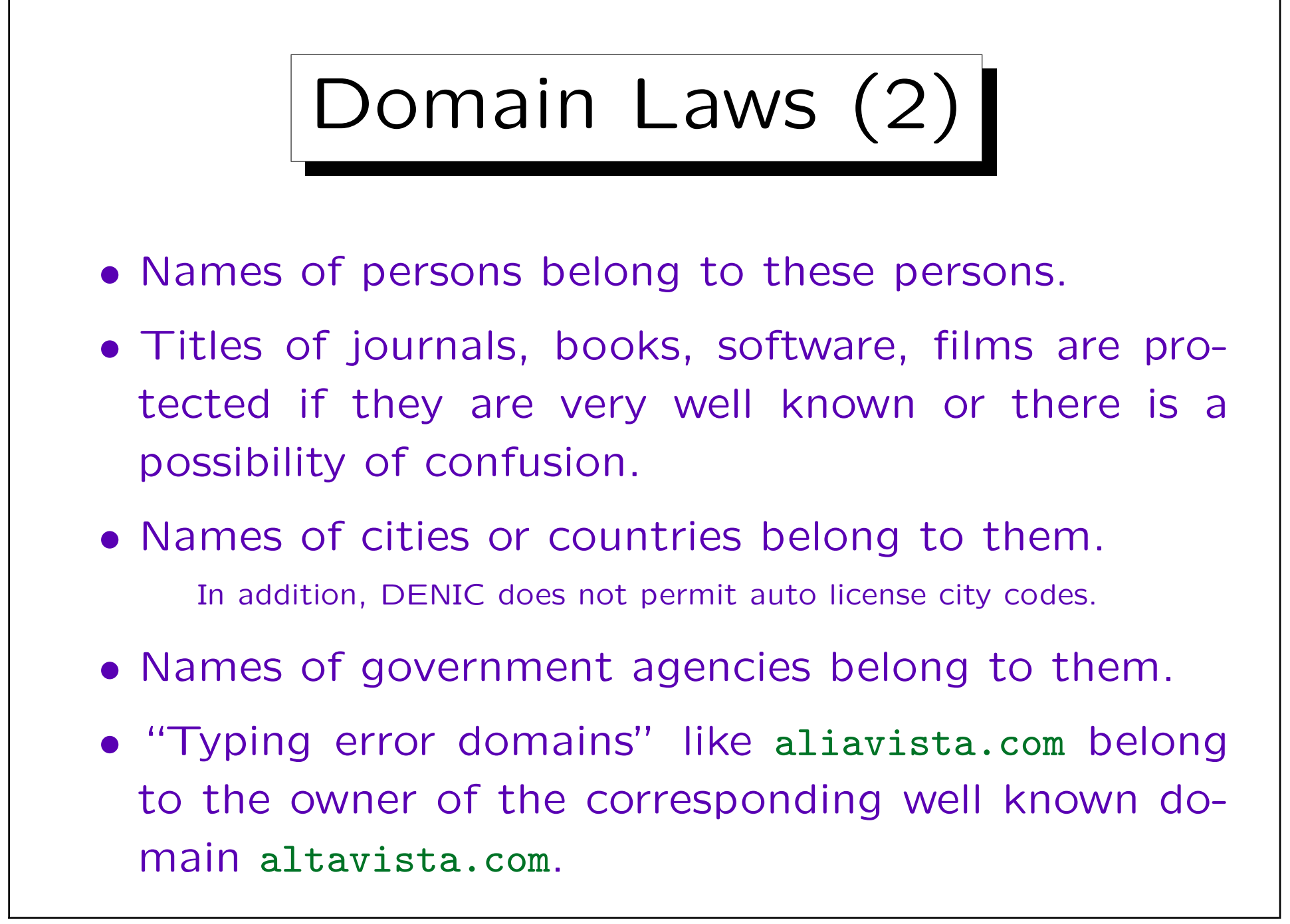

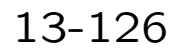

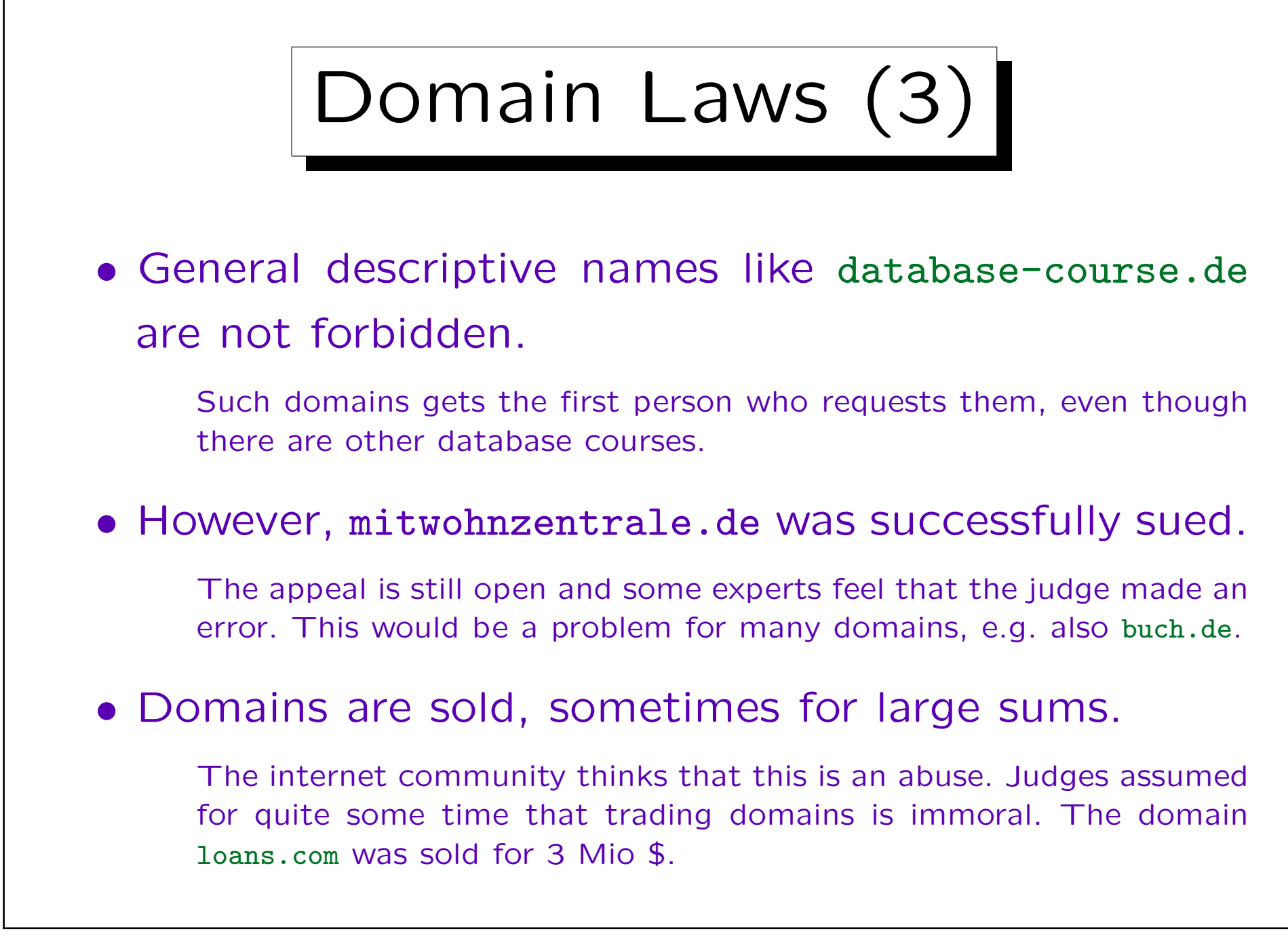

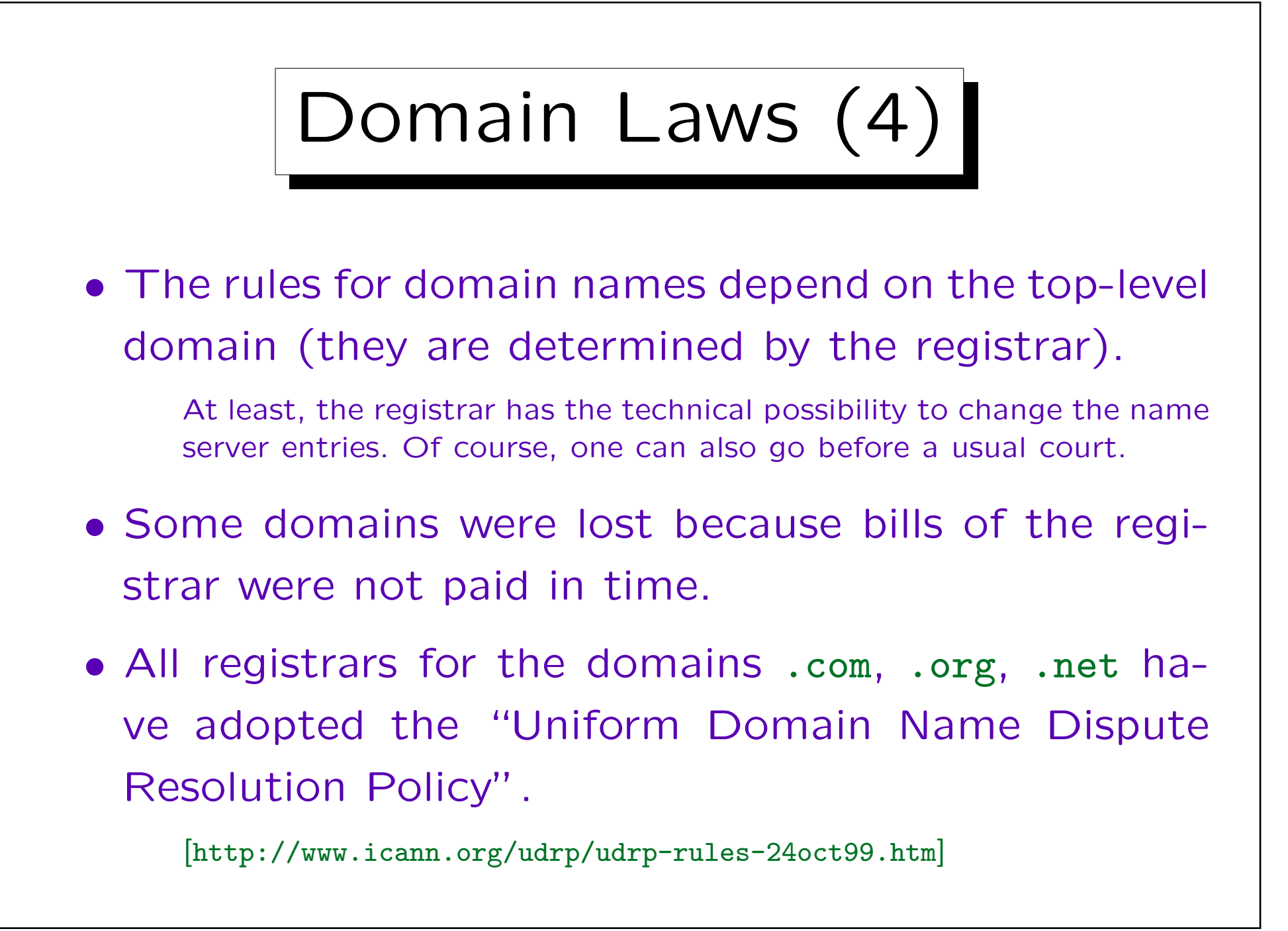

Domain Laws (5)

- The UDRP requires that a domain is transfered if the complainant proves three things:
	- The domain name is identical or confusingly similar to a trademark owned by the complainant.
	- $\Diamond$  The current owner of the domain has no rights or legitime interests in the domain.
	- $\Diamond$  The domain was registered with evil purpose.

E.g. in order to sell it, to get page hits because of the confusion, or to disturb the business of the complainant.